# LÓGICA

Dacarth Sarmiento Porto

# **AREANDINA** Fundación Universitaria del Área Andina

### MIEMBRO DE LA RED ILUMNG

LÓGICA Dacarth Sarmiento Porto Bogotá D.C.

Fundación Universitaria del Área Andina. 2018

Catalogación en la fuente Fundación Universitaria del Área Andina (Bogotá).

#### **Lógica**

© Fundación Universitaria del Área Andina. Bogotá, septiembre de 2018 © Dacarth Sarmiento Porto

ISBN (impreso): 978-958-5462-94-6

Fundación Universitaria del Área Andina Calle 70 No. 12-55, Bogotá, Colombia Tel: +57 (1) 7424218 Ext. 1231 Correo electrónico: publicaciones@areandina.edu.co

Director editorial: Eduardo Mora Bejarano Coordinador editorial: Camilo Andrés Cuéllar Mejía Corrección de estilo y diagramación: Dirección Nacional de Operaciones Virtuales Conversión de módulos virtuales: Katherine Medina

Todos los derechos reservados. Queda prohibida la reproducción total o parcial de esta obra y su tratamiento o transmisión por cualquier medio o método sin autorización escrita de la Fundación Universitaria del Área Andina y sus autores.

#### **BANDERA INSTITUCIONAL**

Pablo Oliveros Marmolejo † Gustavo Eastman Vélez **Miembros Fundadores**

Diego Molano Vega **Presidente del Consejo Superior y Asamblea General**

> José Leonardo Valencia Molano **Rector Nacional Representante Legal**

Martha Patricia Castellanos Saavedra **Vicerrectora Nacional Académica**

Jorge Andrés Rubio Peña **Vicerrector Nacional de Crecimiento y Desarrollo**

Tatiana Guzmán Granados **Vicerrectora Nacional de Experiencia Areandina**

> Edgar Orlando Cote Rojas **Rector – Seccional Pereira**

Gelca Patricia Gutiérrez Barranco **Rectora – Sede Valledupar**

María Angélica Pacheco Chica **Secretaria General**

Eduardo Mora Bejarano **Director Nacional de Investigación**

Camilo Andrés Cuéllar Mejía **Subdirector Nacional de Publicaciones**

# LÓGICA

Dacarth Sarmiento Porto

# **AREANDINA** Fundación Universitaria del Área Andina

## MIEMBRO DE LA RED ILUMNG

### EJE 1

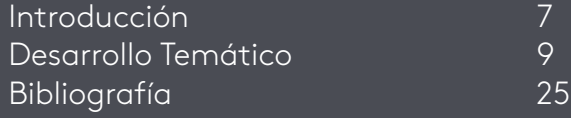

### EJE 2

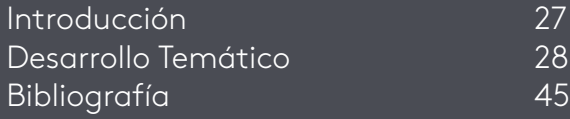

### EJE 3

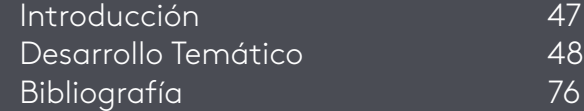

### EJE 4

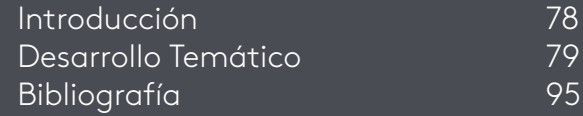

ÍNDICE

# LÓGICA

### Dacarth Sarmiento Porto

 $\mathbf{2}$ 

EJE 1 Conceptualicemos

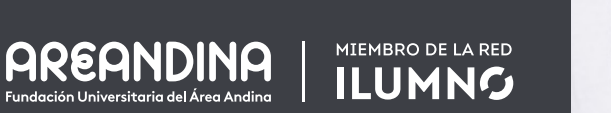

 $\frac{\beta}{n}$ 

 $\overline{10}$ 

BCC

P

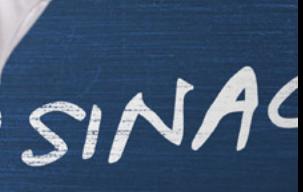

*Fundación Universitaria del Área Andina* 6 Fuente: Creativeart - Freepik.com

¿Cuál es el origen de la lógica matemática y la lógica de programación y su definición como se relaciona con su contexto epistemológico y académico?

Nosotros nos identificamos cada uno por la manera de percibir las cosas que nos rodean y entenderlas desde nuestros análisis, razonamientos y convicciones.

Apropiándose de ella, abstrayendo y buscando una solución a las cosas que estamos viendo, leyendo, escuchando o palpando. Cada uno de nosotros utilizamos esa lógica que es natural, pero que cada uno desarrolla de una manera diferente; el análisis y estudio de un proceso, suceso, problema social, problema legal, problema matemático, problema algorítmico, en ese orden de ideas podemos decir que cada uno es un mundo de posibles soluciones que convergen en una sola,

Podemos decir que tenemos los principios básicos para llegar a una solución por varios caminos en orden de secuencia diferente, pero el objetivo va ser el mismo.

Debemos estructurar nuestro pensamiento lógico para aprovechar y abstraer de mejor forma para aplicarlo eficientemente y eficazmente.

El manejo de las buenas prácticas de lógica matemática y de programación con la utilización de los algoritmos y diagramas.

Podemos decir que el hombre es un ser curioso por naturaleza, al percibir los sucesos de las cosas que lo rodea buscar el porqué de esos fenómenos naturales para darle una explicación desde la razón, en el tiempo del oscurantismo eso era un problema ir en contra de lo que decía la iglesia. Muchos de estos estudiosos de la ciencia les tocaban investigar desde la oscuridad por temor de ser denunciados.

El hombre empieza su pensamiento lógico a través de **proposiciones,** oraciones o frases en forma argumentativa con criterios y principios de verdad. La lógica es seguir el sentido innato y común que tenemos cada uno de nosotros. "Percibir las cosas y encontrar la razón de ser de ellas".

Podemos decir que la lógica deriva del griego y del latín como logos, razón o pensamiento y la parte intelectual o argumentativa, al hablar de lógica debemos tener **Proposiciones** 

en cuenta los tipos de lógica que surgen por las diferentes ramas de lo filosófico y lo científico.

En la línea del tiempo del proceso de la filosofía y de los grandes pensadores de la época, se dice que la lógica es el proceso deductivo de abstracción de las cosas para llegar a su conceptualización.

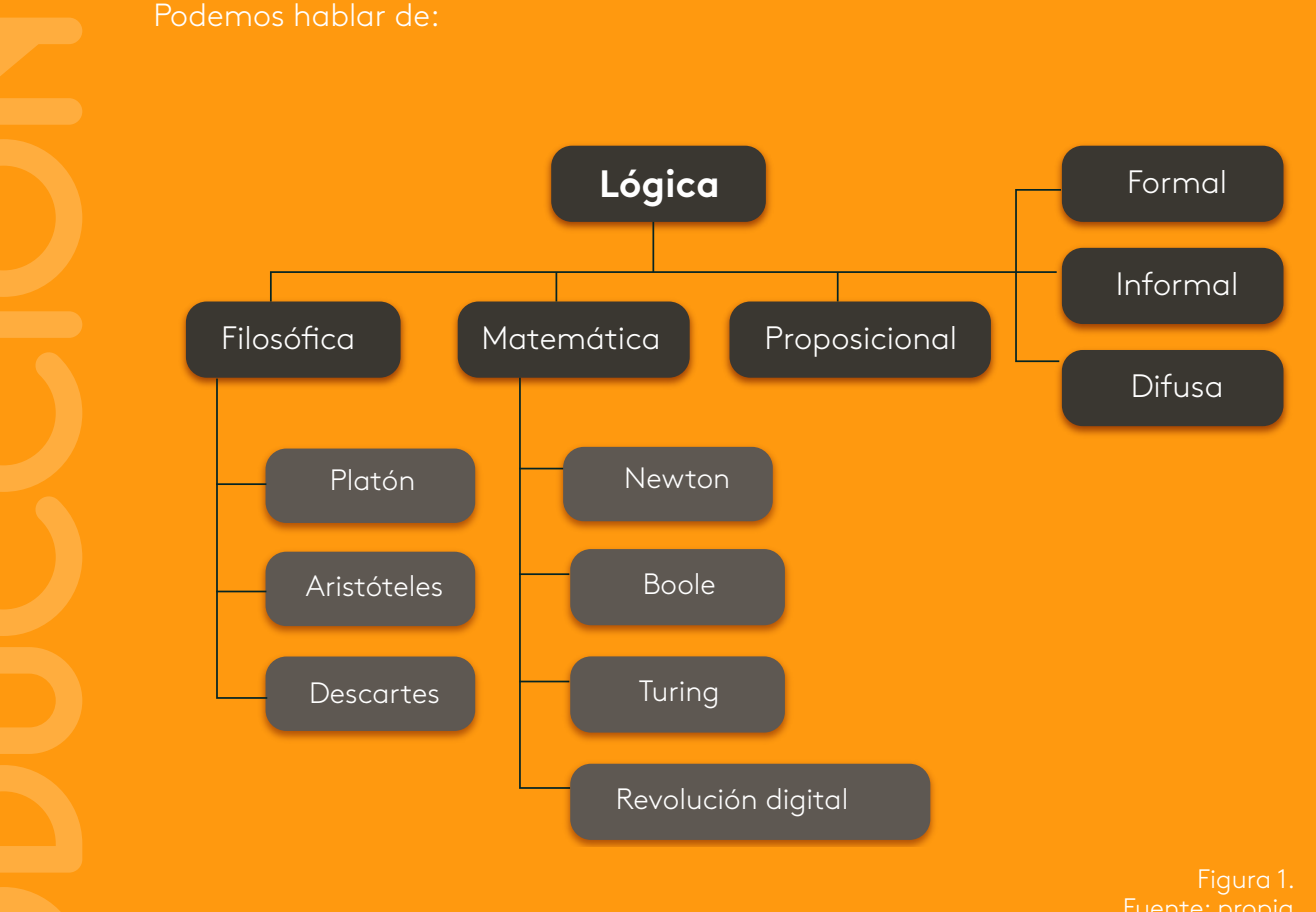

# ¿Qué es la lógica?

### **Lógica filosófica**

La lógica filosófica es aplicable en varias instancias de la filosofía, en ellas podemos establecer cuatros principios básicos. El principio de identidad, el principio de tercero excluido, el principio de no contradicción y el principio de razón suficiente.

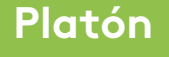

Platón, (427 a. C. - 347 a. C.), formaliza su teoría del conocimiento y nos habla de la existencia de dos mundos. El mundo físico y el mundo de las ideas, en función de lo abstracto y lo sensible, a través de un diálogo para comunicar el pensamiento de las ideas.

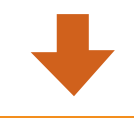

### **Aristóteles**

Griego del siglo IV a. C., emplea los famosos silogismos, mediante una deducción o razonamiento de premisas para llegar a una conclusión. Si bien es cierto los conceptos y argumentos son válidos desde la objetividad deductiva. Este filosofo decía "Todos los hombres son mortales"," Todos los griegos son hombres". Por lo tanto, "todos los griegos son mortales". Podemos notar el uso de premisas para llegar a una conclusión.

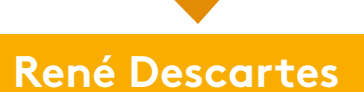

Francés, (1596-1650), con su famosa frase "pienso, luego existo". La matemática, la geometría analítica y los métodos algebraicos fortalecen el pensamiento matemático de la época, es una forma como los ingenieros empiezan a emplear lo cuantitativo en la experimentación para hacer las medidas. Otra de sus frases es "*Ubi dubium ibi libertas*", donde hay duda hay libertad.

> Figura 2. Fuente: propia

### **Lógica matemática**

Todos estos filósofos y matemáticos aportaron al desarrollo de la lógica matemática, estos principios formales son de un periodo clásico. Unos de estos exponentes es también Euclides autor del método axiomático; empleando una serie de elementos y unas secuencias de pruebas deductivas en una estructura

#### **Isaac Newton**

Lincolnshire, Inglaterra, (1642-1727), físico matemático, es uno de los científicos más importante, descubre la gravitación universal, desarrolla las leyes de la Su obra fundamental es Principios matemáticos de la filosofía natural

#### **George Boole**

Lincolnshire, Inglaterra, (1815-1864), padre del método de la inferencia deductiva, aplica el cálculo matemático a la lógica, establece los principios del álgebra booleana. Su obra más importante es Investigación de las leyes del pensamiento, donde nacen las teorías matemáticas de la lógica y la probabilidad.

#### **Alan Turing**

Paddington, Londres, (1912-1954), lógico matemático, padre de la teoría de la computación, donde abstrae el principio de una computadora. Para la época esa idea no se podía llevar a su realización por no existir los recursos tecnológicos,

un dispositivo simple, pero con el poder de realizar cualquier proceso aritmético. Estos procesos eran el principio de emular el cerebro humano.

恒

Matemático británico Londres, 1912 - Wilmslow, Reino Unido, 1954. Célebre por diseñar una máquina calculadora de capacidad infinita (máquina de Turing).

Alan Turing

#### **Revolución digital**

Con las ideas del señor Turing inicia la revolución de la invención de la computadora digital, él relaciona lógica y computación antes que cualquiera persona, se origina la computadora para el procesamientos de datos. Con la ayuda de la cibernética se desarrolla todo lo que hoy conocemos y en la actualidad trabajamos sobre estas máquinas computacionales.

> Figura 3. Fuente: propia

### **Lógica de proposiciones**

La lógica proposicional emplea proposiciones utilizando variables para poder expresarla con letras del alfabeto desde la p, q, r, s, t…, estas variables utilizan conectivos lógicos (¬∧∨→↔↓↔). Dependiendo del conectivo lógico utilizado la proposición puede cumplir con una argumentación verdadera o falsa.

#### **Lógica informal y formal**

La lógica **informal**, tiene argumentación natural empleando el lenguaje y el pensamiento intuitivo de las personas, es decir la forma natural de resolver los problemas. La lógica **formal** se manifiesta a través de inferencias con métodos técnicos con modelos deductivos, estructuras semánticas de nuestro lenguaje formal.

#### **Lógica difusa**

El concepto de **lógica difusa** procede del inglés (*fuzzy logic*). Es un tipo de lógica que utiliza valores aleatorios pero contextualizados y relacionados entre sí estableciendo lo relativo de lo observado como posición diferencial. La lógica difusa se aplica en diversas áreas como la informática y la industria.

#### **El lenguaje de la lógica de proposiciones**

Si queremos expresar nuestras proposiciones se utilizan las variables con las letras p, q, r, s, t…, se lleva al alfabeto representando el número de premisas y proposiciones del mundo real.

#### **Alfabeto de la lógica de proposiciones**

El alfabeto puede ser el conjunto de letras de orden n, ver ejemplo:

- **a.**Proposiciones infinitas como q0, q1, q2, ..., qn.
- **b.**Conectivos lógicos como  $(\neg \land \lor \rightarrow \leftrightarrow \lor \leftrightarrow)$ .
- **c.** Símbolos de agrupación {[ (…)]}.

Desde la óptica de los grandes autores, filósofos y matemáticos antes mencionados, la lógica es el proceso para resolver los problemas que se nos presenta en el mundo. En ese orden de ideas podemos afirmar que el proceso deductivo, matemático de la abstracción de las cosas del mundo real, para representarlo a través de proposiciones, algoritmos, diagramas de flujo, pseudocódigo, código o un lenguaje de alto o bajo nivel, lo que debemos hacer primero es estructurar nuestro pensamiento lógico, para poder usarlo en conseguir soluciones óptimas.

#### **Tabla de verdad**

Una **tabla** es un conjunto de "filas y columnas" y la **verdad** es la afirmación de algo que se puede probar.

Una **tabla de verdad** es un conjunto de filas y columnas donde se encuentra unas variables que tienen asignadas un valor con falso o verdadero.

La historia de la tabla de verdad se remonta hacia los años 1880 con el señor Charles Sander Peirce, pero surge un modelo de tabla que la mayoría utilizamos y es el modelo presentado por el señor Luidwin Wittgenstein en el año 1921. Estas tablas utilizan variables definidas previamente con una información.

Variables Magnitud que puede tener un valor cualquiera de los comprendidos en un conjunto (RAE, s. f.).

Estaremos hablando de estas variables como falso (F) o verdadero (V), para poder emplear en su representación en un determinado enunciado.

Con el fin de recordar los conceptos desarrollados le invitamos a observar la actividad de aprendizaje Memonota.

#### **Proposiciones**

La proposición es una idea propuesta para su confrontación y verificación en el modelo de tablas de verdad, con ellas podemos representar nuestro punto de vista acerca de un tema. En la matemática podemos decir que una proposición es un enunciado que puede tomarse como verdadero o falso.

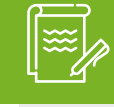

#### Practiquemos

Con el fin de recordar los conceptos desarrollados le invitamos a observar la actividad de aprendizaje Memonota

#### **Representación de una tabla**

Las letras empleadas por lo general son p y q, con las letras V o F.

Se crea la tabla por filas y columnas, donde la 1 fila es el encabezado y el resto de fila es la combinación de falso y/o verdadero.

Si vamos a utilizar las variables p y q para nuestra tabla para representar las posibles proposiciones empleamos la fórmula de base 2 y exponente e, el número de variable para las proposiciones.

Entonces p y q son las dos posibles proposiciones tenemos la base que siempre es dos y el exponente en nuestro caso es dos por "p y q", nos quedaría que la tabla sería de 4 filas sin meter la fila del encabezado.

nf =2^e Donde nf es número de filas de la tabla, 2 es siempre la base por verdadero o falso y elevado a la dos en el exponente con e, por las proposiciones de p y q.

Si represento p y q el exponente es e=2, tendría entonces una tabla de 4 filas.

nf =2^2 Reemplazando el exponente por 2 y el resultado sería 4.

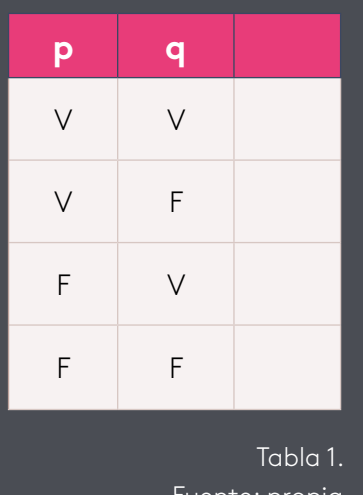

uente: propio

En la tabla tenemos nuestra fila 4 de trabajo, sin incluir la fila de los encabezados que es la fila 0.

Como se llena la tabla.

Primero iniciamos con la letra V en la 1 fila con la 1 columna para **p** y la repetimos en la 2 fila y las filas 3 y 4 con la letra F. Como pueden observar a su izquierda.

Las columnas pueden ser varias dependiendo de lo que se pide hacer con las proposiciones de p y q.

Si tenemos una sola proposición, es decir solamente p. La tabla quedaría de la siguiente forma.

nf =2^1 Entonces el número de filas será 2. Construimos una tabla de dos filas más su encabezado.

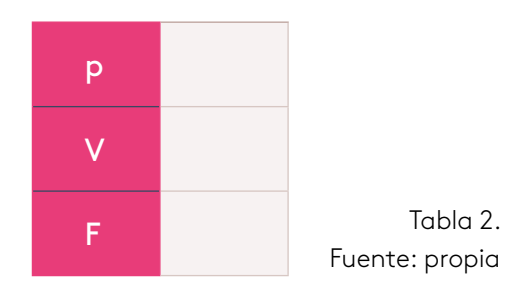

#### **Cómo utilizar las columnas de nuestra tabla**

#### *La negación*

La negación es todo lo contrario a la proposición que estamos enunciado, si la proposición está en verdadero, al negarlo será falso y si está en falso al negarlo será verdadero.

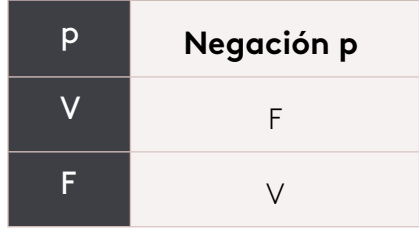

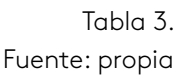

#### *La conjunción*

En la conjunción se trabajan dos enunciados y empleamos en nuestro caso las letras p y q para ello. Si los dos enunciados son verdaderos el resultado es verdadero, los demás enunciados son falsos.

En este caso trabajaremos con la tabla de 4 filas por los dos enunciados, para armar las entradas y salidas.

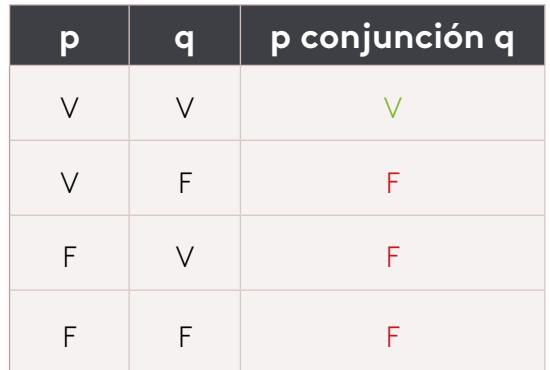

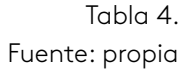

#### *La disyunción*

En la disyunción se trabajan dos enunciados y empleamos en nuestro caso las letras p y q para ello. Si uno de los enunciados es verdadero el resultado es verdadero, para ser falso ambos enunciados deben ser falso.

En este caso trabajaremos con la tabla de 4 filas por los dos enunciados, para armar las entradas y salidas.

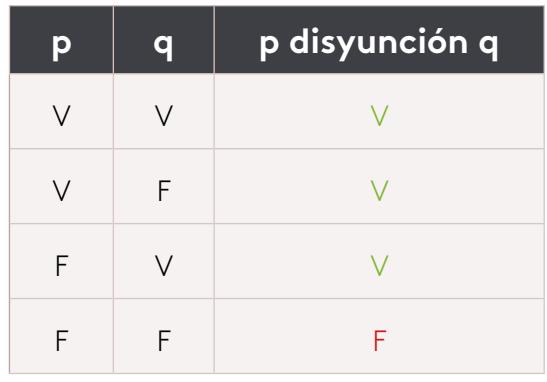

Tabla 5. Fuente: propia

#### *El condicional*

En el condicional se trabajan dos enunciados y empleamos en nuestro caso las letras p y q para ello. Si únicamente el segundo enunciado es falso el resultado es falso, los demás enunciados son verdaderos. En este caso trabajaremos con la tabla de 4 filas por los dos enunciados, para armar las entradas y salidas.

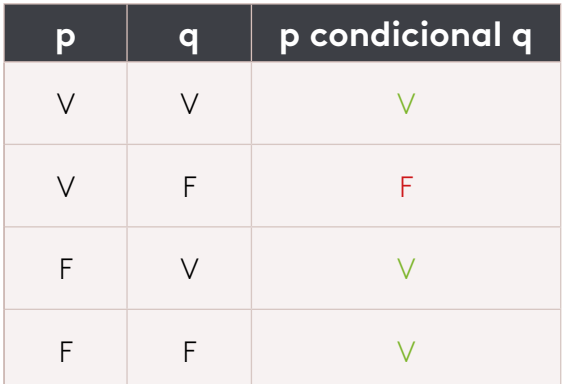

Tabla 6. Fuente: propia

#### *El bicondicional*

En el bicondicional o condicional doble, se trabajan dos enunciados y empleamos en nuestro caso las letras p y q para ello. Si los dos enunciados son verdaderos o los dos enunciados son falso el resultado es verdadero, los demás enunciados son falsos. En este caso trabajaremos con la tabla de 4 filas por los dos enunciados, para armar las entradas y salidas.

| p  | q | p bicondicional q |
|----|---|-------------------|
| V  |   |                   |
| \/ | F | F                 |
| F  |   | F                 |
| F  | F |                   |

Tabla 7. Fuente: propia

#### *Simbología utilizada en las tablas de verdad*

En las tablas anteriores de la negación, disyunción, conjunción, condicional y bicondicional se empleó la palabra como tal. Pero la podemos reemplazar con un símbolo.

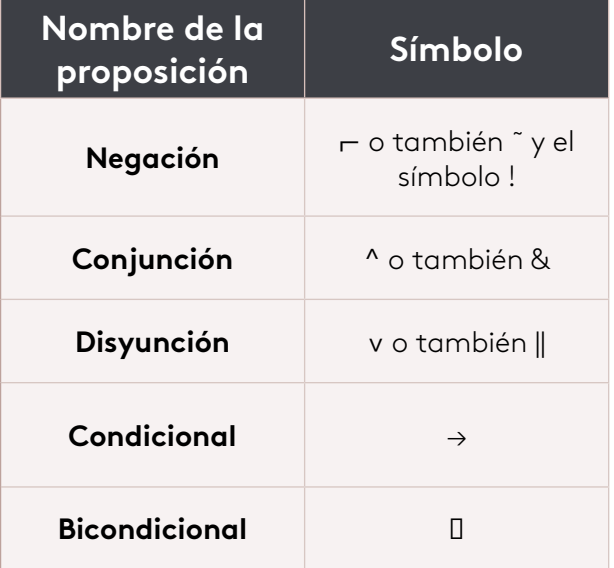

Tabla 8. Fuente: propia

En los ejemplos emplearemos la simbología y no utilizaremos la palabra, coloque un segundo o tercer símbolo, porque en algún programa de emulación de tablas de verdad lo emplean por la facilidad de los caracteres Ascii.

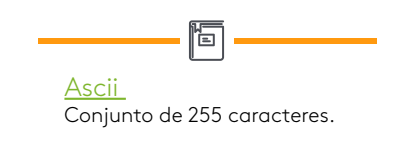

#### *Para tener en cuenta*

Si tenemos 4 variables **p**, **q**, **r**, y **s** que son nuestras proposiciones la tabla se conformaría por 16 filas más la fila de encabezado, aplicando la fórmula.

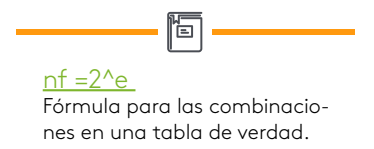

nf =2^e entonces, 4 proposiciones ={p,q,r,s} por lo tanto **e=4**. Reemplazamos en la fórmula.

nf =2^4 entonces nf =2\*2\*2\*2 resultado de nf =16.

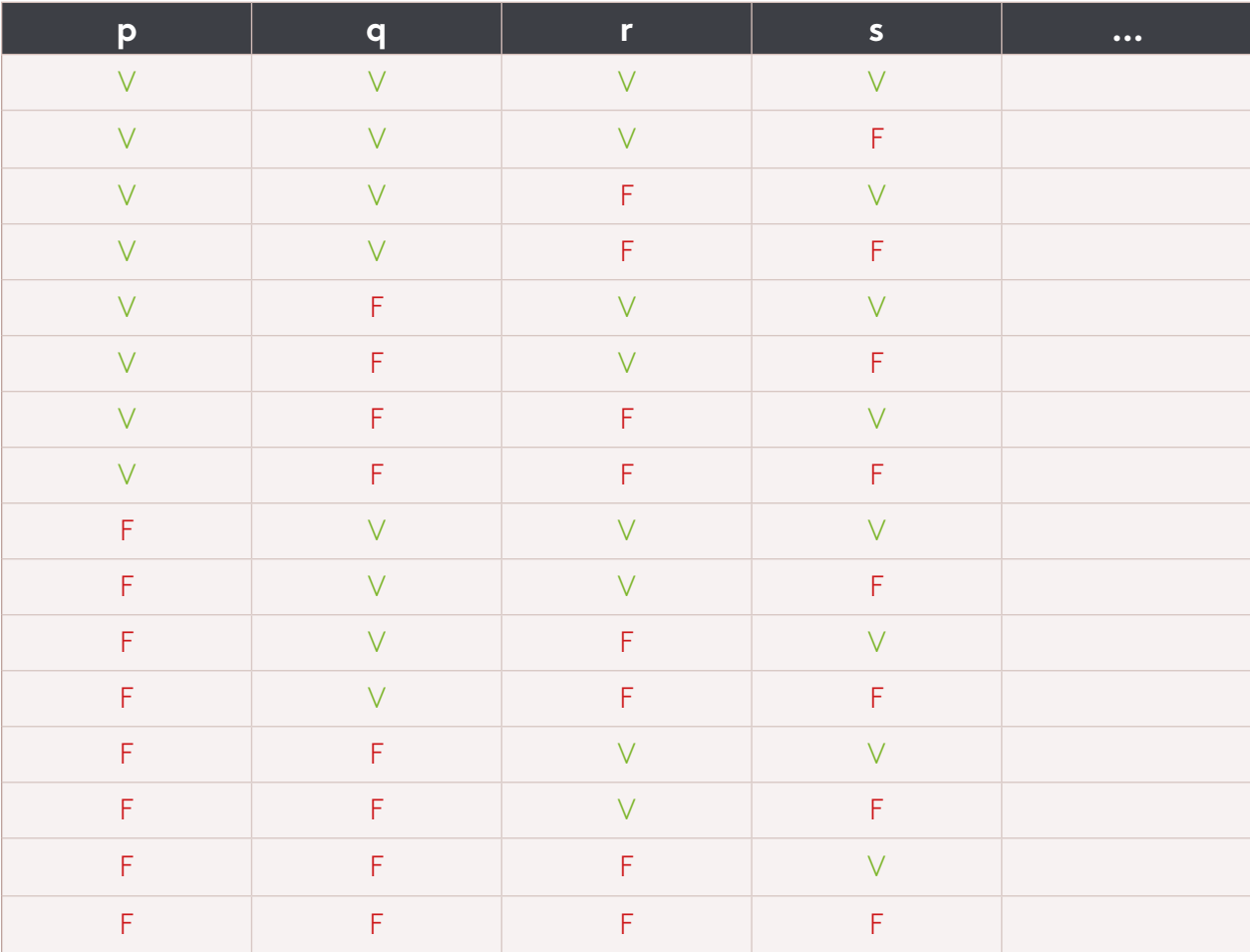

Creamos la tabla

Tabla 9. Fuente: propia

Cuando estamos creando nuestra tabla no olvidar que tiene 16 filas se divide en dos y nos da 8, las primeras 8 filas iniciamos en la columna **p** con la letra V y los 8 restantes con la letra F. Como lo podemos notar en la tabla de arriba.

Seguimos llenando la columna **q**, aplicando 8 filas que iniciamos en p, las dividimos en 2 para iniciar con 4, de cuatro en cuatro comenzado siempre con la letra V. Como podemos observar en la tabla de arriba mirando la columna **q**.

Seguimos dividendo por 2 y nos da 2 y repetimos el proceso hasta llenar toda la tabla. Como pueden observar ya llenamos nuestra tabla, las columnas siguientes se utilizan para operar cada una de las variables con negación, disyunción, condicional y bicondicional.

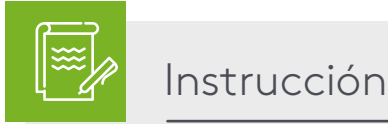

Para fortalecer los aprendizajes adquiridos le invitamos a realizar la Actividad de repaso 1 crucigrama.

#### *Tabla resumen con los conectores lógicos*

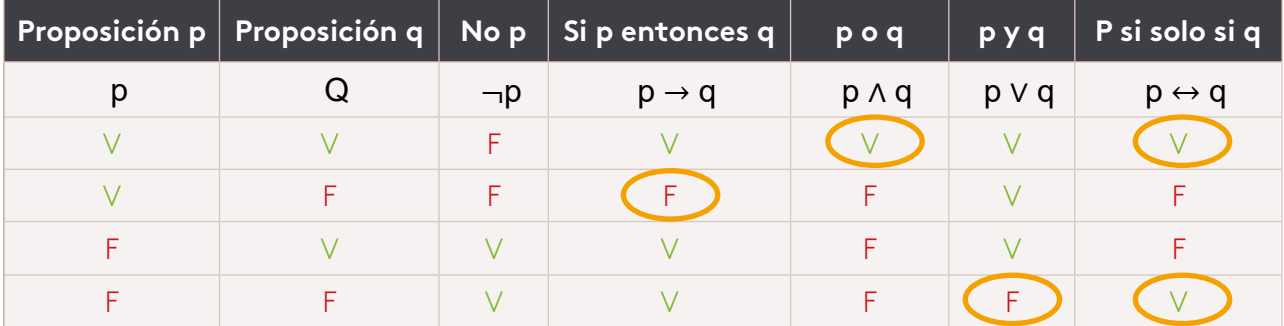

Tabla 10. Fuente: propia

Identificando los conectores y su significado ya podemos realizar algunas operaciones con la lógica proposicional.

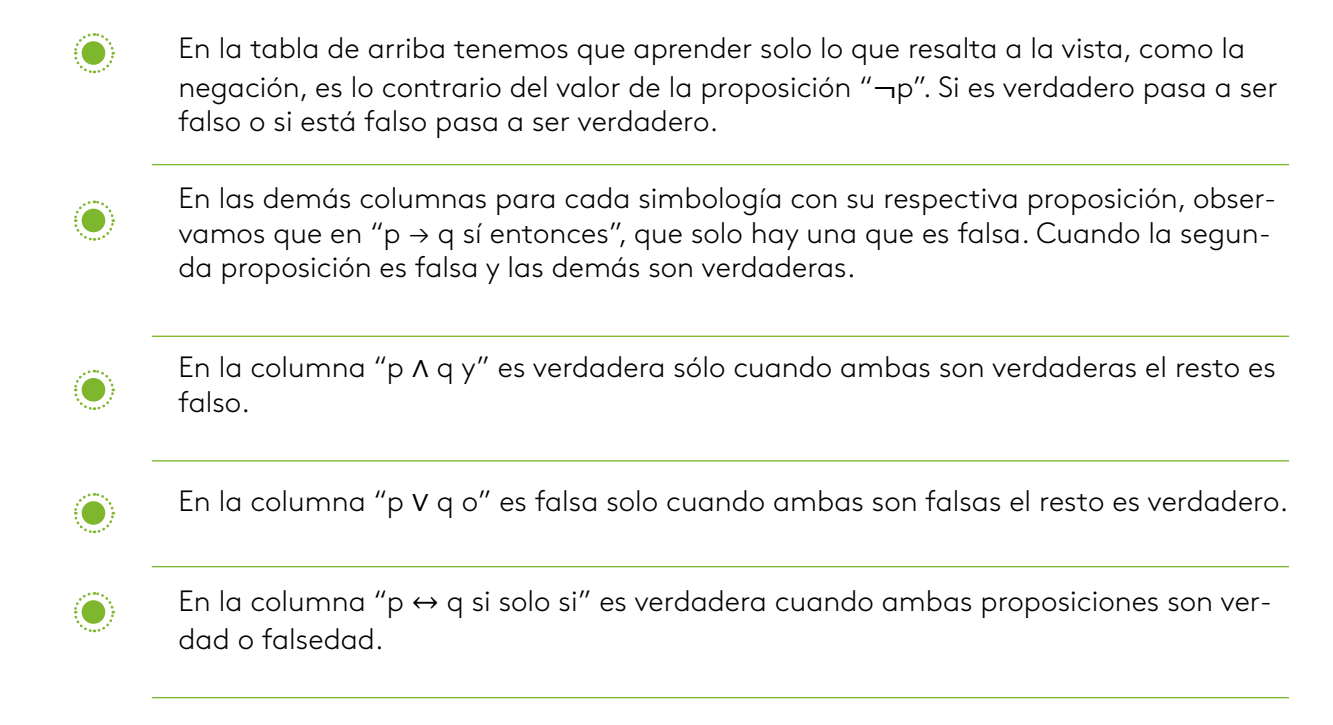

Teniendo en cuenta lo anterior realizaremos los ejercicios de ejemplo. Llenar la siguiente tabla.

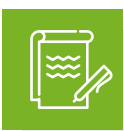

Instrucción

El siguiente ejemplo con (p, q)

 $[(p \leftrightarrow q) \land \sim q] \rightarrow (p \land \sim q)$  nf =2^2 => 4 filas averiguar qué valores tienen que tener p y q para que esta proposición sea falsa

#### *Se construye tabla*

#### **Ejemplo 1:**

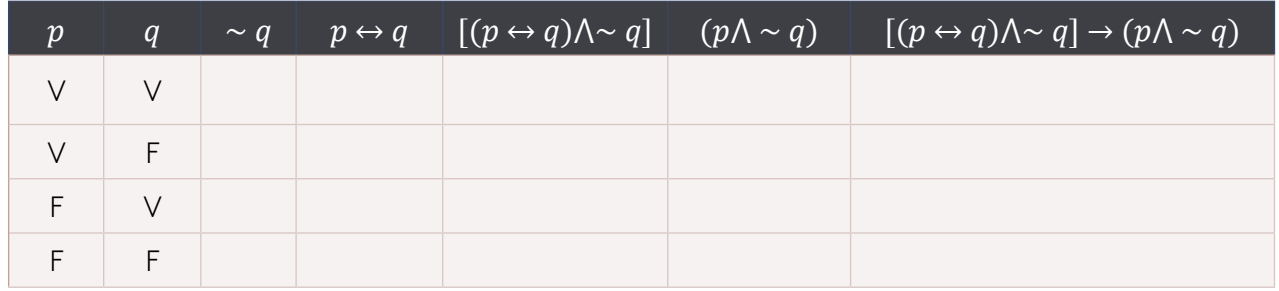

Tabla 11. Fuente: propia

#### **Paso 1:** hacemos la negación de q.

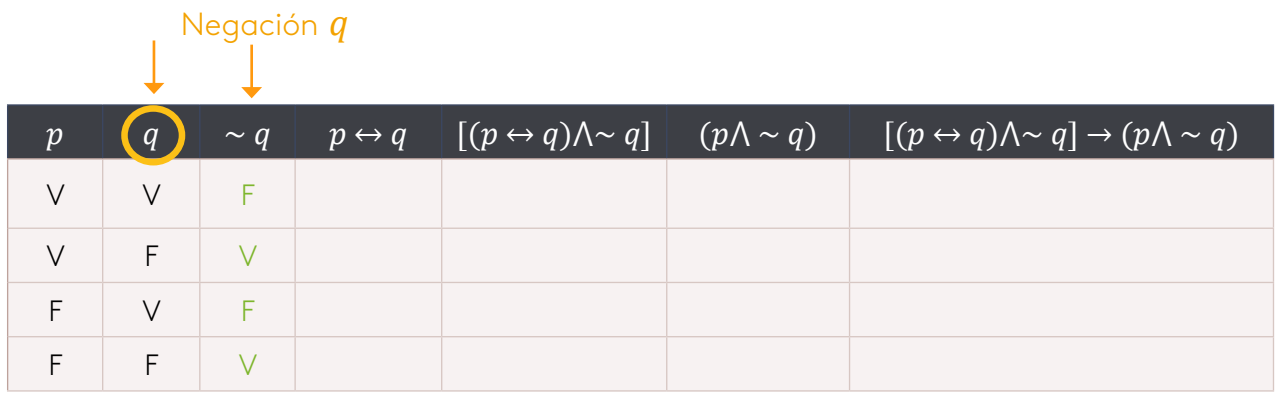

Tabla 12. Fuente: propia

**Paso 2:** seguimos con si solo sí.

Ambas verdaderas y ambas falsas es verdad.

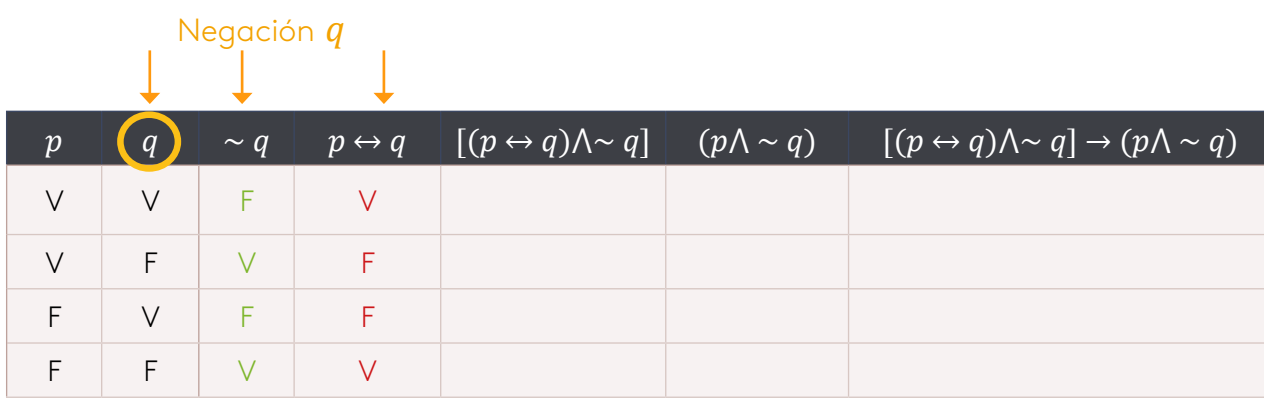

Tabla 13. Fuente: propia

**Paso 3:** tomamos  $(p \leftrightarrow q) \land \sim q$  y lo desarrollamos

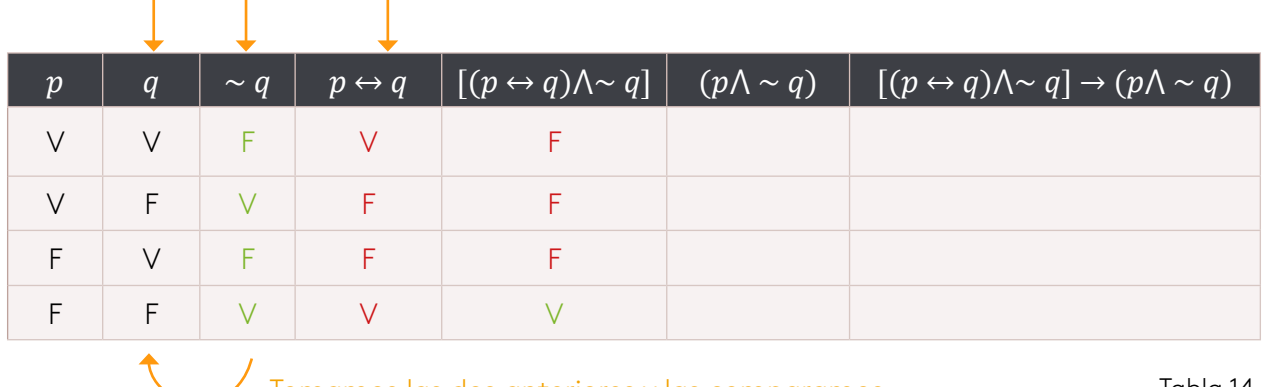

 $\overline{\phantom{a}}$  Tomamos las dos anteriores y las comparamos

Tabla 14. Fuente: propia

#### **Paso 4:** tomamos a  $p \wedge \neg q$  y lo desarrollamos.

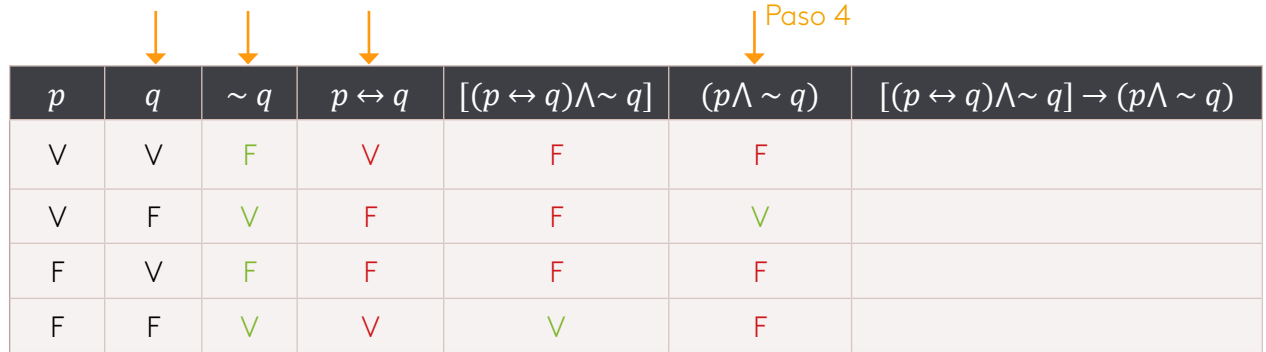

Tabla 15. Fuente: propia

**Paso 5:** mirando la columna  $(p \leftrightarrow q) \land \sim q$  con la columna  $p \land \sim q$  y aplicando si entonces es verdadero cuando únicamente la segunda proposición es falsa.

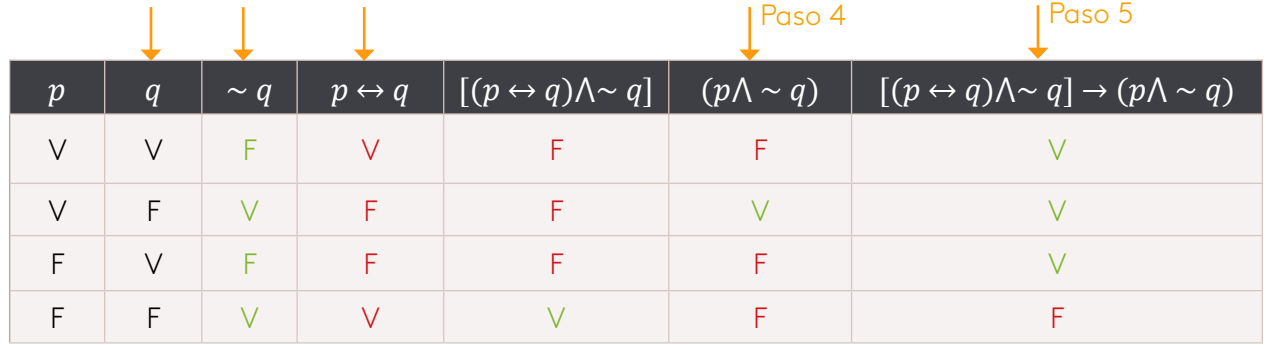

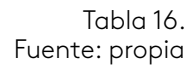

Para que esta proposición  $[(p \leftrightarrow q) \land \sim q] \rightarrow (p \land \sim q)$  sea falsa. Entonces **p** y **q**.

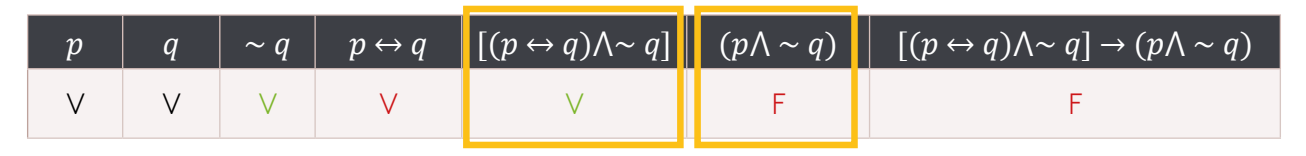

Tabla 17. Fuente: propia

Esta solución se puede hallar por descomposición en proposiciones simples, esto lo trataremos más adelante.

#### **Ejemplo 2:**

Con la siguiente proposición  $\neg (p \land q) \leftrightarrow ((p \land q) \rightarrow (\neg p \land \neg q))$  arme la tabla.

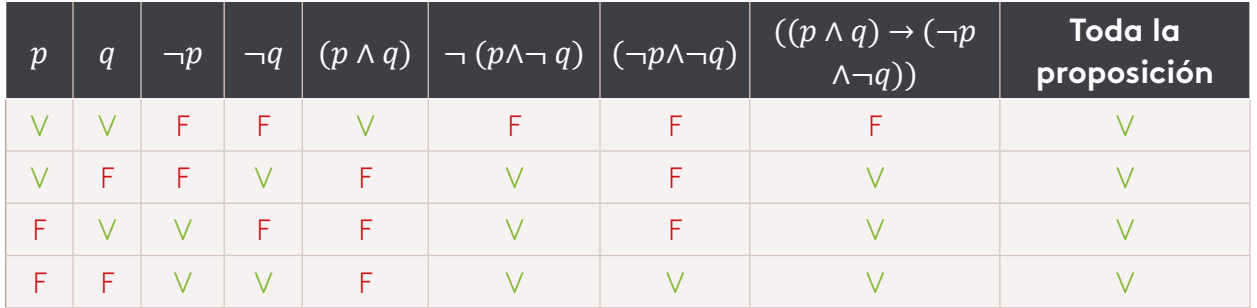

 Tabla 18. Fuente: propia

En este ejemplo todas las filas son verdaderas eso es una tautología.

#### **Ejemplo 3:**

Con la siguiente proposición (p ∧ q) → (p ∨ q) arme la tabla de verdad.

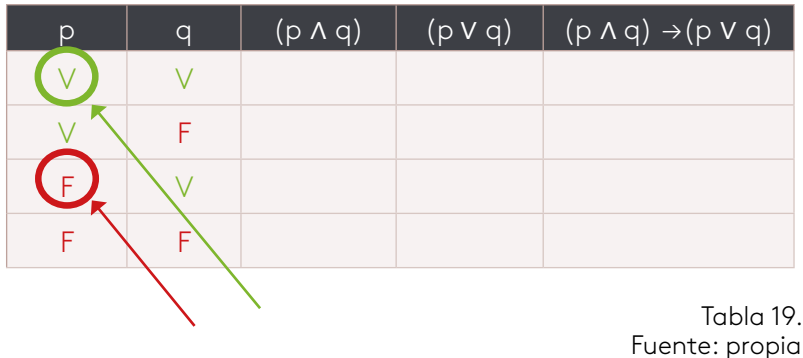

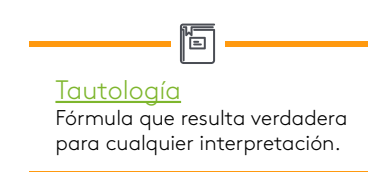

#### ¿Cuantas proposiciones?

R: 2. p y q por lo tanto e=2, aplicamos formula. **nf =2^e nf =2^2 nf=4, tenemos 4 filas y llenamos.**

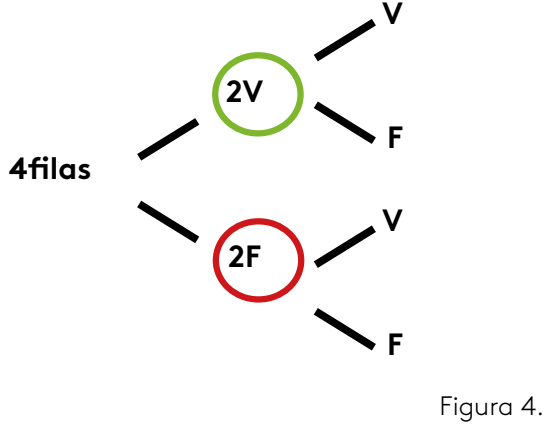

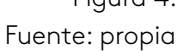

Al llenar la columna de la p con dos (v) y dos (f), luego llenamos la columna de la  $q$  con una  $(v)$  y una  $(f)$ .

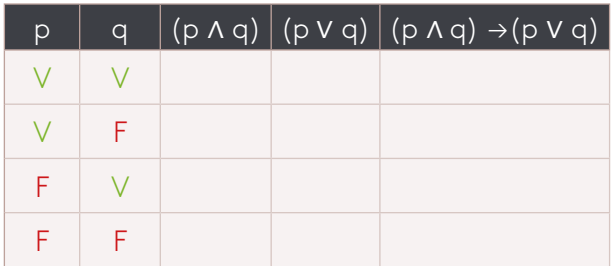

Tabla 20. Fuente: propia

Seguimos con **(p** ∧ **q)** con el símbolo de la **conjunción (**∧**)**, es verdad solamente cuando ambas proposiciones son verdaderas.

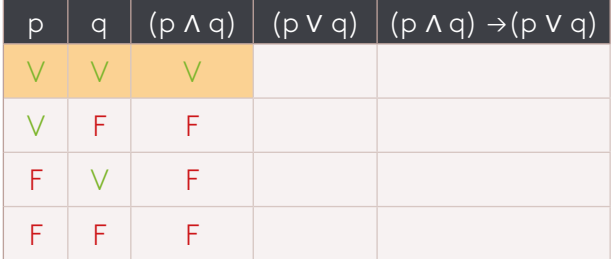

Tabla 21. Fuente: propia

Seguimos con **(p** ∨ **q)**con el símbolo de la **disyunción (**∨**)**, es falso solamente cuando ambas proposiciones son falsas.

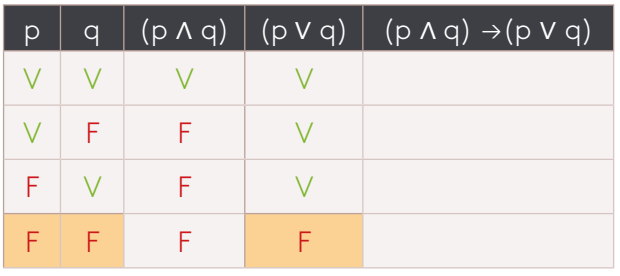

Tabla 22. Fuente: propia

Seguimos con **(p** ∧ **q)** → **(p** ∨ **q)** como ya tenemos en las columnas **(p** ∧ **q)** y **(p** ∨ **q)**en la otra columna aplicamos condicional  $(\rightarrow)$ , si la primera proposición es verdadera y la segunda proposición es falsa es to es falso.

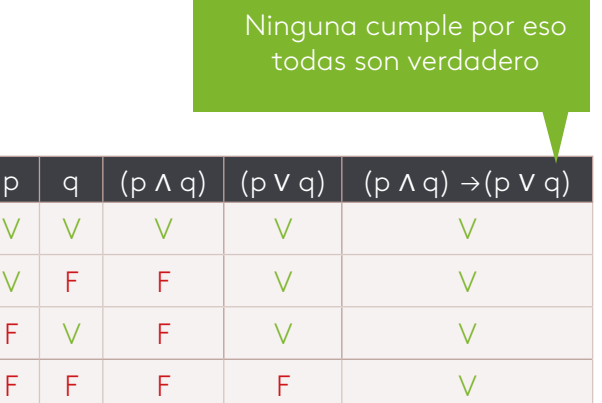

Tabla 23. Fuente: propia

#### *Proposición simple o atómicas*

Son aquellas que no tienen ningún conector lógico.

#### *Proposición compuesta o molecular*

A diferencia de las simples, si tienen conectores lógicos, como negación (¬), conjunción (∧), disyunción (∨), implicación o condición (→).

A continuación lo invitamos a realizar las siguientes lecturas complementarias:

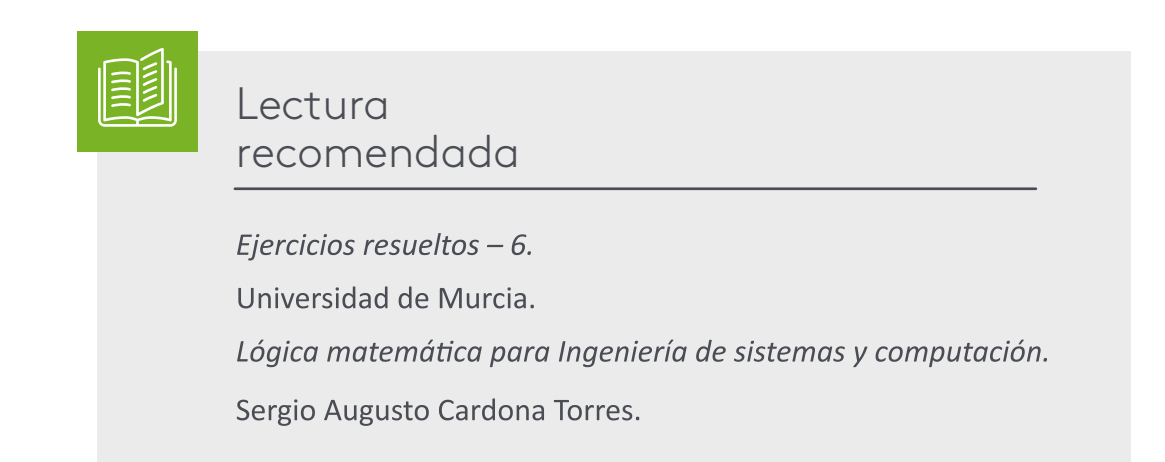

#### **Ejemplos**

- **1.** Gabriel García Márquez es un escritor (S).
- **2.** El número 2 es par (S).
- **3.** Si a>50, entonces 2a > 30 (C).
- **1.** El número 2 es divisor de 16 y 8 es divisores de 16 (C).

Estas proposiciones se pueden llevar a las variables p, q, r…. Para luego aplicarlas a tablas de verdad.

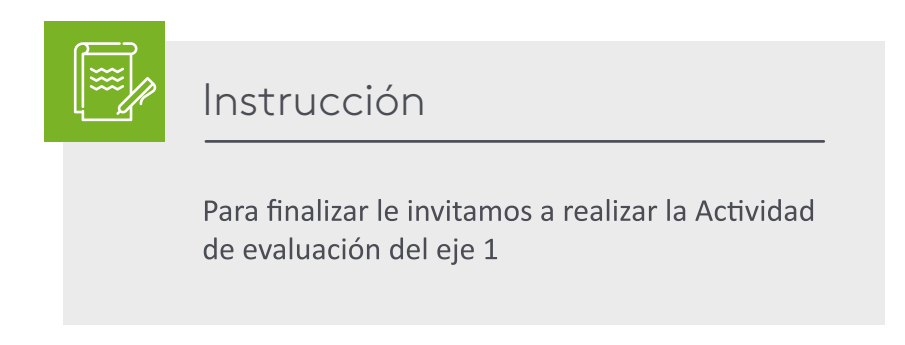

- Barker, S. (1991). *Elementos de lógica*. Ciudad de México, México: McGraw-Hill Interamericana.
- Cardona, T. (2010). *Lógica matemática para ingeniería de sistemas y computación.* Madrid, España: Ediciones Elizcom.
- Colegio24hs (2004)*. Lógica proposicional*. Buenos Aires, Argentina: Colegio24hs.
- Colegio24hs (2004). *Silogismos y Falacias*. Buenos Aires, Argentina: Colegio24hs.
- Colegio24hs (2004). *Tablas de Verdad*. Buenos Aires, Argentina: Colegio24hs
- Chávez, C. (2014). *Compendio de lógica*. Ciudad de México, México: Grupo Editorial Patria.
- González, B. (2009). Lógica y creatividad, un acercamiento a su relación. *Revista Científico-Metodológica*, (44), 46-51.
- Herrera, M. (1995). *Lógica de enunciados: algunos aspectos básicos*. Ciudad de México, México: Instituto Politécnico Nacional.
- Pérez, A. (2013). *Una introducción a las matemáticas discretas y teoría de grafos.* Córdoba, Argentina: El Cid Editor.

# LÓGICA

### Dacarth Sarmiento Porto

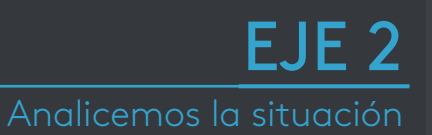

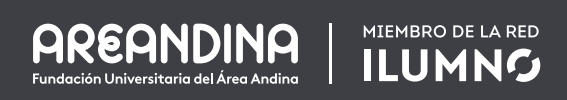

¿Por qué la lógica matemática y de programación facilita la trazabilidad de los diferentes análisis para la solución de problemas en el tiempo?

Las leyes de la lógica proposicional como recurso para el ordenamiento lógico de proposiciones nos sumergen en el mundo de las proposiciones y facilita que cada uno de nosotros enfoquemos las soluciones como una línea de pasos, que, con el pensamiento intuitivo y raciocinio de cada uno, nos lleven a soluciones en el tiempo.

La lógica matemática con la ayuda de los sistemas numéricos es una herramienta para emplearla como análisis y manera de ver las cosas en el mundo real para abstraerla y convertirla en un algoritmo.

Esta abstracción es la serie de pasos lógicos llevados a un **lenguaje** interpretado por la máquina y posteriormente compilado sin errores para la solución a nuestro problema, partiendo que nosotros empleamos el pensamiento lógico como una forma de llegar a esa solución.

Lenguaje

阎

Leyes de la lógica

### **Leyes para la lógica proposicional**

La ley lógica es una equivalencia lógica. En este eje trataremos la ley preposicional para conocer su funcionamiento y nos sirvan más adelante en nuestro desarrollo de la asignatura y como bases para otras.

- **1.** Ley del tercio excluido.
- **2.** Ley de involución o doble negación.
- **3.** Ley idempotencia.
- **4.** Leyes conmutativas.
- **5.** Leyes asociativas.
- **6.** Leyes distributivas.
- **7.** Leyes de Morgan.
- **8.**Ley condicional.
- **9.** Ley bicondicional.
- **10.** Leyes de absorción.
- **11.** Ley para formas normales para la conjunción y disyunción.

#### **Ley del tercio excluido**

Es un principio de la lógica donde la proposición p con conectivo lógico de la disyunción se niega a p" (pv-p)". Esta ley fue enunciada por Aristóteles, también se le conoce como "Una tercera cosa no se da".

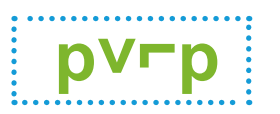

Desarrollo.

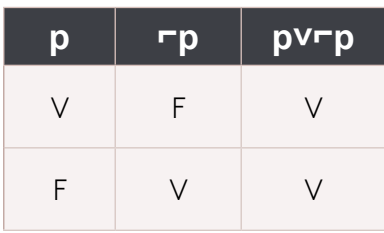

Tabla 1. Fuente: propia

**Lógica** Método o razonamiento en el que las ideas o la sucesión de los hechos se manifiestan o se desarrollan de forma coherente y sin que haya contradicciones entre ellas. (Diccionario Oxford Living, s. f.).

间

#### **Proposición**

Enunciación de una verdad demostrada o que se pretende demostrar Diccionario Oxford Living, s. f.).

#### **Ley de involución o doble negación**

Si una proposición lógica es verdadera, entonces la negación de la negación de la proposición no es cierta, expresémoslo de la siguiente forma.

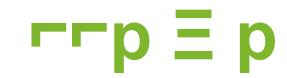

Validar proposición.

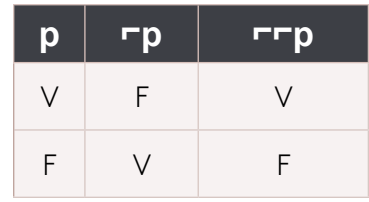

Tabla 2. Fuente: propia

#### **Ley idempotencia**

Esta ley nos dice que al hacer una operación varias veces genera el mismo resultado, la ley de igual valor.

### **p**<sub>A</sub>p  $\equiv$ **p**

La proposición de p con la conjunción p es equivalente a p.

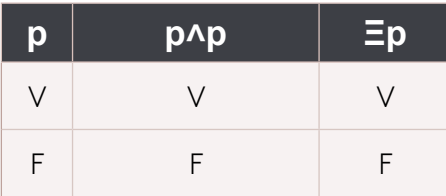

Tabla 3. Fuente: propia

#### **Leyes conmutativas**

Para la conjunción es afirmar que se dan dos cosas a la vez, de modo que el orden de sus elementos no cambia este hecho.

Para la disyunción es poner una elección entre dos cosas, sin importar en qué orden se presente esta elección. Lo mismo para la conjunción.

### **p**<sup>1</sup>**q**  $\leq$  **q**<sup>1</sup>**p**

Probaremos la equivalencia con una tabla de verdad.

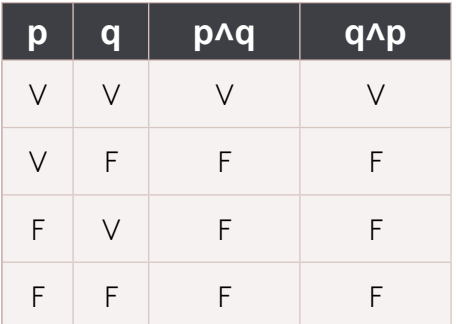

Tabla 4. Fuente: propia

### **p**vq  $\equiv$  qνp

Probaremos la equivalencia con una tabla de verdad.

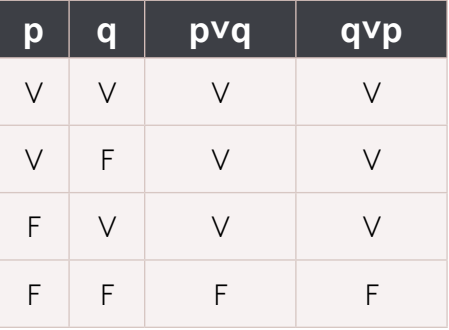

Tabla 5. Fuente: propia

#### **Leyes asociativas**

En la conjunción y en la disyunción podemos utilizar las proposiciones lógicas y combinarlas asociándolas en formas diferentes y resultado equivalente va ser igual.

### **(p˄q) ˄ r Ξ p ˄ (q˄r)**

Probaremos la equivalencia con unas tablas de verdad.

#### **Paso 1:**

#### **Paso 2:**

Resolver primero (p^q) ^ r

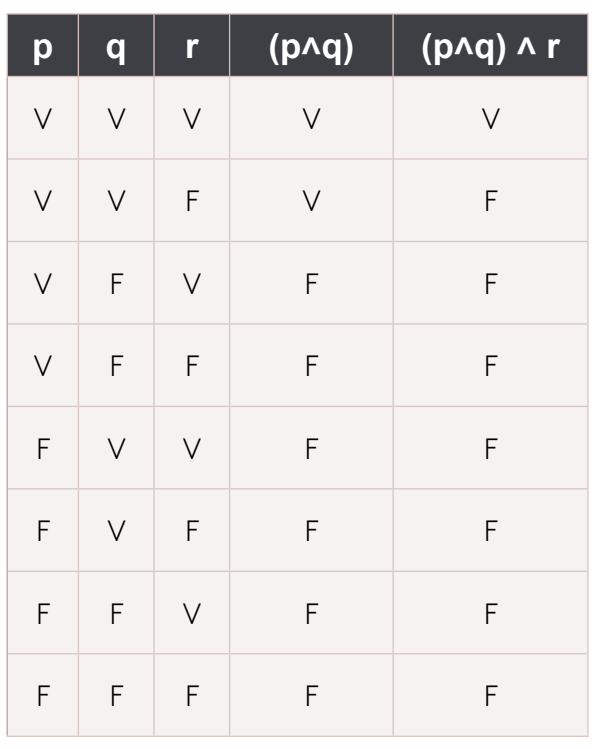

Luego resolver **p ^ (q^r)** 

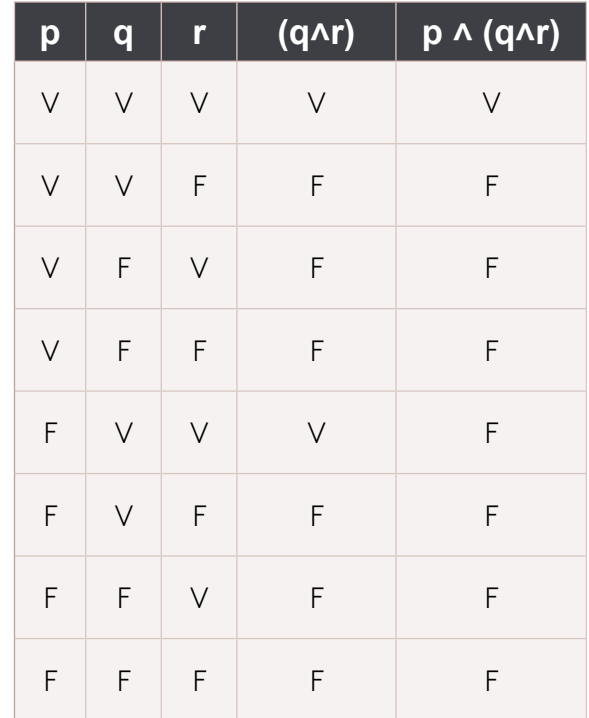

Tabla 7. Fuente: propia

Tabla 6. Fuente: propia

### **(p˅q) ˅ r Ξ p ˅ (q˅r)**

Probaremos la equivalencia con unas tablas de verdad.

#### **Paso 1:**

#### **Paso 2:**

Resolver primero **(p˅q) ˅ r**

Resolver luego **p v (qvr)** 

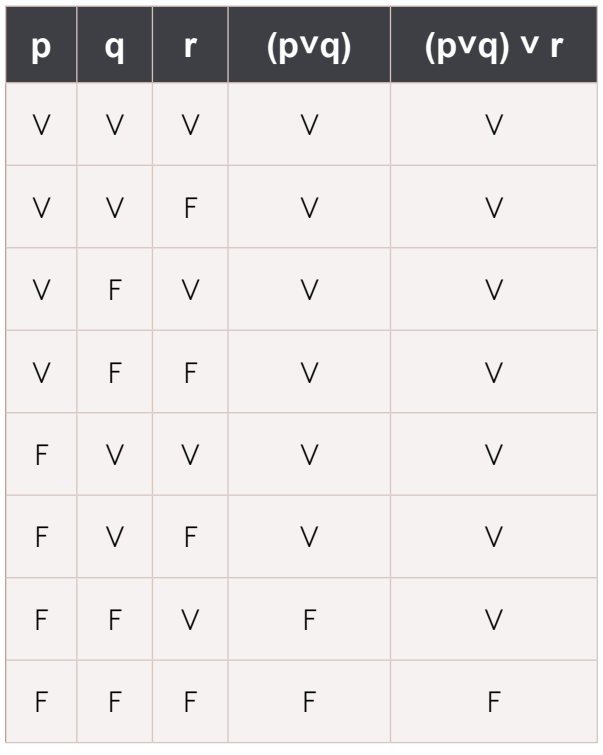

Tabla 8. Fuente: propia

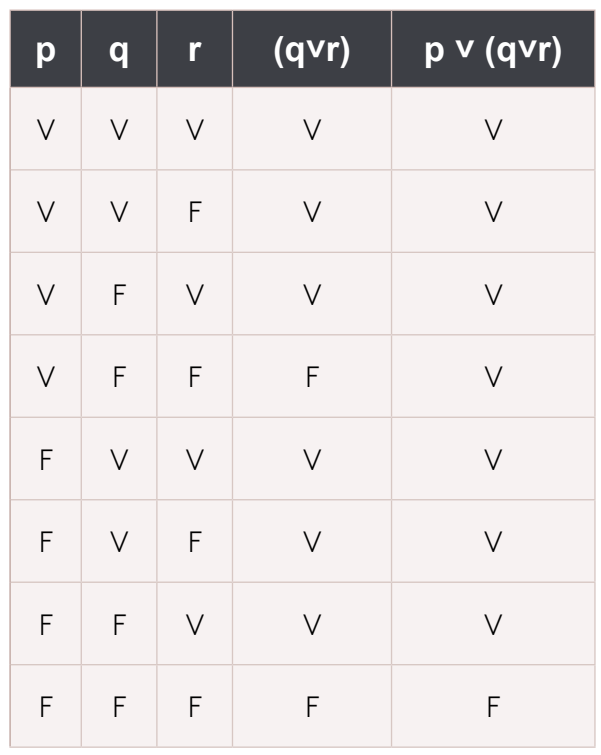

Tabla 9. Fuente: propia

#### **Leyes distributivas**

Aplicaremos tabla de verdad con las siguientes proposiciones.

### **p ˄ (q ˅ r) Ξ (p ˄ q) ˅ (p ˄ r)**

Probaremos la equivalencia con unas tablas de verdad.

### **p v (q Λ r)**  $\equiv$  **(p v q) Λ (p v r)**

Probaremos la equivalencia con unas tablas de verdad.

#### **Leyes de Morgan**

Esta ley permite transformar una disyunción en una conjunción, y viceversa, es decir, una conjunción en una disyunción. Cuando se pasa de una a otra, se cambian los valores de afirmación y negación de los términos de la disyunción/conjunción, así como de la propia operación en conjunto, como podemos observar aquí:

- **1. ¬ (p V q) Ξ ¬p Λ ¬q**
- **2.¬ (p Λ q) Ξ ¬p V ¬q**
- **3.¬ (p V ¬q) Ξ ¬p Λ q**

Aplicación de leyes lógicas para demostrar y argumentar.

Cuando se tienen varias premisas o proposiciones que se sabe son verdaderas y se quiere sacar las conclusiones derivadas de ellas, se pueden aplicar una o varias leyes lógicas, en forma repetida si fuere necesario, para construir nuevas proposiciones simples o compuestas que sean verdaderas y que conduzcan a conclusiones útiles en forma totalmente lógica.

#### **Desarrollo 1:**

### **1. ¬ (p V q) Ξ ¬p Λ ¬q**

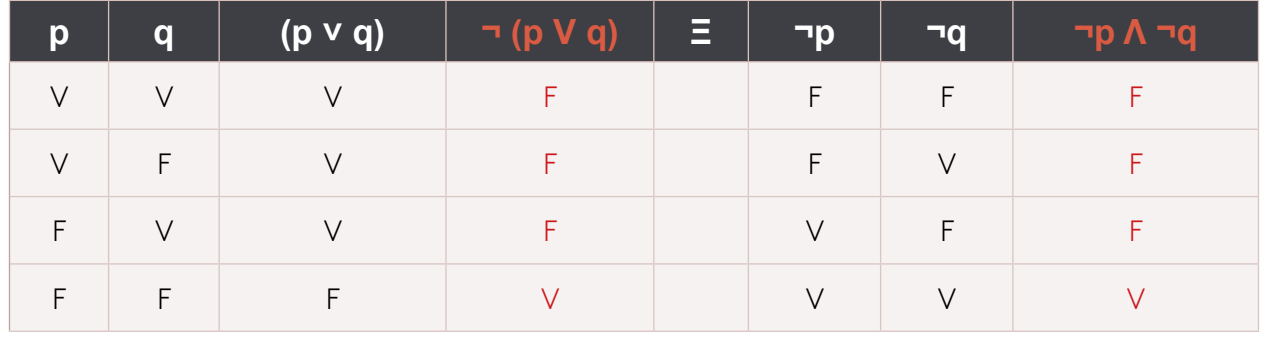

Tabla 10. Fuente: propia

**Desarrollo 2:**

### **2. ¬ (p Λ q) Ξ ¬p V ¬q**

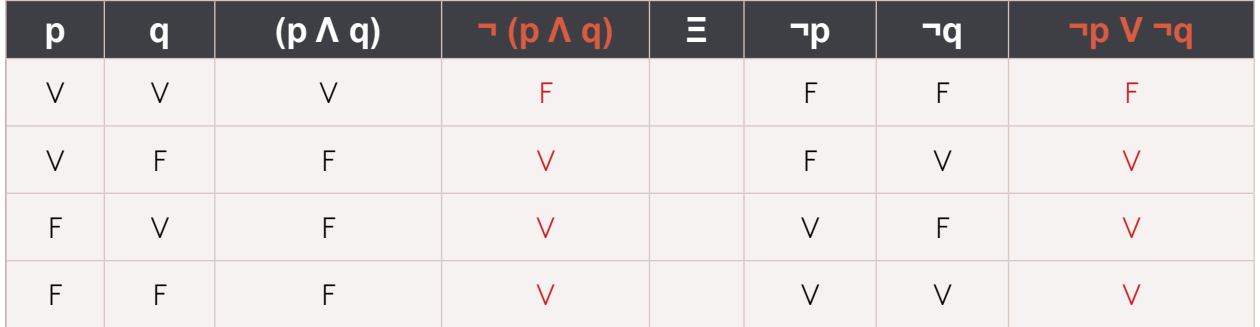

Tabla 11. Fuente: propia

**Desarrollo 3:**

# **3. ¬ (p V ¬q) Ξ ¬p Λ q**

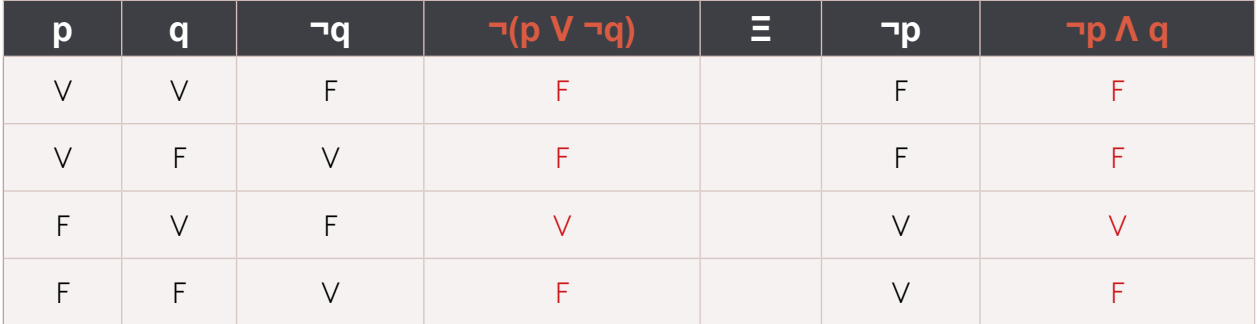

Tabla 12. Fuente: propia

#### **Ley condicional**

La condicional Si p, entonces q, (**p → q**), tiene muchos usos y sentidos en la vida cotidiana, pues se puede utilizar para indicar una relación lógica, en la que el consecuente (q) se deduce del antecedente (p). También se puede utilizar para indicar una relación de causa-efecto o como función matemática y se puede aplicar para comunicar una decisión, así como para deducir el consecuente (q) del antecedente (p).

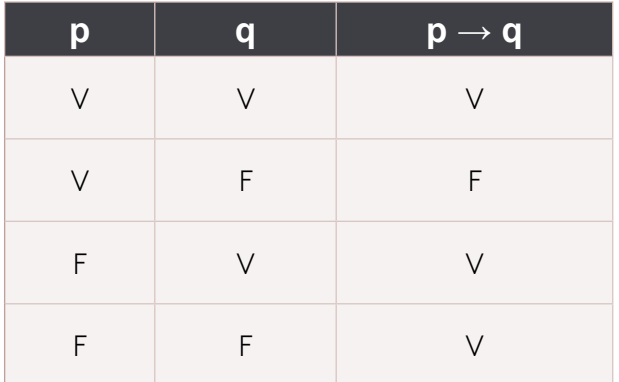

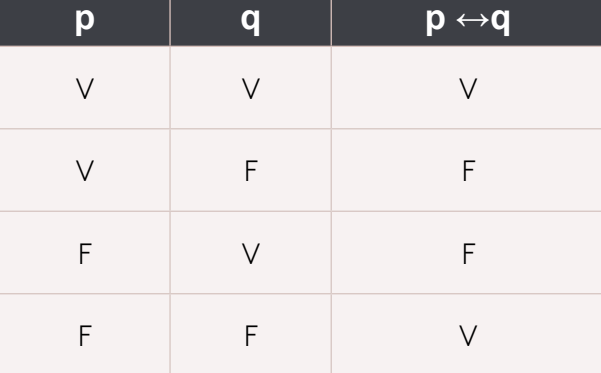

<u>Consecuente</u> Segundo término de una razón, ya sea por diferencia, ya por cociente, a distinción del primero, que se llama antece-

恒

dente (RAE, s. f.).

Tabla 14. Fuente: propia

Tabla 13. Fuente: propia

#### **Ley bicondicional**

La doble implicación o bicondicional es un operador que funciona sobre dos valores de verdad, típicamente los valores de verdad de dos proposiciones, devolviendo el valor de verdad verdadero cuando ambas proposiciones tienen el mismo valor de verdad y falso cuando sus valores de verdad diferente.

La tabla de verdad del bicondicional es la siguiente:

El operador en lógica de conjuntos equivalente a la doble implicación, es el doble contenido o igualdad de conjuntos.

#### **Leyes de absorción**

En la ley de la absorción tenemos que notar que las proposiciones q da la apariencia que es absorbida por p. Cuando esté observando una proposición de la forma **proposición conector lógico ˄ (proposición conector lógico ˅ proposición)**. Donde los conectores que se utilizan son opuestos.

Ejemplo:

### **a.p ˅ (p ˄ q) Ξ p b.p ˄ (p ˅ q) Ξ p**

Probaremos la proposición lógica por absorción con una tabla de verdad.

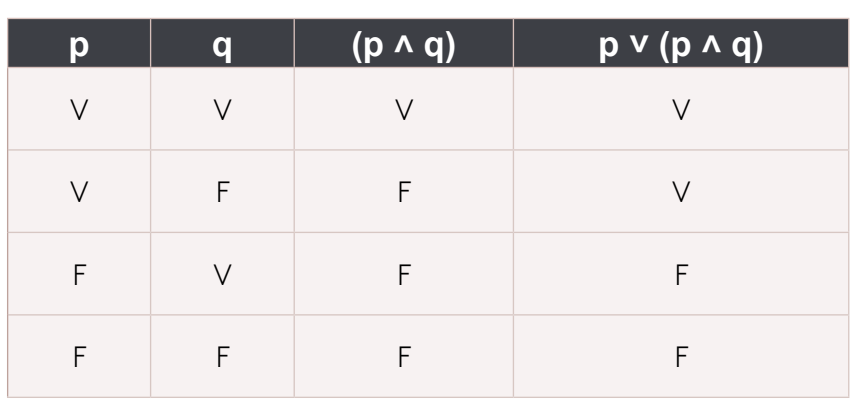

**p ˅ (p ˄ q) Ξ p**

Tabla 15. Fuente: propia

**La equivalencia se cumple para la ley de la absorción**

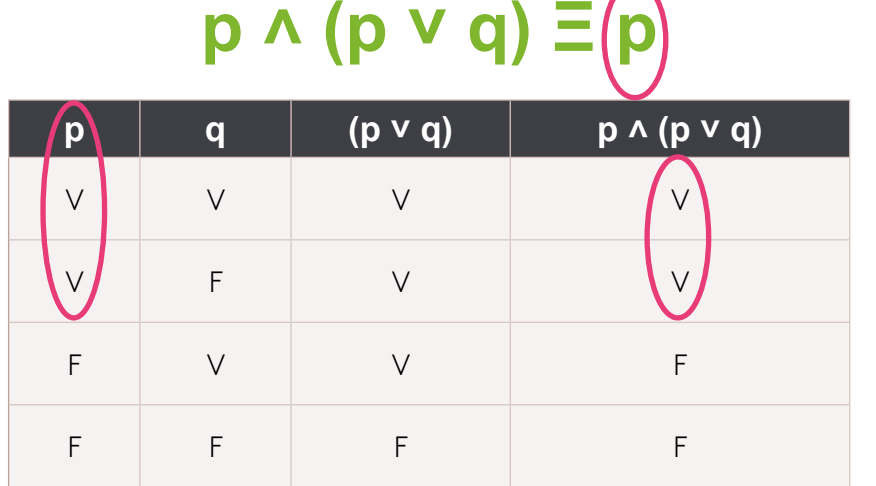

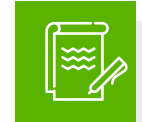

Instrucción

A modo de síntesis le invitamos a observar el recurso nube de palabras.

Tabla 16. Fuente: propia
### **Ley para formas normales para la conjunción y disyunción**

En una variable proposicional como p, q, r, s, t..., donde sus negaciones ~p, ~q, ~r, ~s, y ~t representamos a través de ellas una determinada proposición en su forma normal conjuntiva (FNC), ejemplo:

> **(¬p ˅ q) ˄ (¬q ˅ p) se** encuentra en **FNC**. **(¬p ˅ q) ˄ (q → p) no** se encuentra en **FNC**.

Si observamos en la primera proposición los paréntesis, las conjunciones y la disyunción en el centro, notamos el comportamiento, lo que no ocurre en la segunda proposición compuesta que hay un condicional.

#### **Un algoritmo para el cálculo de una FNC en la conjunción**

**1**

Tenemos el bicondicional **↔** con la siguiente expresión:

### $q \leftrightarrow p \equiv (q \rightarrow p) \land (p \rightarrow q)$

en esta expresión se eliminó el bicondicional **↔** con la equivalencia **Ξ** a la derecha, empleando dos condicionales  $\rightarrow$  separados por la conjunción **˄**.

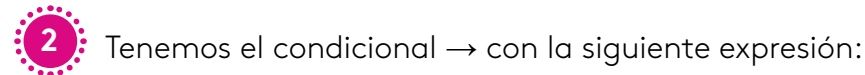

### **q → p Ξ ¬q ˅ p**

en esta expresión se eliminó el condicional **→** con la equivalencia **Ξ**<sup>a</sup> la derecha negación **¬** empleando una disyunción **˅**.

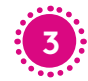

**3** Tenemos la negación **¬** con las siguientes expresiones:

# **¬ (p ˄ q) Ξ ¬p ˅ ¬q**

### **¬ (p ˅ q) Ξ ¬p ˄ ¬q**

**¬ (¬p) Ξ p** en estas expresiones sus equivalencias nos servirán para mirar si cumplen en una determinada proposición.

**4** Tenemos la disyunción **˅** con las siguientes expresiones: **(p ˅ (q ˄ r) Ξ (p ˅ q) ˄ (p ˅ r)**

# **(p ˄ q) ˅ r) Ξ (p ˅ r) ˄ (q ˅ r)**

**Calcular en FNC la siguiente expresión**

 $\lnot$  (p ^ (q  $\rightarrow$  r))

Sacar las equivalencias:

- $\Xi$  ¬ (p  $\wedge$  (¬q  $\vee$  r)) Aplicamos ley condicional.
- **Ξ ¬ p ˅ ¬ (¬q ˅ r)** Aplicamos ley de negación.
- **Ξ ¬ p ˅ (¬ ¬q ˄ ¬r)** Aplicamos ley de negación.
- **Ξ ¬ p ˅ (q ˅ ¬r))** Aplicamos ley de negación.
- $\Xi$  (¬ p  $\vee$  q)  $\wedge$  (¬q  $\vee$  ¬r)) Aplicamos ley disyunción.

#### **Forma normal disyuntiva**

Al observar si notamos la siguiente forma donde hay proposiciones con (p0, p1 **^** p2, pn) **v** (p3, p4..., **^**..., pn) donde los paréntesis tienen conjunción y los cruza con disyunción. La forma disyuntiva con la sigla (FND) y se encuentra en forma normal disyuntiva es F en su equivalencia.

En el siguiente ejemplo tenemos una proposición en FND de la forma:

 $(p \rightarrow (p \rightarrow q)) \rightarrow p$  $\Xi \neg (p \rightarrow (p \rightarrow q))$  V p  $\Xi$  (p  $\Lambda$  ¬ (p  $\rightarrow$  q))  $\vee$  p  **Ξ (p ˄ (p ¬ q) ˅ p** 

#### **Simplificaciones con algebra proposicional**

La simplificación de una proposición, dicho de otra manera, la simplificación de una expresión lógica consiste en reducir la expresión lógica a una forma más simple mediante el uso de los axiomas y/o leyes lógicas.

La simplificación consiste en ir desarrollando la expresión paso a paso mediante la sustitución en cada paso de una expresión lógica equivalente a la anterior, hasta llegar a una expresión lógica irreducible.

A través de la simplificación podemos también demostrar una equivalencia lógica sin usar tablas de verdad.

Ejemplo de simplificación:

$$
(p \rightarrow \neg q) \land \neg (pq \rightarrow p)
$$

Iniciamos con la primera proposición que tiene un condicional y aplicamos la ley condicional a esta proposición p negación q, es equivalente a negación de la primera proposición con disyunción de la segunda proposición.

Reemplazamos y queda:

# **(¬ p ˅ ¬ q) ˄ ¬ (¬q → p)**

Se toma la segunda proposición que tiene una condicional y nos queda de esta forma.

# **(¬ p ˅ ¬ q) ˄ ¬ (q ˅ p)**

Aplicamos la ley de Morgan a la proposición que esta resalta y nos queda.

**(¬ p ˅ ¬ q) ˄ (¬q ˄ ¬p)**, observamos las proposiciones y miramos que se puede aplicar la ley asociativa y queda.

**(¬ p ˅ ¬ q) ˄ ¬q ˄ ¬p**, aplicamos la ley de absorción en las proposiciones indicadas con su equivalencia y nos queda de la siguiente forma.

**(¬ p ˅ ¬ q) ˄ ¬q ˄ ¬p**, lo que esta resaltado tiene una disyunción y una conjunción, con una proposición iguales se aplica la absorción que es equivalente a la proposición **¬q**.

Aplicando absorción queda de la siguiente forma las proposiciones.

**(¬ p ˅ ¬ q) ˄ ¬q ˄ ¬p**, reemplazando queda de la siguiente forma.

**¬ q ^ ¬p**, ordenamos por la ley conmutativa y queda de la siguiente forma.

### **¬p ˄ ¬ q**

En las siguientes proposiciones se pide simplificar empleando las leyes de proposiciones lógicas a nivel de la algebra proposicional.

Ejemplo:

$$
(\neg p \rightarrow q) \vee \neg (q \rightarrow p)
$$

Aplicaremos ley condicional en ambos bloques de proposiciones:

**(¬p → q) ˅ ¬ (q → p)**

**(p ˅ q) ˅ ¬ (¬q ˅ p)**, en estas proposiciones al bloque resaltado aplicamos la ley de Morgan.

**(p ˅ q) ˅ ¬ (¬¬q ˄ ¬p)**, aplicamos en el bloque resaltado la negación de la negación es verdadero y queda así.

**(p ˅ q) ˅ ¬ (q ˄ ¬p)**, aplicamos la ley asociativa y quitamos paréntesis.

p **v q v ¬ (q ^ ¬p)**, aplicamos la ley de absorción y tenemos su equivalencia.

**p ˅ q ˅ ¬ (q ˄ ¬p)**, lo que esta resaltado es equivalente a **q**

Reemplazamos y queda **p ˅ q**.

**Validar con tablas de verdad**

# **(¬p → q) ˅ ¬ (q → p) Ξ p ˅ q**

Con el ejemplo anterior validaremos si se cumple con una herramienta de software:

> Figura 1. Fuente: propia

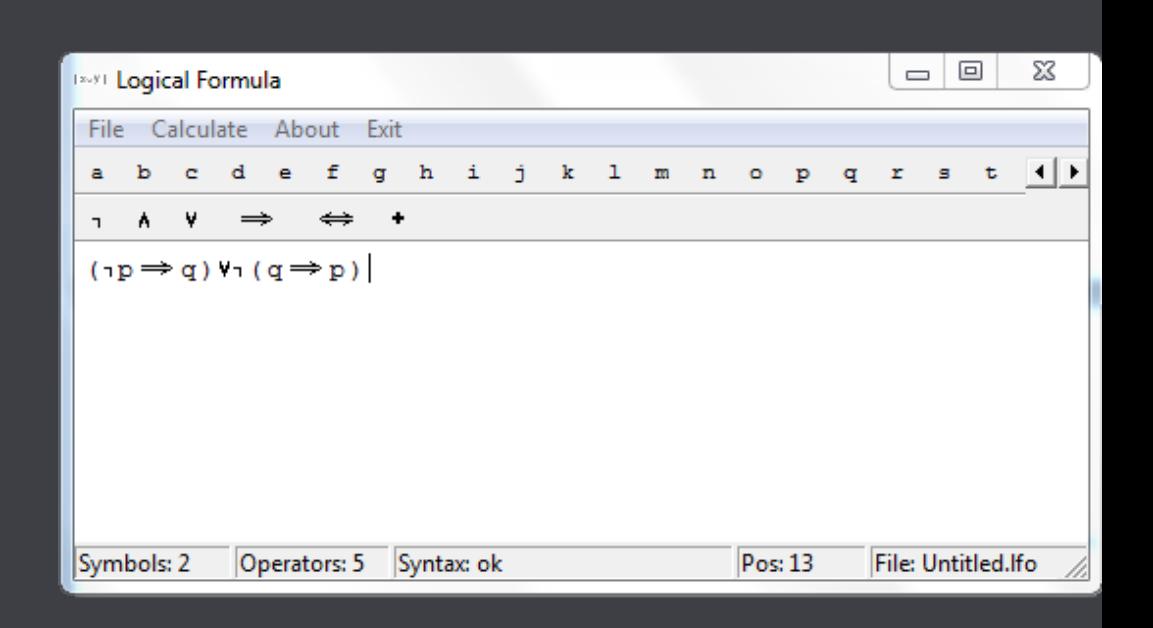

En el pantallazo anterior se introduce las proposiciones y luego con la opción de calcular generamos la tabla.

> Figura 2. Fuente: propia

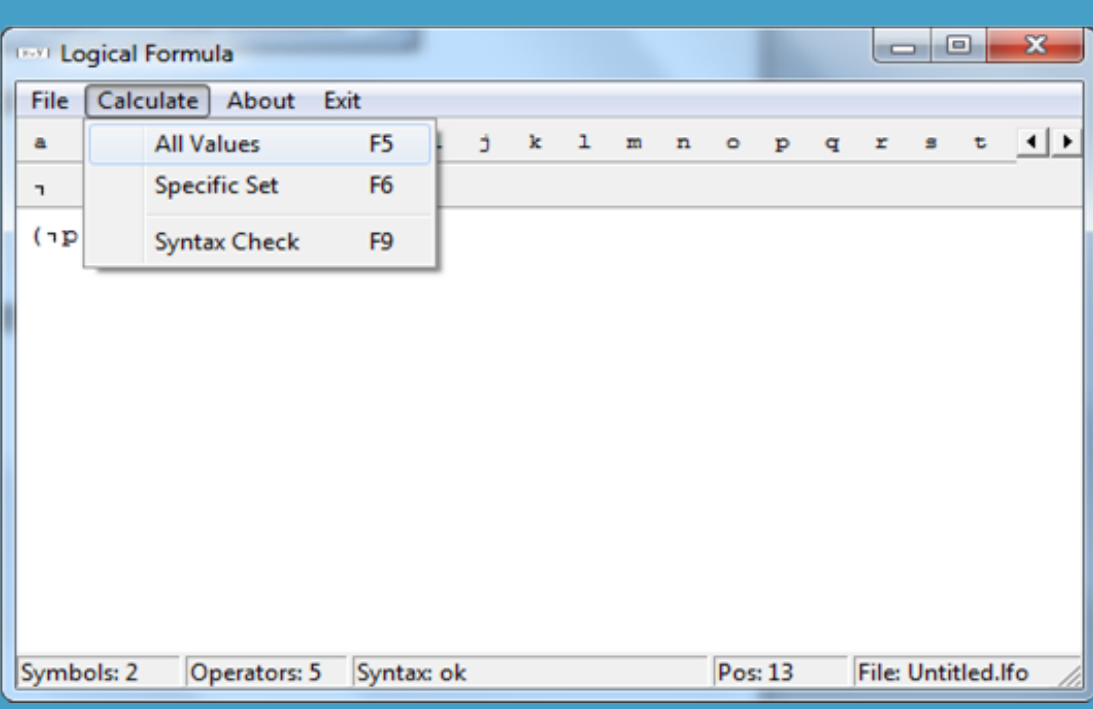

Seleccionamos la opción **All Values en E5** y genera la tabla de verdad.

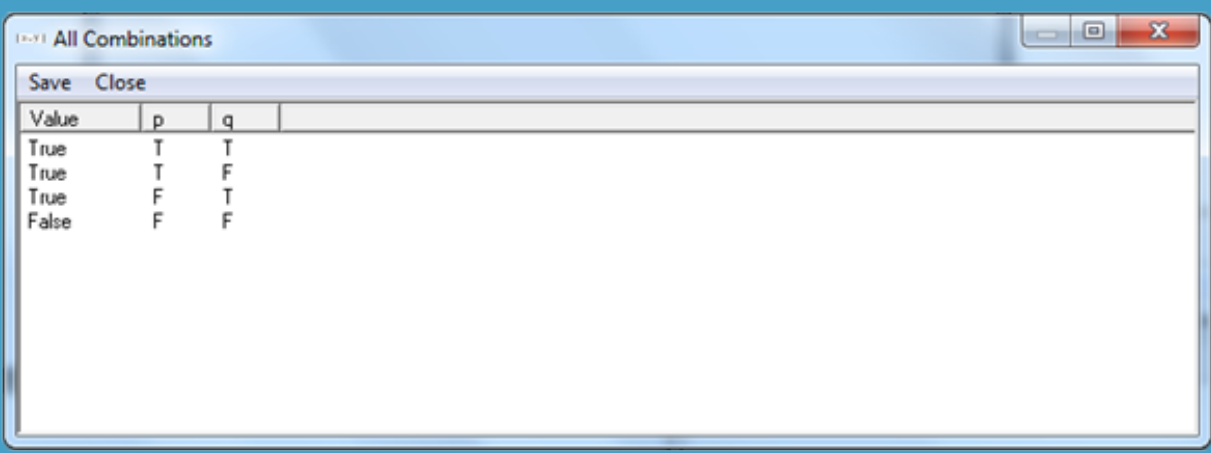

Figura 3. Fuente: propia

Para estas proposiciones esa es la tabla **(¬p → q) ˅ ¬ (q → p)** 

Siguiente paso verificar la proposición siguiente:

### **p ˅ q**

Utilizamos el programa y cargamos la proposición y ejecutamos.

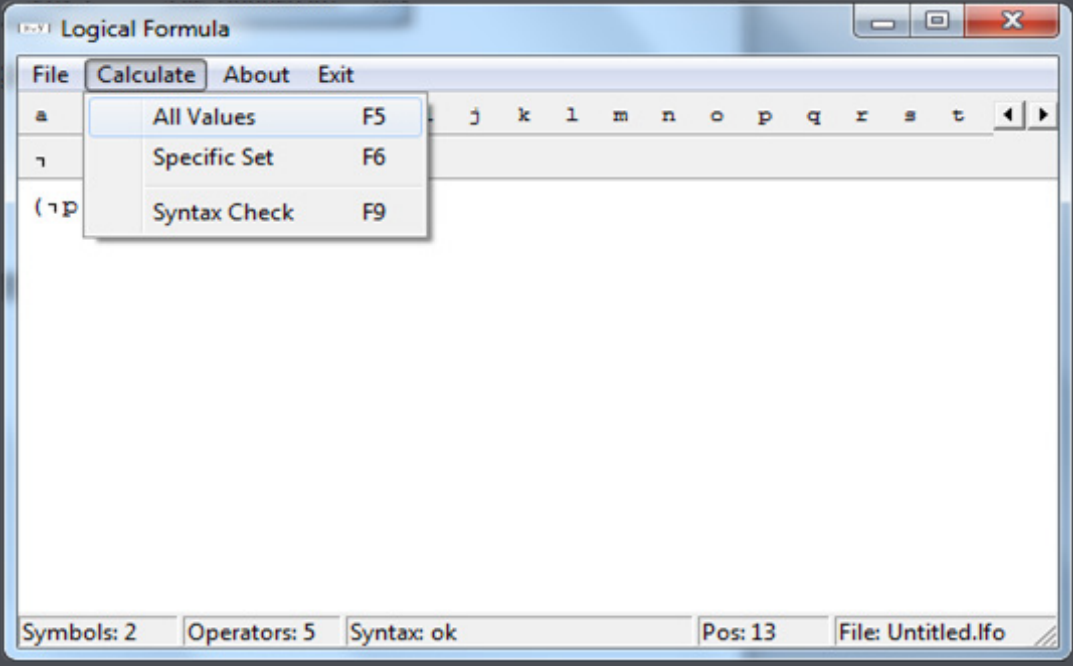

Figura 4. Fuente: propia

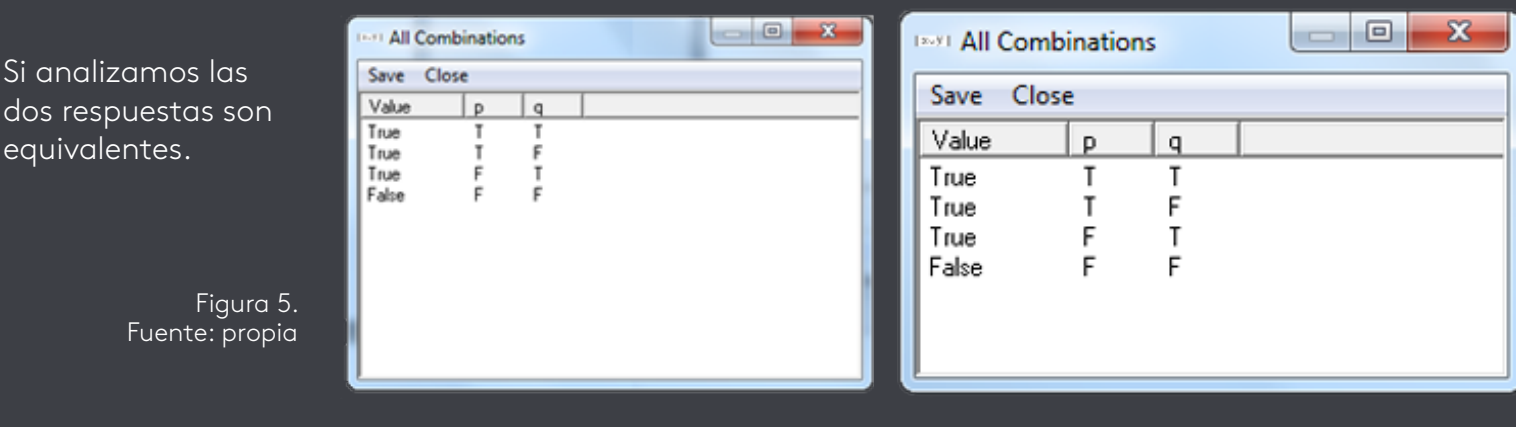

Con este software podemos probar nuestros ejercicios.

Para finalizar los invitamos a realizar las lecturas complementarias:

### **Lectura recomendada**

*Introducción a las matemática discreta.*

Emmanuel Briand.

*Equivalencias y formas normales.*

José A. Alonso Jiménez y Andrés Cordón Franco.

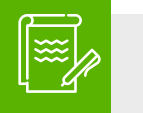

eq

**Logica - eje 3 analizar al situación - el fin de fortalecer los aprendizajes del módulo le invitamos a realizar las actividades de aprendizaje las<br>cuales servirán de base para la actividad evaluativa.<br>De igual forma le in** 

Colegio24hs (2004). *Leyes lógicas*. Buenos Aires, Argentina: Colegio24hs.

Gortari, E. (2000). *Diccionario de la lógica*. Ciudad de México, México: Plaza y Valdés.

Palau, G. (2014). *Lógica formal y argumentación como disciplinas complementarias*. La Plata, Argentina: Editorial de la Universidad Nacional de La Plata.

Villalpando, B. (2014). *Matemáticas discretas: aplicaciones y ejercicios*. Ciudad de México, México: Grupo Editorial Patria.

BIBLIOGRAFÍA

# LÓGICA

### Dacarth Sarmiento Porto

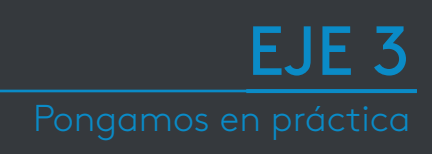

 $\Theta$ 

**UKAD:** 

Ζ

П

φ

D

Ð

ψ

8 Ù

à

Ò

G<br>a

⊣:⊠

₫

è

Ĵб

æ

7

 $\dot{\text{E}}$ 

m q *Fundación Universitaria del Área Andina* 46

口全义才唱 可正求 子 医血管 医令吃 医心气 医毒素

6

û

F

Œ

t

TM

Þ<br>Á

 $\boxtimes$ 

K

⊠

Y

R

È

⊠

b

З

 $\ddot{E}$ 

 $+\frac{1}{2}$ 

 $R \rightarrow W$ 

₿

ł,

œ

Ø

**AREANDINA** 

€

Н

ー<br>7

⋭

ø

 $\widehat{\mathbb{\Theta}}$   $\widehat{\mathbb{\Theta}}$ 

MIEMBRO DE LA RED

**ILUMNG** 

í

 $\overline{\mathbb{Q}}$  of  $\overline{\mathbb{Q}}$ 

å ៓

ことする。

 $\mathbf{\Phi}$ 

ī

 $\boldsymbol{u}$ 

Ë

ä

Û

 $\overline{\mathbf{H}}$ 

Ò d

œ

Q

₿

ä

ô

m

K

Н<br>Кук

ì

 $\overline{\text{V}}$ 

ï

Θ

 $\frac{1}{\Box}$ 

₿

⊠

枢  $\overline{c}$ 

b

ここと

 $\check{\mathrm{s}}$ 

 $\ddagger$ 

过全日网

区 区 内 O\*í

Z

Ά

¿Las actividades propuestas al interior de la clase, tales como ejemplos, talleres y ejercicios permiten desarrollar y fortalecer las competencias laborales de un ingeniero?

La historia de la humanidad evoluciona en los diferentes modelos de sociedad sin dejar el desarrollo lógico y el recurso humano como capital intelectual, donde las personas tienen que prepararse en el ámbito profesional y es necesario utilizar las herramientas lógicas como la matemática, la lógica proposicional empleando los números como un recurso para afinar el procedimiento matemático lógico.

Esto permite ser profesionales de un profundo análisis de los procesos en las actividades personales y laborales, con mayor capacidad de fortalecer y realizar nuestros procedimientos con una metodología y razonamiento deductivo para encontrar las soluciones a los diversos problemas que se presenta en todos los niveles de nuestro quehacer diario. En el módulo encontraremos ejemplos desarrollados y propuestos para fortalecer nuestras competencias con miras a las buenas prácticas y desarrollo en nuestro entorno laboral.

Sistemas numéricos

### **Sistemas numéricos**

Un sistema numérico es un conjunto de símbolos y reglas que utilizamos para representar los números o cantidades con una determinada base.

Los sistemas de conteo en la historia se representaban con piedrecitas o guijarros, marcas o muescas, nudos y palitos o varillas.

恒 **Guijarro** Piedra pequeña.

**En la historia muchas civilizaciones utilizaron un sistema para registrar proceso de conteo de las cosas como frutas, ganado, personas y todo aquello que se representa por cantidades.**

> Figura 1. Fuente: propia

### **Historia y evolución del sistema numérico**

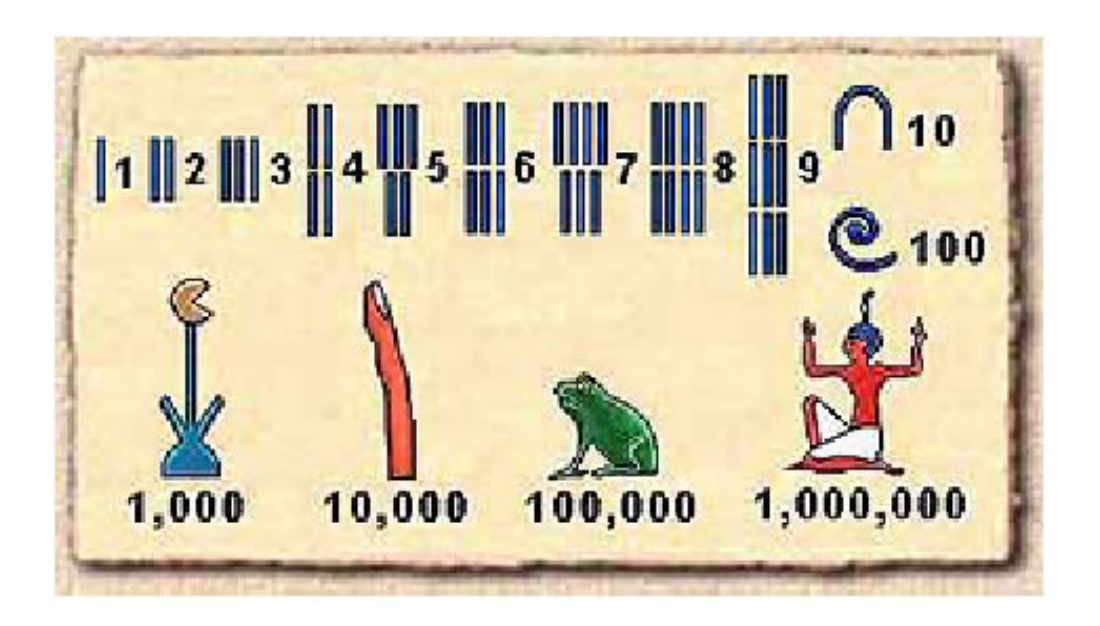

Figura 2. Sistema egipcio Fuente: bit.ly/2gnJCIH

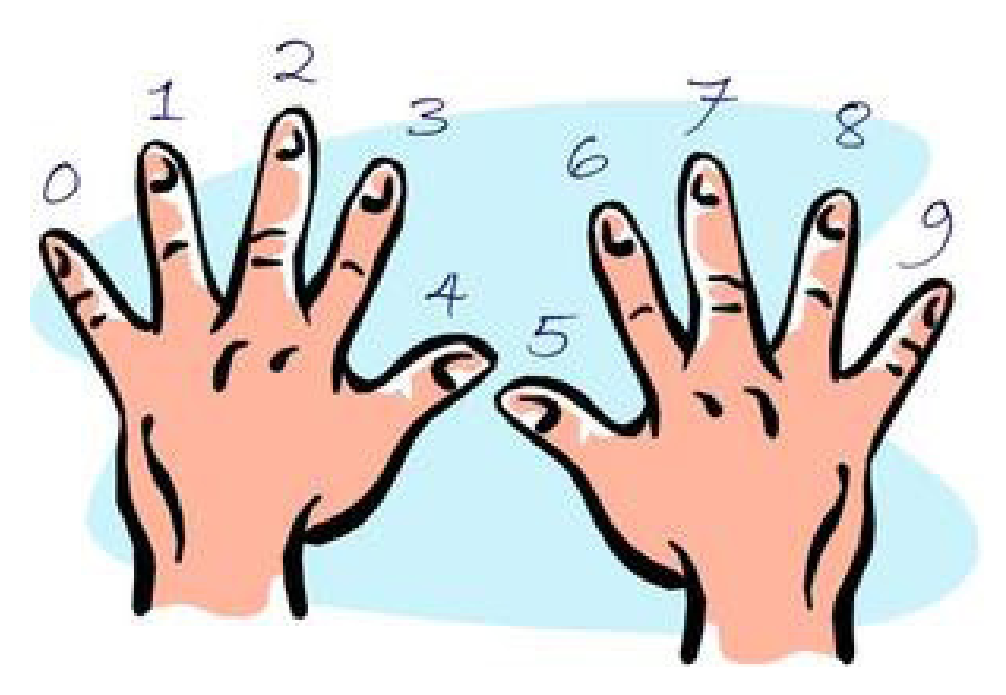

Figura 3. Sistema decimal Fuente: bit.ly/2kA9QMz

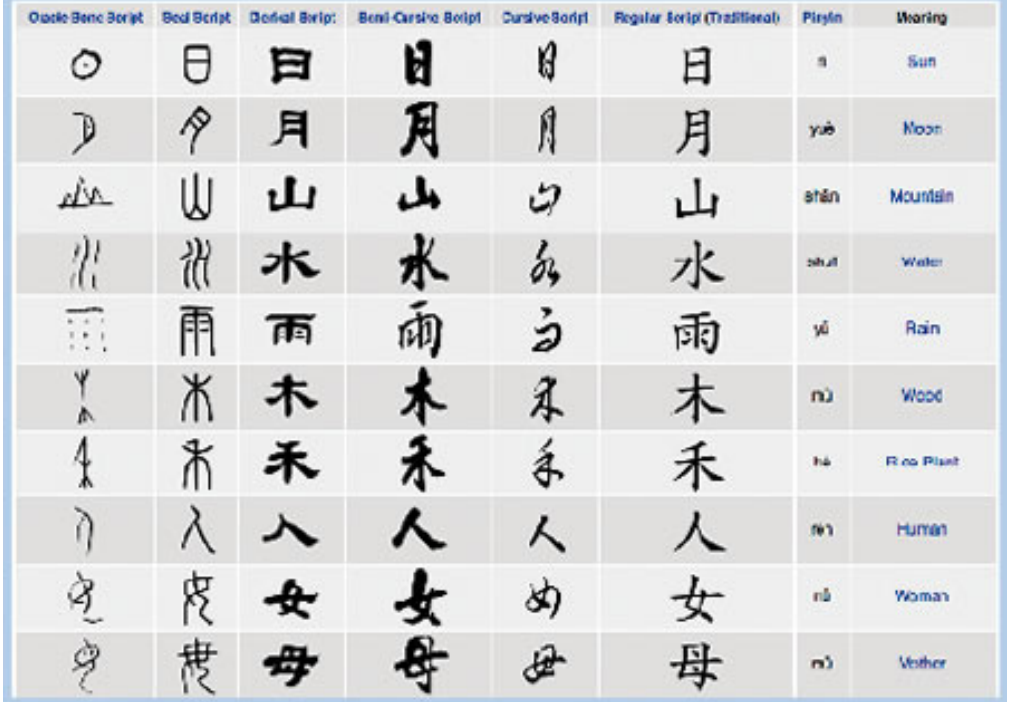

Figura 4. Sistema chino Fuente: bit.ly/2yToFw9

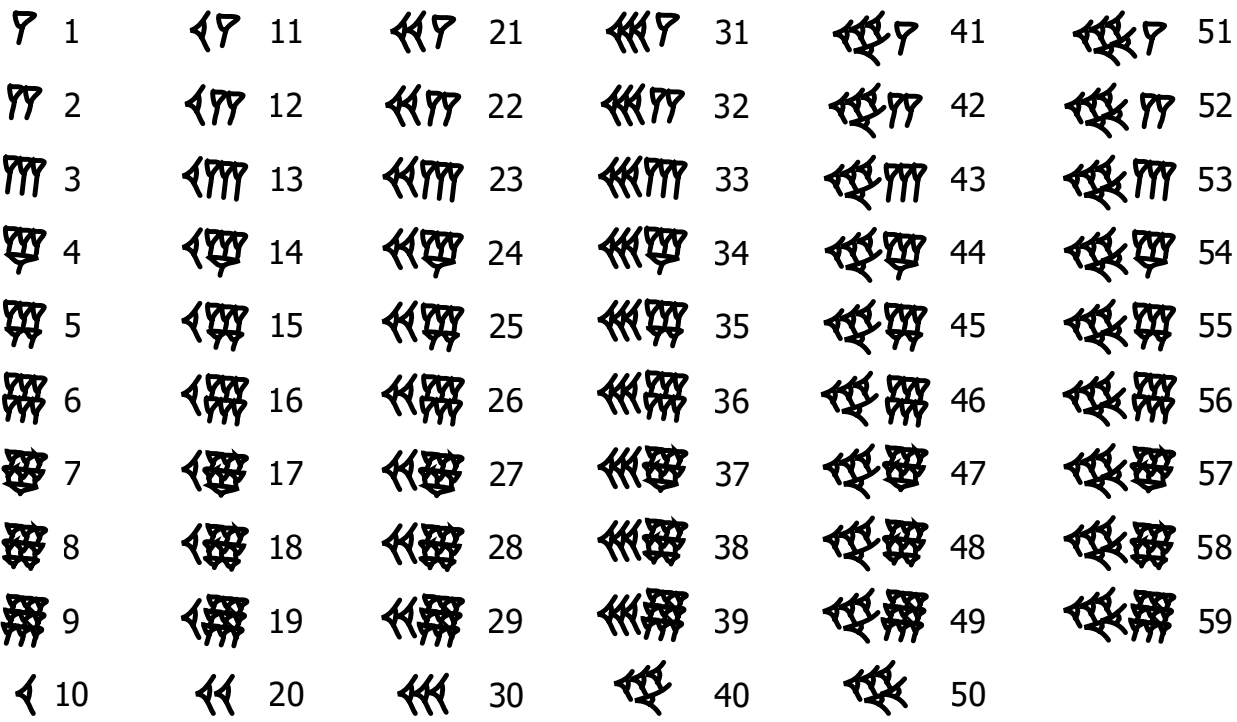

Figura 5. Sistema numérico babilónico Fuente:bit.ly/2ySDTl7

La mayoría de los sistemas numéricos tienen una base y son posicionales, en nuestra época utilizamos sistema decimal, binario octal y hexadecimal.

Los números son cifras es un sistema decimal arábigo con desarrollo hindú, con los números  $N = \{0,1,2,3,4,5,6,7,8,9\}$  podemos representar cualquier cantidad y se ordena en unidad, decena, centena seguimos luego con unidad de millar, decena de millar y centena de millar y seguimos con unidad de millón, decena de millón y centena de millón.

### **La importancia de los números**

Nos movemos en un mundo de ideas y números para poder medir, pesar, sacar estadísticas, tomar un peso y otras operaciones más, por eso necesitamos un sistema para eso; en nuestro caso utilizaremos sistemas numéricos como el decimal, binario, octal y hexadecimal.

#### **Sistema decimal**

Toda cifra numérica se puede representar en forma posicional y aditiva. En el siguiente ejemplo lo explicamos.

Con el número ocho mil setecientos quince (8715) lo representaremos en la forma decimal con base 10.

### Ejemplo:

8715 $_{(10)}$ 

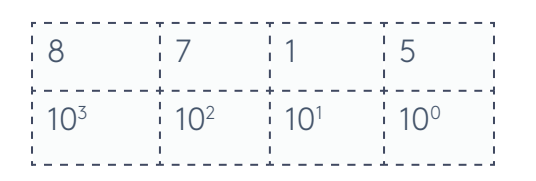

Tabla 1. Fuente: propia

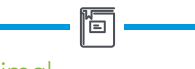

**Decimal** "Se refiere al sistema de numeración de base diez o que usa diez signos para los números" (The Free Dictionary, s. f.).

#### **Octal**

"Sistema de numeración en base 8 que utiliza las cifras del 0 al 7" (The Free Dictionary, s. f.).

### 8\*103 + 7\*102 +1\*101 +5\*100 = 8\*1000 + 7\*100 + 1\*10 + 5\*1

#### $= 8000 + 700 + 10 + 5$

 $\frac{1}{2} \frac{1}{2} \frac{$ 8000 700 10 + 5 8715

Tabla 2. Fuente: propia

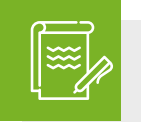

### Instrucción

Lo invitamos a realizar la siguiente actividad de repaso 1 para poner en práctica los aprendizajes.

### **Sistema binario**

El sistema binario tiene una base de valor dos, también se le conoce como sistema diádico en las ciencias de la computación, este sistema toma valores entre 0 y 1.

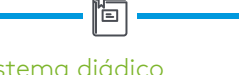

Sistema de numeración que se fundamenta en solo dos números: 0 y 1.

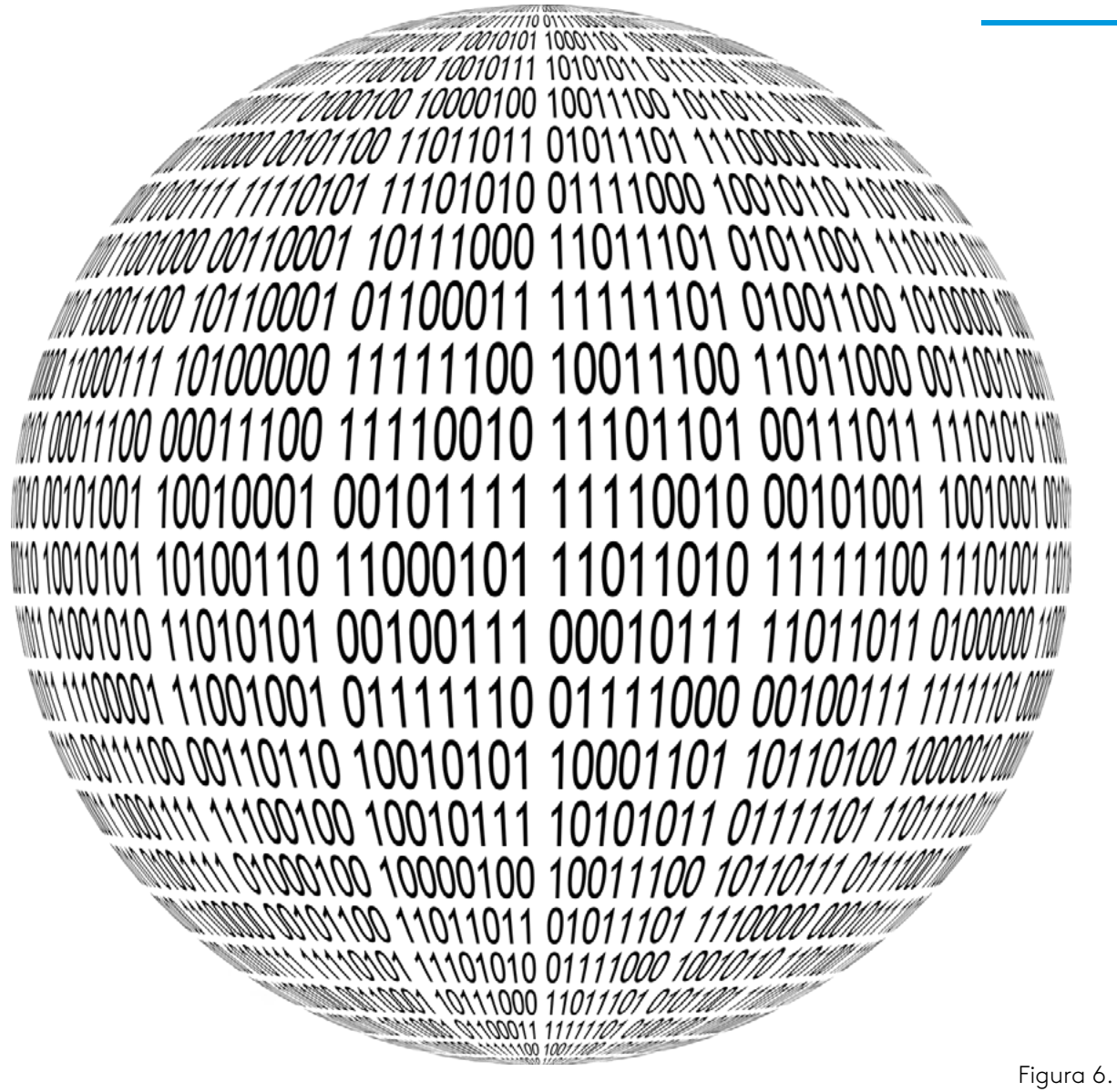

Fuente: pixabay/1237223

#### *Presentación tabla decimal y binario*

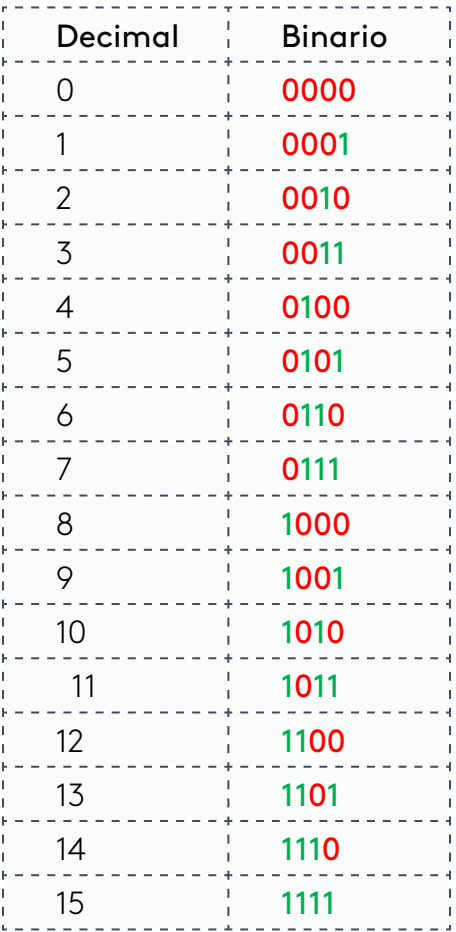

#### **Llenado de tabla en binario**

Tomaremos la primera posición de izquierda a derecha iniciando por cero (0), los primeros y los últimos con uno  $(1).$ 

Tomamos la segunda posición los primeros cuatro con cero (0) y los otro cuatro con uno (1), se repite proceso hasta terminar.

Tomamos la tercera posición los primeros con dos cero (0), seguimos con otros dos uno (1), intercalamos hasta terminar.

Tomamos la cuarta posición y la llenamos con cero (0) y uno (1) e intercalamos hasta terminar.

Tabla 3. Fuente: propia

Como podemos notar en la tabla y en la explicación, el binario tiene su base 2, conformado por 0 y 1.

Pasar el siguiente binario a decimal 1101101011 $_{\odot}$  pasar a (?)  $_{\prime\prime\prime}$ 

### 110110111

### 29 28 27 26 25 24 23 22 21 20

512 256 128 64 32 16 8 4 2 1

Operamos y sumamos.

### $512 + 256 + 0 + 64 + 32 + 0 + 8 + 0 + 2 + 1 = 875$

### *Pasemos de decimal a binario*

$$
Pasar 875_{(10)}^{\circ} \circ binario (?)_{(2)}
$$

Para pasar un decimal a binario se procede a tomar el número y dividirlo entre 2, hasta llegar a su mínima expresión.

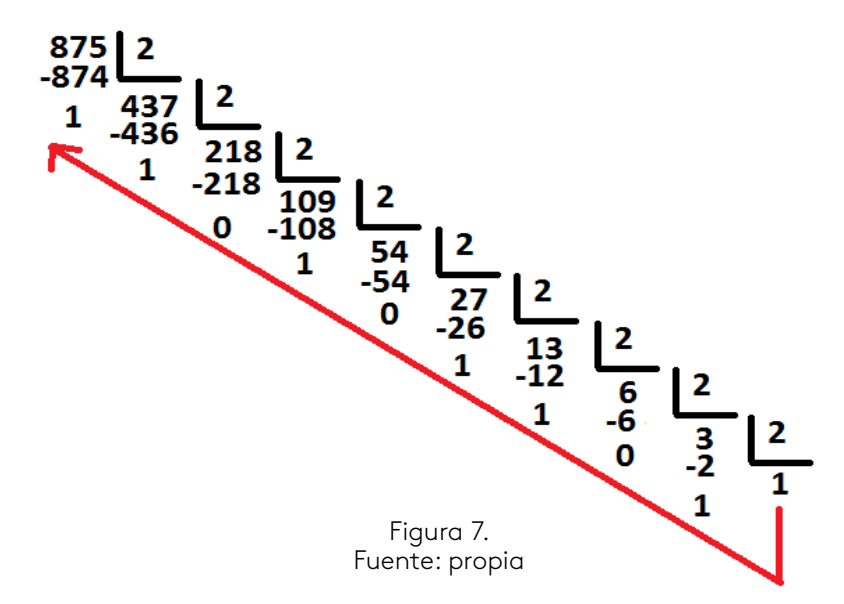

Al terminar las divisiones sucesivas entre 2 los residuos, a partir del último de derecha a izquierda como indica la flecha roja los tomamos y se arma muestro número binario.

# $875_{(10)} = (1101101011)_{2}$

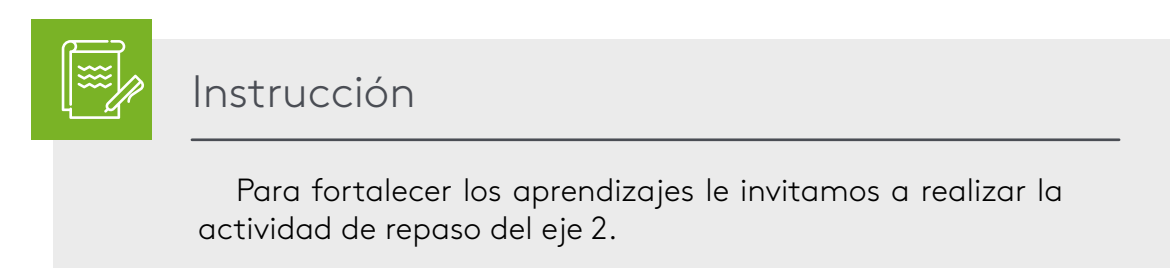

### **Sistema octal**

Es un sistema numérico que tiene base ocho (8) y utiliza los números 0, 1, 2, 3, 4, 5, 6 y 7.

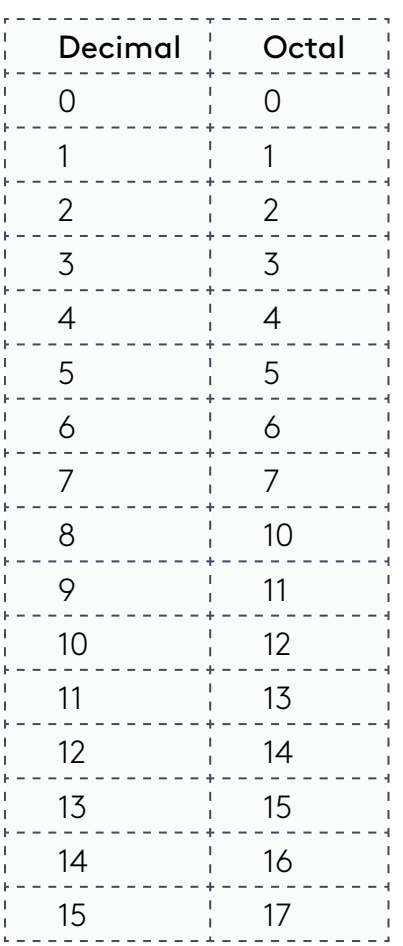

# **Llenado de tabla en octal** Tomaremos la segunda columna y la llenamos desde 0, 1 ,2 3, hasta 7. Después del 7 tomamos 8 y lo dividimos entre 8.

### Tabla 4.

Fuente: propia

Ejemplo: tomemos nuestro numero 875 $_{(10)}$  y lo pasamos a base 8 aplicando lo anterior, es decir divisiones sucesivas entre 8.

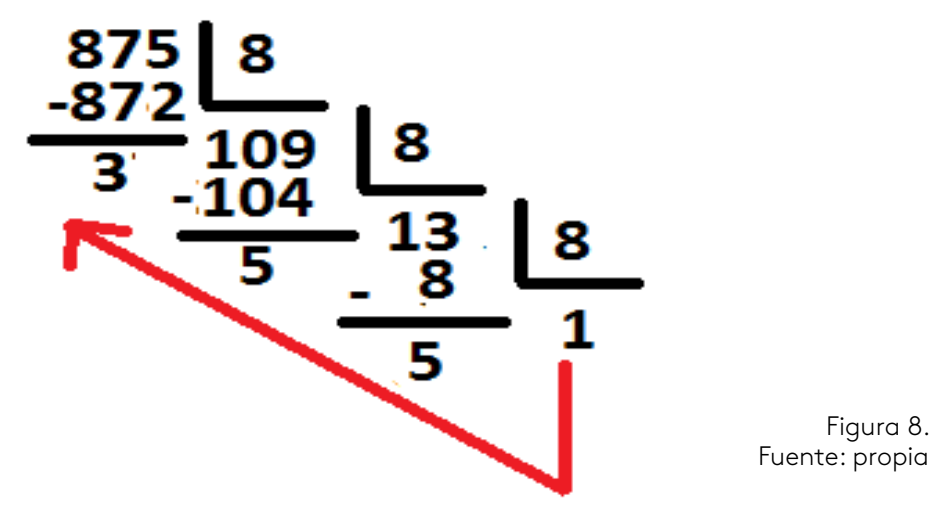

$$
875_{(19)^{\,\circ\, \text{total}}} \, 1553_{(8)}
$$

Verifiquemos el número octal  $1553_{(8)}$  pasándolo a decimal.

Tomamos la base y colocamos el exponente, quedando como lo muestra en la línea de abajo.

# $8^3 8^2 8^1 8^0$  esto es 512 64  $81$

Realizamos operaciones.

$$
8^3 = 512
$$
,  $8^2 = 64$ ,  $8^1 = 8$   $\vee$   $8^0 = 1$ 

Tomamos los resultados para multiplicarlos y sumarlos.

# 512 64 8 1

# 1 5 5 3

Aplicamos lo posicional con la base y sumamos.

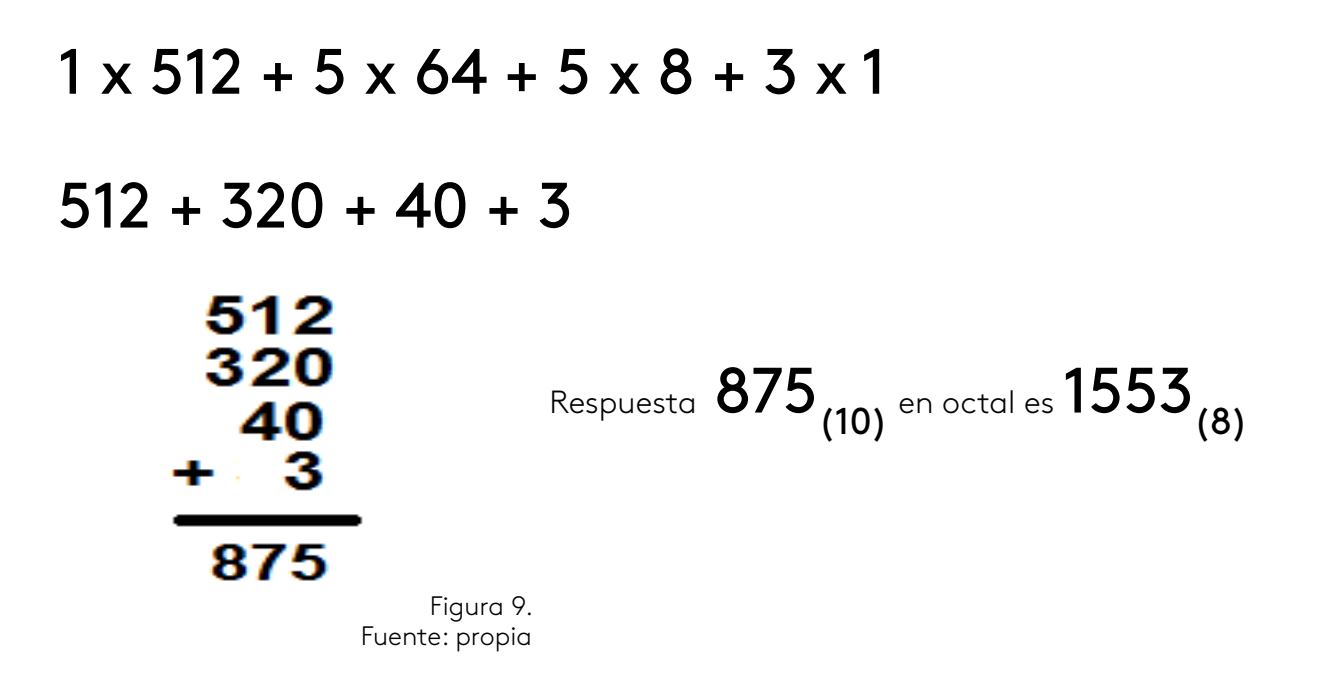

### **Sistema hexadecimal**

El sistema hexadecimal utiliza un juego de caracteres entre números y letras para formar su base 16, conformado por los números del 0,1, 2, 3, 4, 5, 6, 7, 8 y 9 con letras A, B, C, D, E y F.

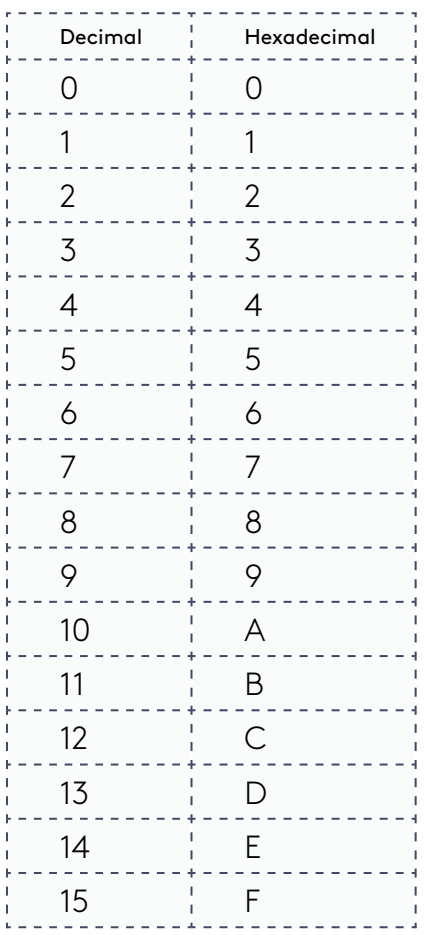

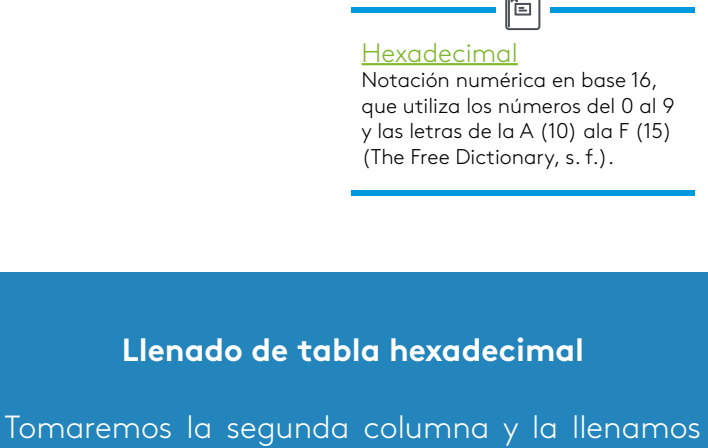

desde 0, 1 ,2 3, hasta 9 y luego continuamos con las letras A, B, C, D, E y F.

Para pasar un número decimal a hexadecimal se emplea la operación de división con el número 16.

Tabla 5. Fuente: propia

Pasar el número decimal 8715 a base 16.

Paso 1. Dividimos entre 16:

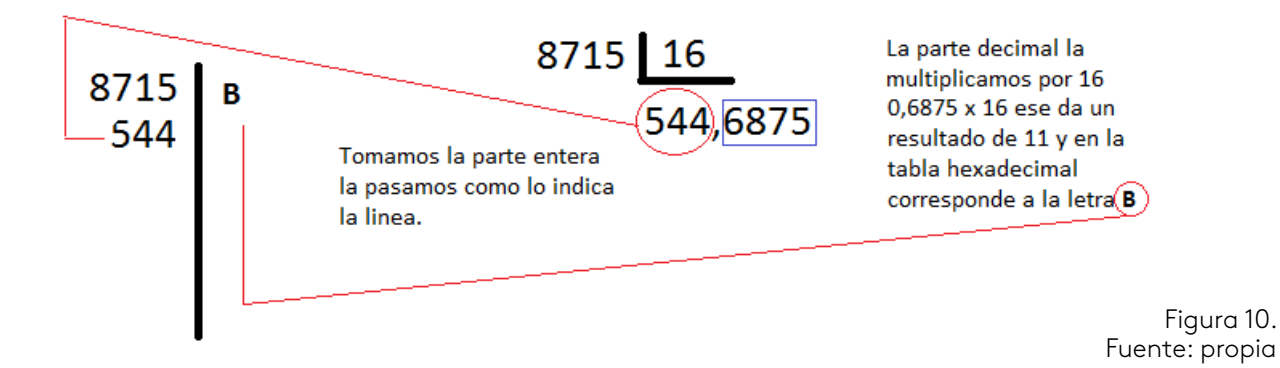

Paso 2. Tenemos el número 544 y lo dividimos entre 16:

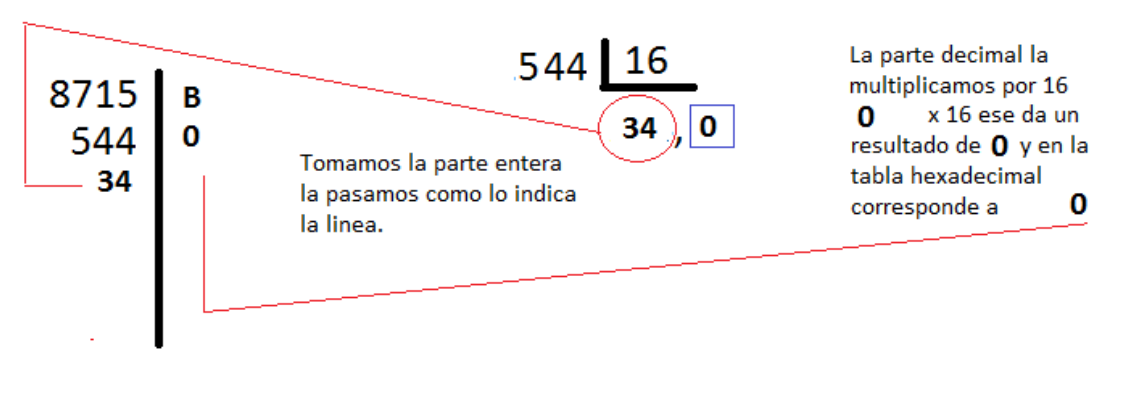

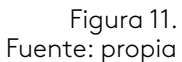

Paso 3. Tomamos el número 34 y lo dividimos entre 16:

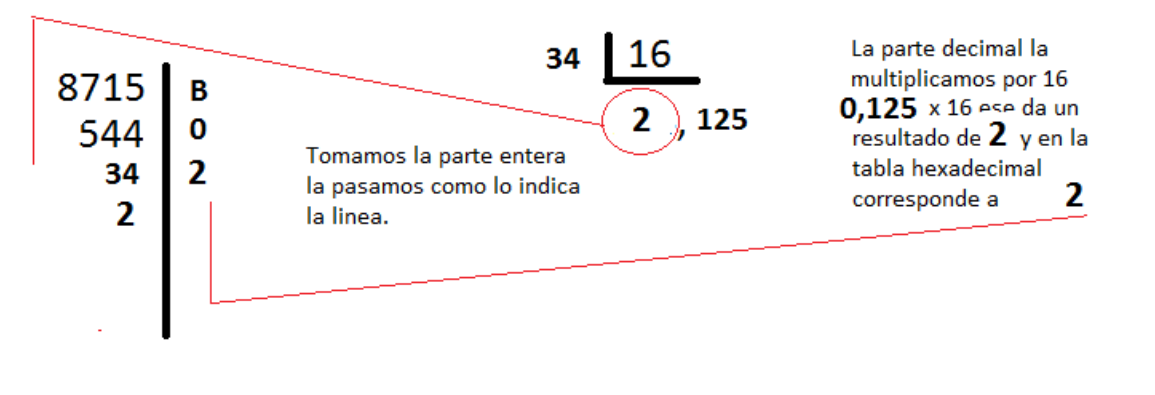

Figura 12. Fuente: propia

Paso 4. Tomamos el número 2 para dividirlo entre 16, como no genera parte entera el 2 de la izquierda pasa a la derecha debajo del otro 2:

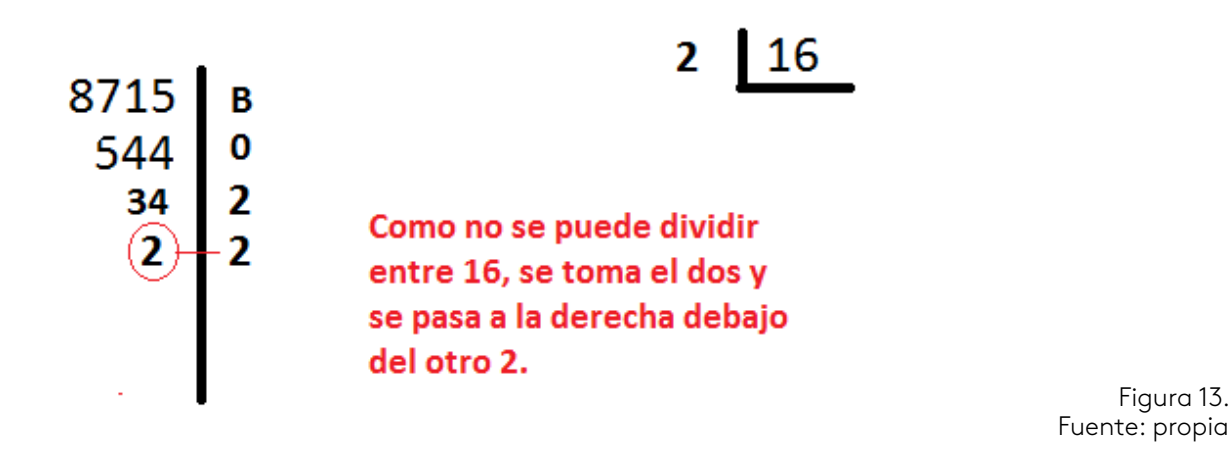

Con el número hexadecimal lo verificamos.

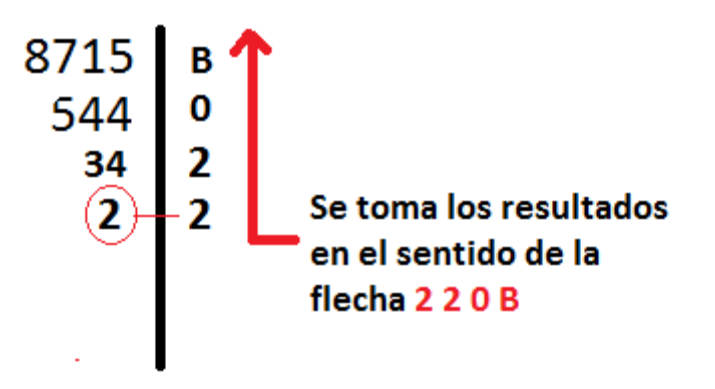

Figura 14. Fuente: propia

(220B) <sub>(16).</sub> Como hay cuatro (4) posiciones en el número hexadecimal tenemos lo siguiente con la base 16.

# 163 162 161 160

Sacamos a cada uno su respectivo valor y queda como esta abajo.

# 4096 256 16 1

## 2 2 0 B

Multiplicamos y sumamos.

```
4096 \times 2 + 256 \times 2 + 0 + 11 \times 1 = 8192 + 512 + 0 + 11 = 8715
```
Lo invitamos a realizar la lectura complementaria sobre:

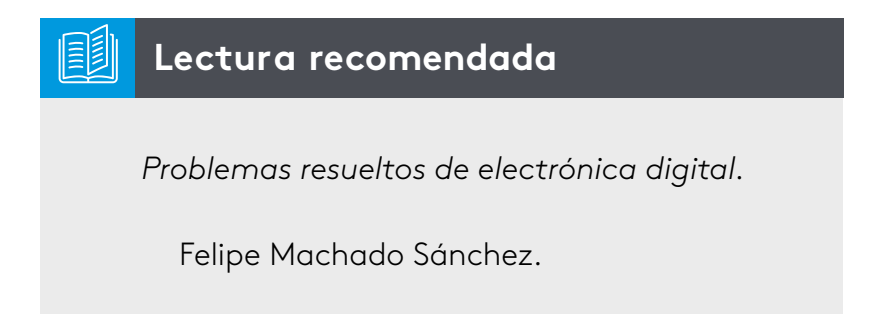

### **Operaciones básicas con cada sistema**

En el sistema binario realizaremos operaciones de suma, resta y multiplicación.

#### **La suma binaria**

Los sistemas numéricos independiente de su base, cumplen con las operaciones básicas, en este caso de la suma binaria hay que tener una regla, para realizar esta operación.

#### *Regla de la suma*

Tabla de posicionamiento para la suma.

 $0 + 1 = 1$  $1 + 0 = 1$  $0 + 0 = 0$  $1+1=0$  con acarreo de  $1$ 

> Figura 15. Fuente: propia

En la regla para la suma tenemos que estar pendiente cuando se presente en binario la suma de 1 + 1 el resultado es 2 en decimal, pero en binario es 10, por eso colocamos 0 y llevando un acarreo de 1.

#### Realizaremos el siguiente ejemplo:

Sumar en binario el número 35 y 42.

Procedemos pasar a binario 35 que es 100011 y el número 42 a binario que es 101010.

Podemos utilizar la representación en la tabla siguiente.

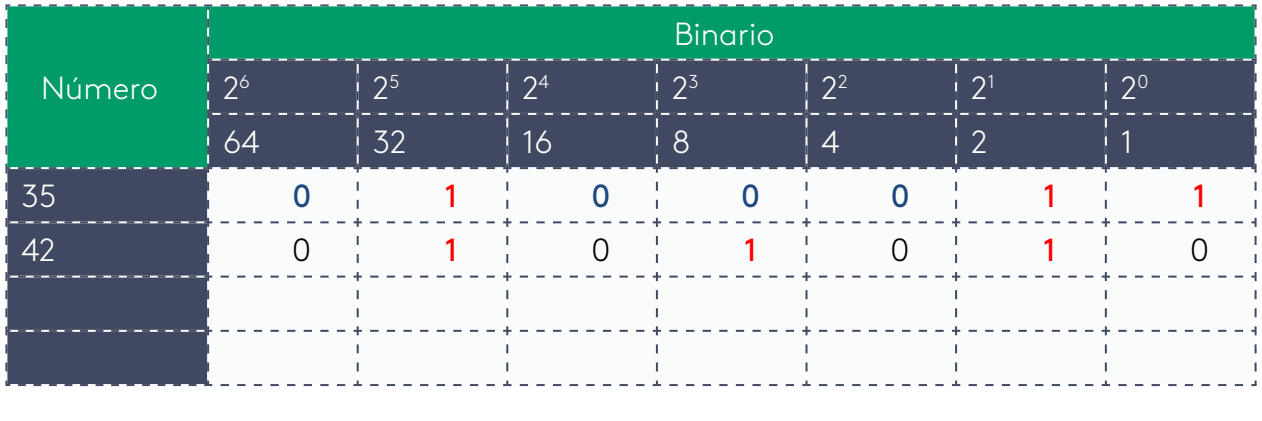

Tabla 6. Fuente: propia

- **1.** Armar la tabla.
- **2.** Colocar los números 35 y 45 en las filas respectivas.

**3.** Pasar el 35 a binario empleando la tabla, buscamos el número más cercano a 35 que es 32 y le colocamos el 1.

**4.** Buscamos números que sumados a 32 nos dé un valor de 35 y son el 2 y el 1, y se rellena con 1, los demás se rellenan con cero.

**5.** Hacer el mismo procedimiento con el número 42.

**6.** En la tabla, el número más cercano a 42 es el 25 , es decir 32 y le colocamos 1.

**7.** Buscamos los otros números que, sumados, más 32 nos dé un resultado de 42, esos números en la tabla son el 8 y el 2 por ese motivo le colocamos 1 a cada uno de ellos y el resto lo rellenamos con cero.

**8.** Sumar de derecha a izquierda los números binarios comenzando desde la columna de 20.

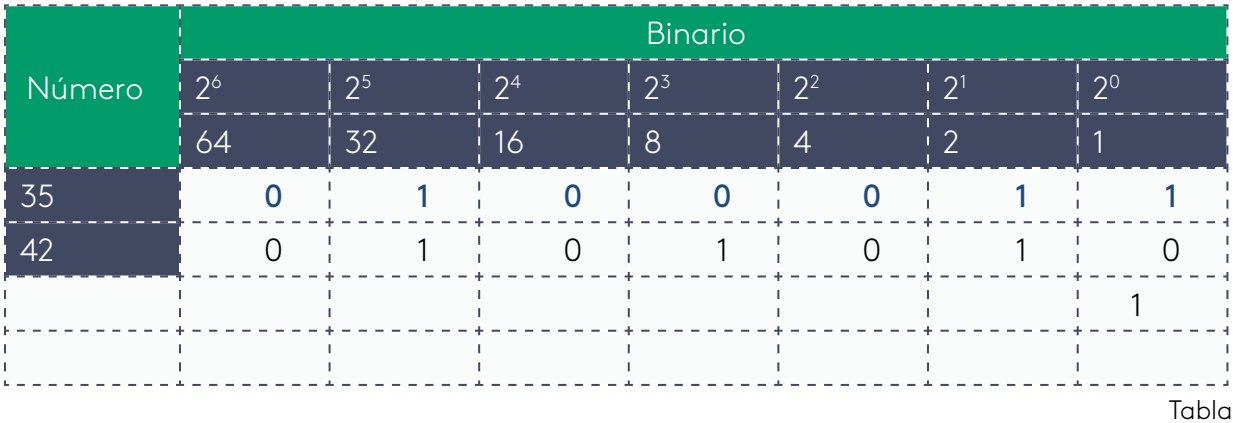

**9.** Hay un 1 y debajo hay un 0 por regla eso da un resultado de 1 y lo colocamos.

 $7.$ Fuente: propia

**10.** Seguimos con la siguiente columna y encontramos 1 y 1, por regla eso es 10, colocamos 0 y acarreamos 1 a la siguiente columna.

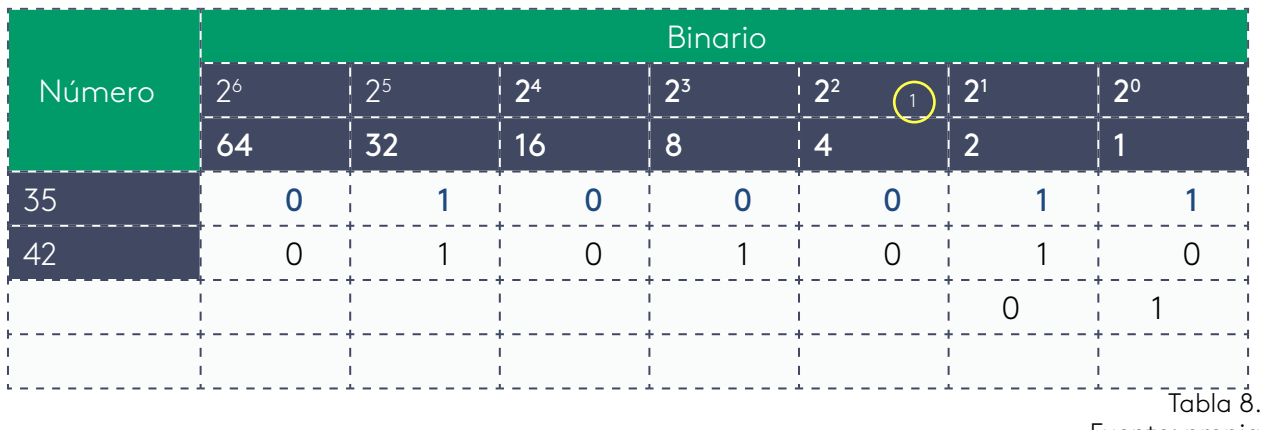

Fuente: propia

**11.** Tomamos la columna de 2<sup>2</sup> donde se encuentra el 1 en círculo rojo y se lo sumamos al cero y nos da 1, ese resultado lo sumamos con el cero  $(0)_1$ que está abajo y nos da uno (1), colocamos el resultado de 1.

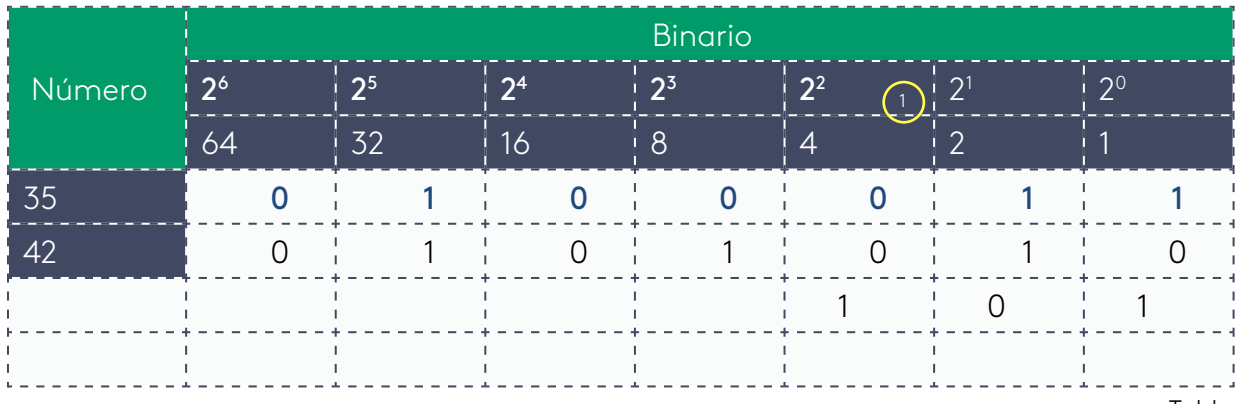

Tabla 9. Fuente: propia

12. Seguimos el procedimiento con la columna siguiente a nuestra izquierda 2<sup>3</sup> con los valores 0 + 1 = 1, colocamos 1, luego con la siguiente columna 0 + 0 = 0 y nos queda lo siguiente.

| Núme-<br>ro | <b>Binario</b> |                |                |       |                         |         |              |  |  |  |
|-------------|----------------|----------------|----------------|-------|-------------------------|---------|--------------|--|--|--|
|             | 2 <sup>6</sup> | 2 <sup>5</sup> | 2 <sup>4</sup> | $2^3$ | $\pm 2^2$<br>$\sqrt{1}$ | $2^{1}$ | $12^{\circ}$ |  |  |  |
|             | 64             | 32             | 16             | 8     |                         |         |              |  |  |  |
| 35          |                |                |                |       |                         |         |              |  |  |  |
| 42          |                |                |                |       |                         |         |              |  |  |  |
|             |                |                |                |       |                         |         |              |  |  |  |
|             |                |                |                |       |                         |         |              |  |  |  |

Tabla 10. Fuente: propia

**13.** Encontramos que en la columna 2<sup>5</sup> hay 1 y 1, lo sumamos 1 +1 = 10, por lo tanto, hay acarreo. Colocamos 0 y acarreo de 1 a la siguiente columna.

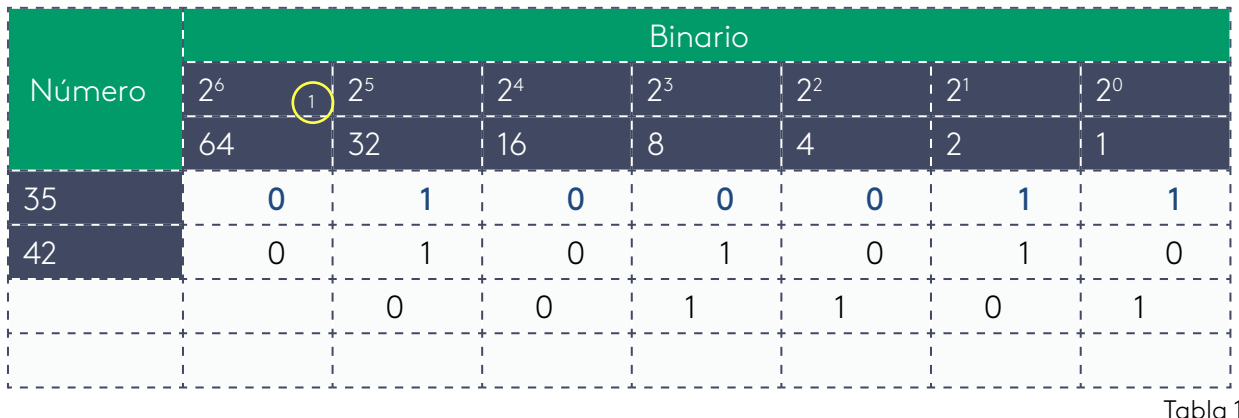

I1. Fuente: propia

**14.** Sumamos la última columna, el acarreo de 1 + 0 = 1, ese 1 + 0 = 1, colocamos el resultado de 1.

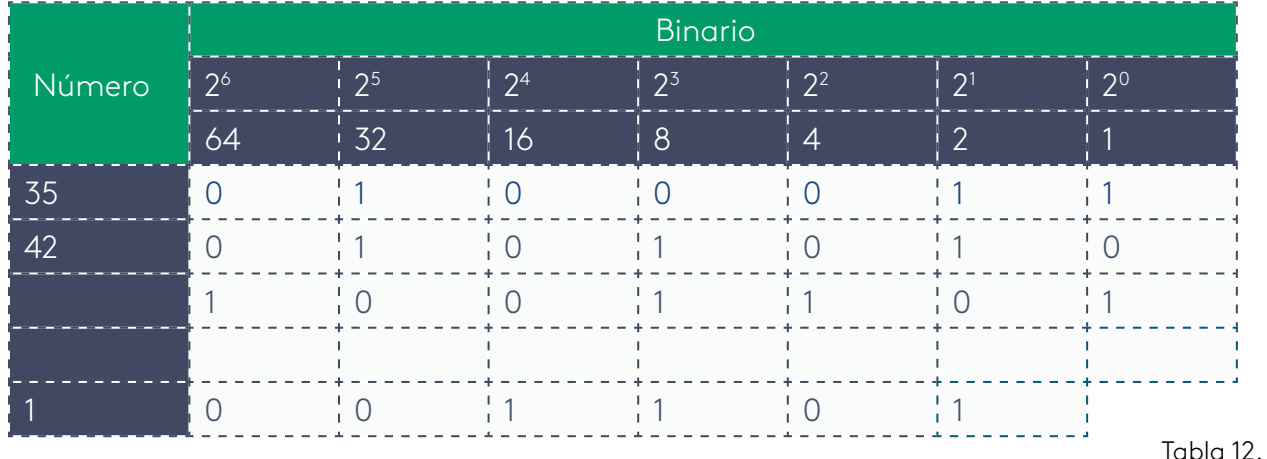

Fuente: propia

**15.** Tomamos el binario con los valores en uno (1), lo multiplicamos por el valor de las cabeceras respectivas.

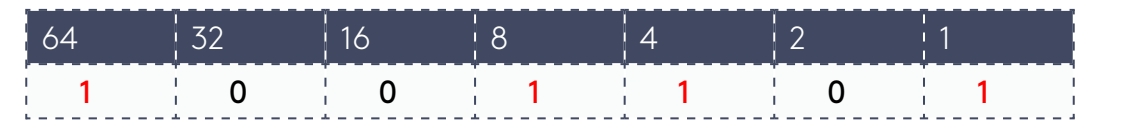

Tabla 13. Fuente: propia

 $64 \times 1 + 8 \times 1 + 4 \times 1 + 1 \times 1 = 64 + 8 + 4 + 1$  al sumar estos valores nos da 77, terminamos de armar nuestra tabla.

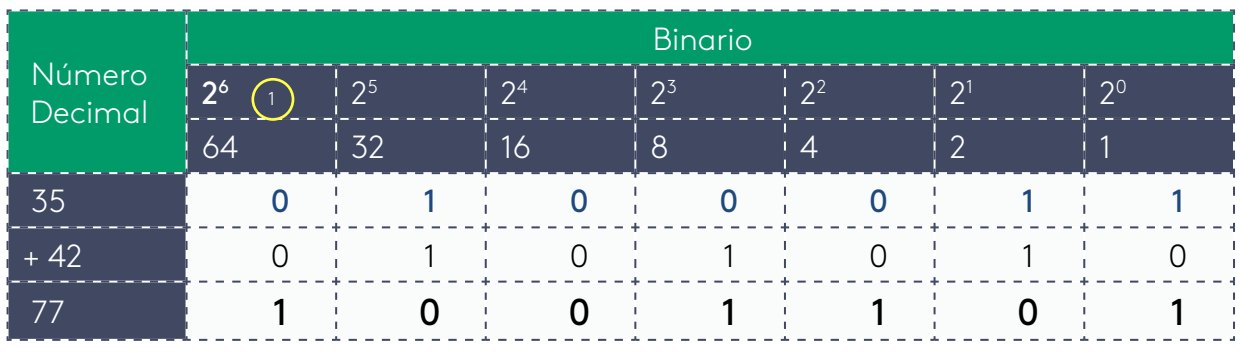

Tabla 14. Fuente: propia

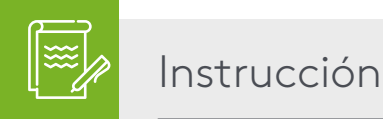

Ahora le invitamos a realizar la actividad de repaso 3.

### **La resta binaria**

Los sistemas numéricos independiente de su base cumple con las operaciones básicas, en este caso de la resta binaria hay que tener una regla, para realizar esta operación.

### *Regla de la resta*

Tabla de posicionamiento para la resta:

 $0 - 1 = 1$  con acarreo de 1  $1 - 0 = 1$  $1 - 1 = 0$  $0 - 0 = 0$ 

Figura 16. Fuente: propia

En la regla para la suma tenemos que estar pendiente cuando se presente en binario la suma de 1 + 1 es resultado es 2 en decimal, pero en binario es 10, por eso colocamos 0 y llevando un acarreo de 1.

### Realizaremos el siguiente ejemplo:

Restar en binario el número 79 y 15.

Procedemos a pasar a binario a 79 que es 1001111 y el número 15 a binario que es 1111.

Podemos utilizar la representación en la tabla siguiente.

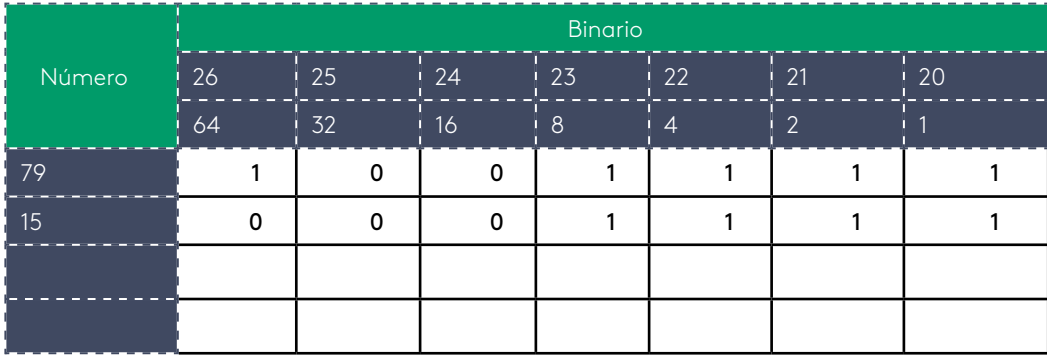

Tabla 15.

Fuente: propia

Se llena la tabla con los números 79 y 15 con su binario respectivo como se explicó en la tabla de la suma.

Recordar la regla para el caso de la resta cuando hay acarreo.

### $0 - 1 = 1$  con acarreo de 1

Iniciamos de derecha a izquierda ubicándonos en la columna 20 y la fila del número 79. Para restar con la fila donde está el número 15.

1 – 1 = 0, la siguiente columna 1 - 1 = 0, la siguiente columna 1 - 1= 0 y por último la columna de 23 con 1 - 1=0.

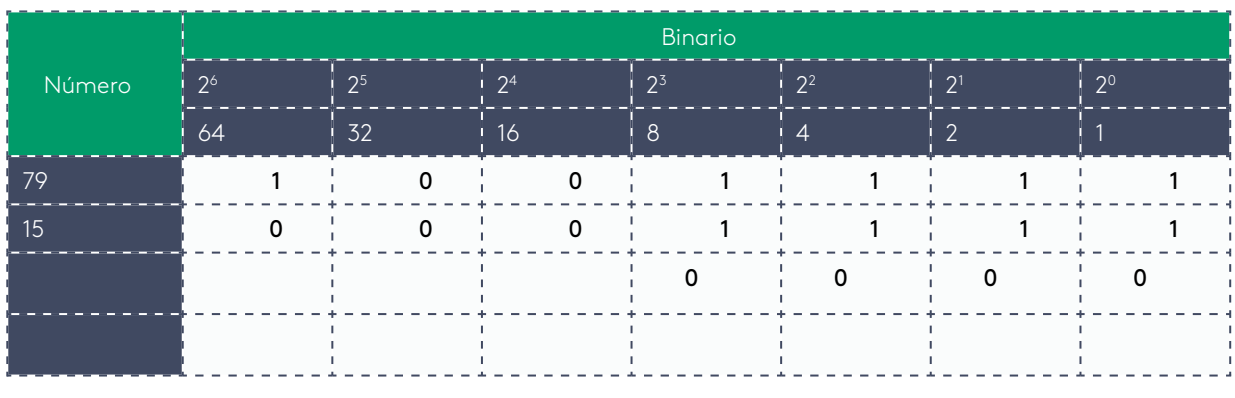

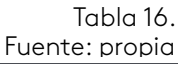

Seguimos con las tres columnas siguientes y tenemos en ese de orden de izquierda a derecha, 0 - 0 = 0, seguimos 0 - 0 = 0 y por último 1 - 0 = 1. Colocamos los resultados en la tabla.

|        | <b>Binario</b> |                |                |          |          |                |             |  |  |  |  |
|--------|----------------|----------------|----------------|----------|----------|----------------|-------------|--|--|--|--|
| Número | 2 <sup>6</sup> | 2 <sup>5</sup> | 2 <sup>4</sup> | $2^3$    | $2^2$    | 2 <sup>1</sup> | $2^{\circ}$ |  |  |  |  |
|        | 64             | $\frac{1}{2}$  | 16             | $\mid 8$ | $\Delta$ | ി              |             |  |  |  |  |
| 79     |                |                |                |          |          |                |             |  |  |  |  |
| 15     |                |                |                |          |          |                |             |  |  |  |  |
|        |                | ∩              | ∩              |          |          |                |             |  |  |  |  |
|        |                |                |                |          |          |                |             |  |  |  |  |

Tabla 17. Fuente: propia

Restamos el decimal 79 - 15 = 64 y lo comparamos con nuestro binario.

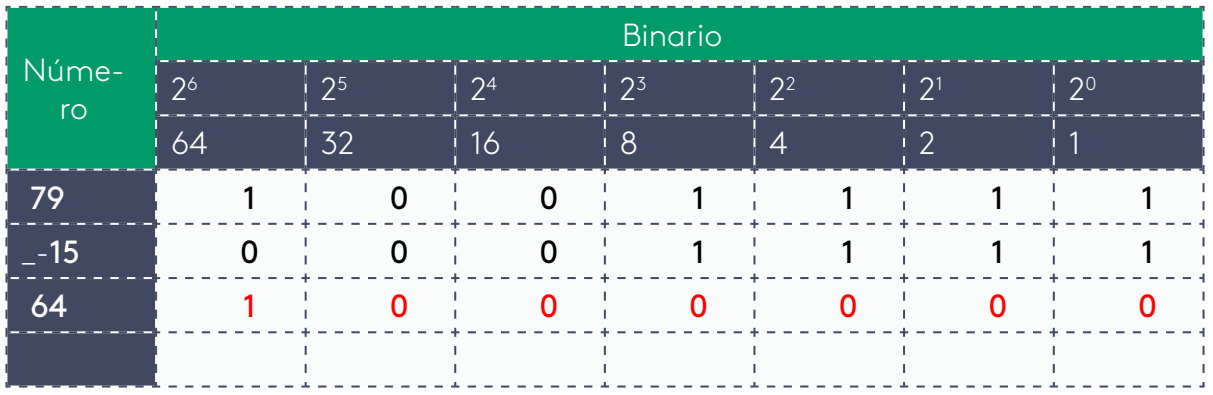

Tabla 18. Fuente: propia

En este ejemplo no hay acarreo y fue fácil.

### Restar 13 - 3 en binario.

Armar tabla.

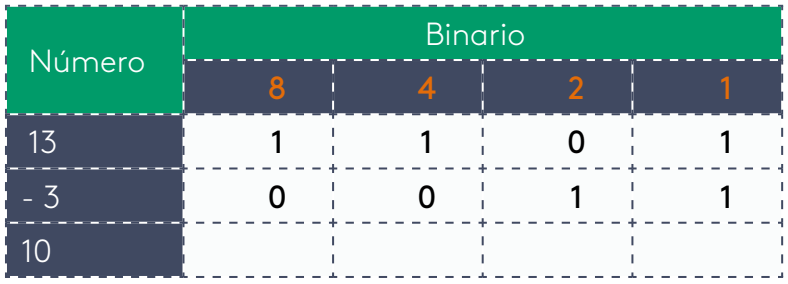

Tabla 19. Fuente: propia Comenzamos a restar.

1 - 1 = 0 lo colocamos en la tabla.

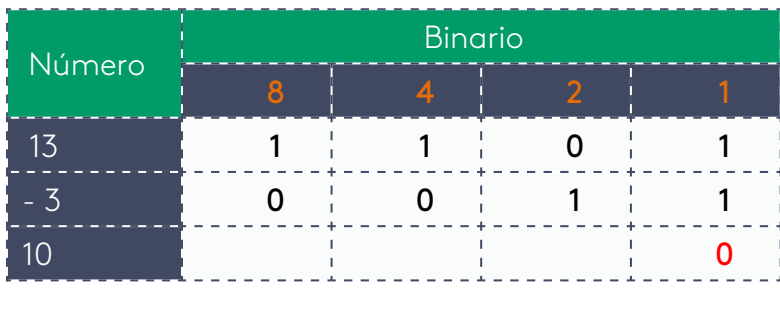

Tabla 20. Fuente: propia

Seguimos con 0 -1 = 1 con acarreo de uno aplicando la regla de resta de binario y nos queda de la siguiente forma.

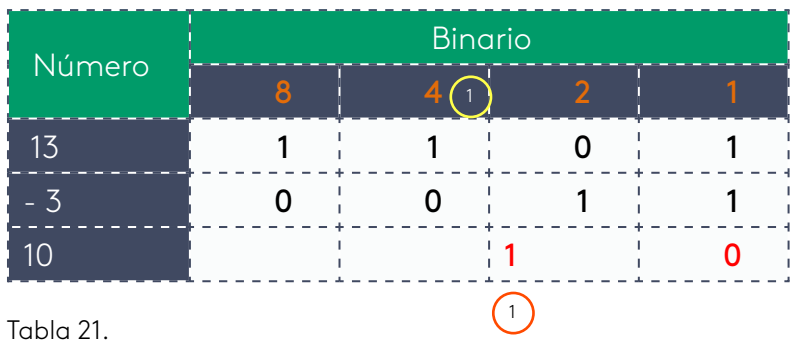

Fuente: propia

Tomamos el acarreo que es y<sub>l</sub>lo restamos al 1 de la fila 13 con la columna del 4, entonces 1 - 1 = 0 y 0 - 0 = 0 que es el cero de abajo y llenamos tabla con cero.

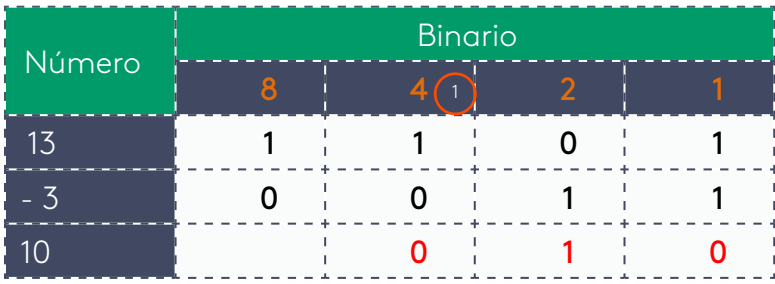

Tabla 22. Fuente: propia

Seguimos con la columna donde está el número 8, y tomamos 1 - 0 = 1, colocamos el resultado en la tabla.

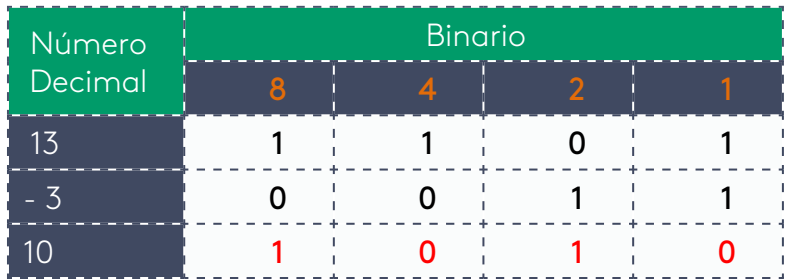

Tabla 23. Fuente: propia

Comprobamos el resultado binario 8 x 1 + 2 x 1 = 8 + 2 = 10. Observando en la tabla que el resultado es igual a 10, a mano izquierda.

### **La multiplicación binaria**

Los sistemas numéricos independiente de su base cumple con las operaciones básicas, en este caso de la resta binaria hay que tener una regla, para realizar la operación de resta.

### *Regla de la multiplicación*

Tabla de posicionamiento para la multiplicación.

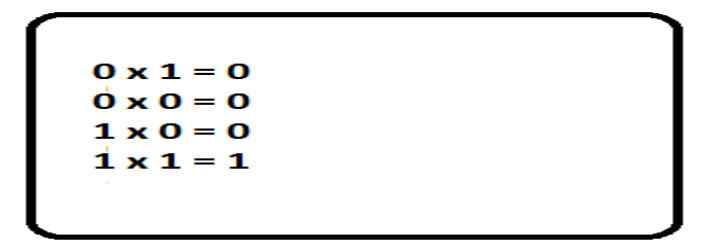

Figura 17. Fuente: propia

En la regla para la multiplicación es normal porque se comporta igual que en el sistema decimal y aquí no hay acarreos.

### Realizaremos el siguiente ejemplo:

Multiplicar en binario el número 13 y 4.

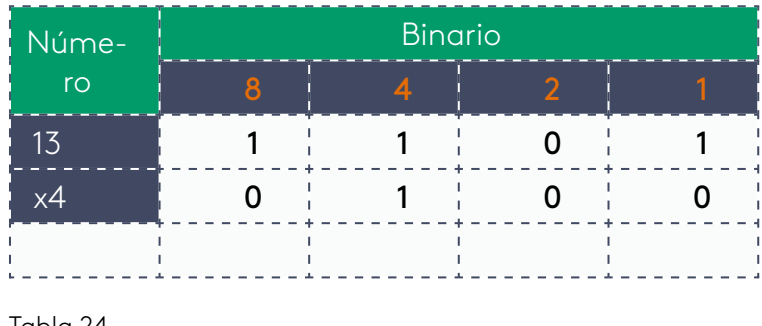

Tabla 24. Fuente: propia

Ya tenemos su binario como lo muestra la tabla de arriba, se procede hacer la multiplicación binaria de la siguiente forma:

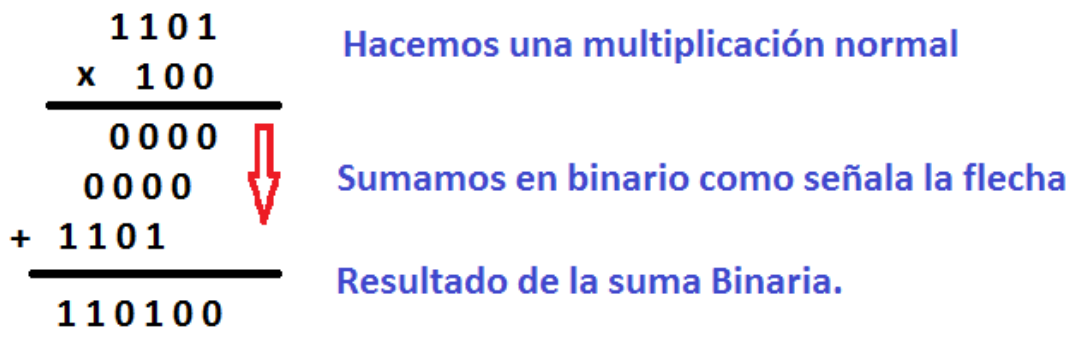

Figura 18. Fuente: propia

Colocamos el resultado binario en la tabla.

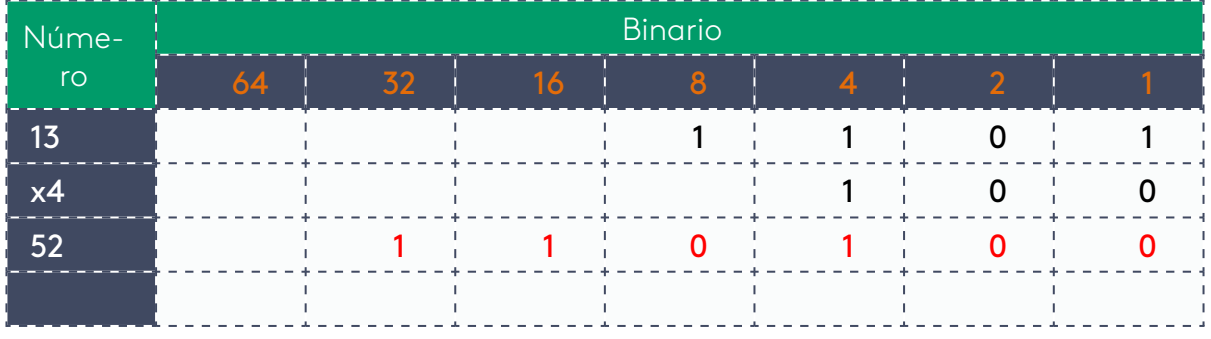

Tabla 25. Fuente: propia

Verificamos operaciones en decimales 13 x 4 = 52 y verificamos la suma de 32 x 1 = 32, 16 x 1 = 16 y 4 x 1= 4, sumar 32 + 16 + 4 y nos da 52.

### **La división binaria**

En la división binaria debemos tener en cuenta las reglas de la resta y la suma, también si el dividendo o parte es divisible por el divisor, mínimo debe caber una vez que sería uno (1).

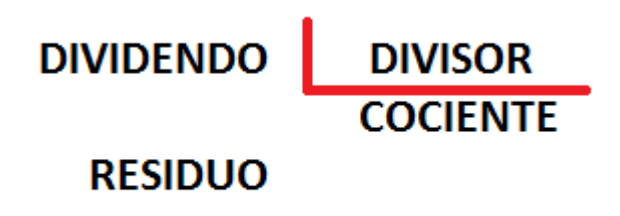

Figura 19. Fuente: propia

Procederemos a realizar la siguiente división binaria, 96 dividido 6, pasos estos decimales a binario y armamos la solución.

El número decimal 96, su binario es 1100000, el binario de 16 es 10000.

Pasos.

**1.** 1. Colocamos los binarios dividendo y divisor.

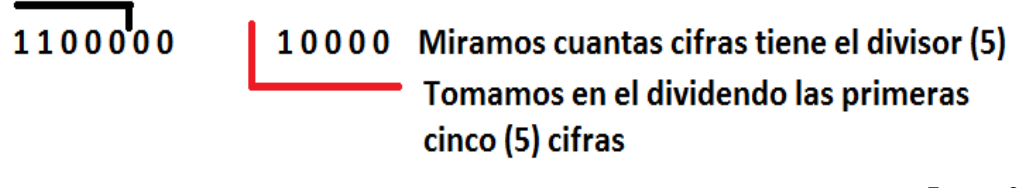

Figura 20. Fuente: propia

**2.** Paso, separamos las primeras cinco (5) cifras del dividendo.

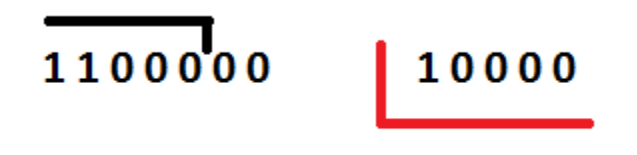

Figura 21. Fuente: propia
**3.** Notamos que cabe una sola vez, colocamos por el momento cociente en uno (1).

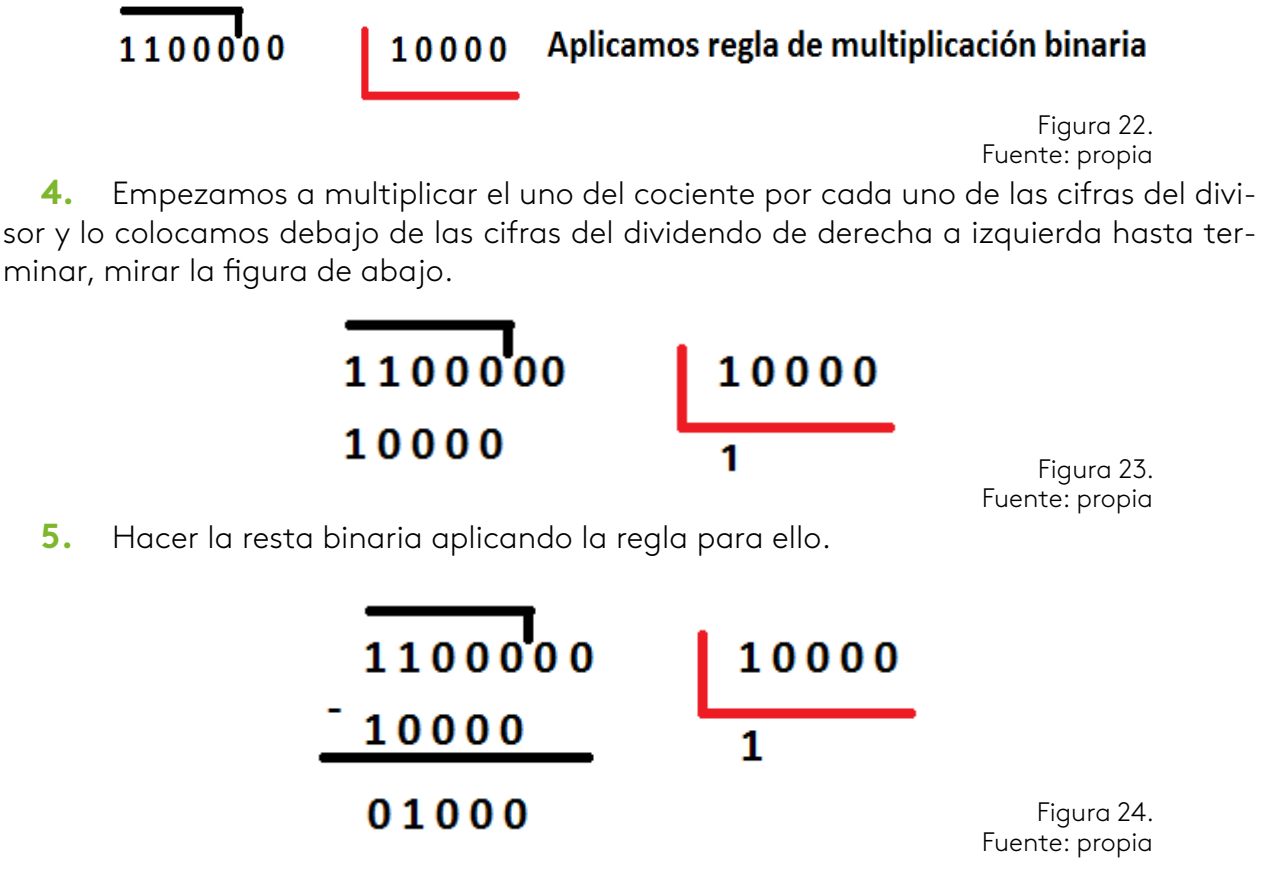

**6.** Miramos si el residuo es divisible por el divisor y no cabe, debemos bajar el cero del dividendo que no utilizamos.

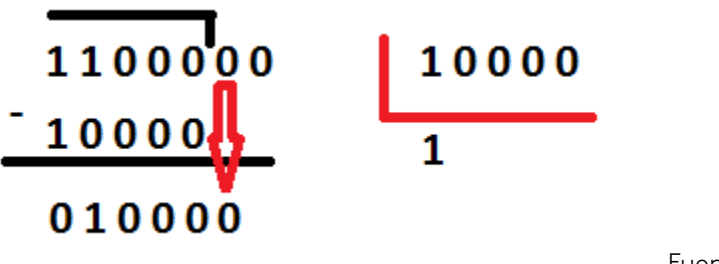

Figura 25. Fuente: propia

**7.** Al bajar el cero si es divisible y cabe una vez, colocamos el uno (1) en el cociente y multiplicamos y luego restamos.

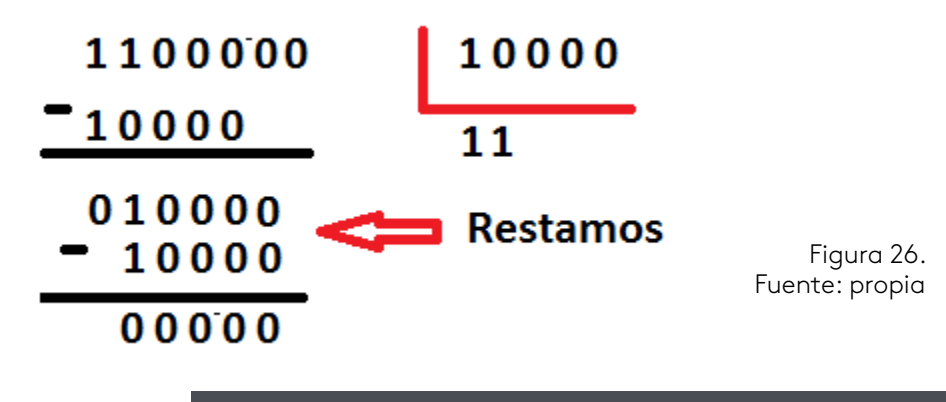

**8.** Nos falta el ultimo cero(0) del dividendo lo bajamos y un número multiplicado por cero y todo nos da cero sin residuo.

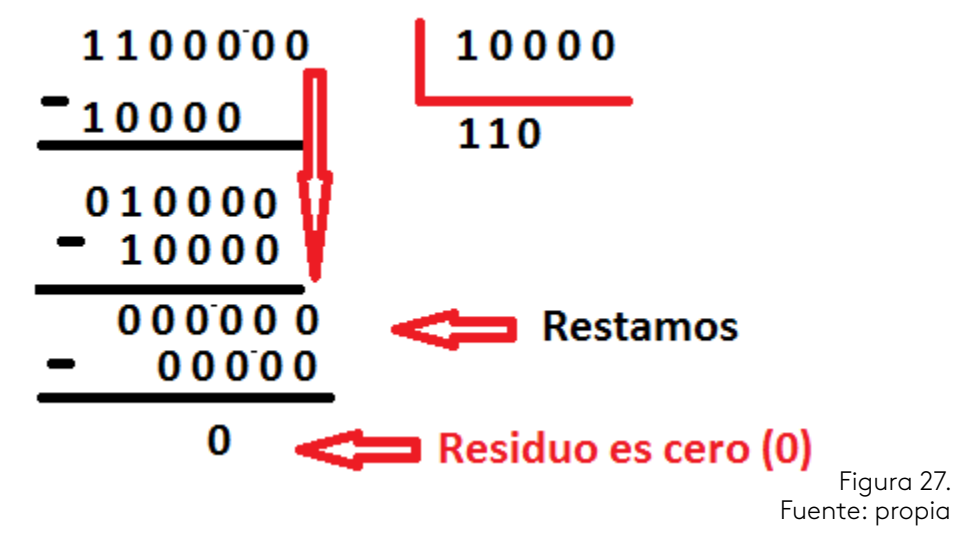

- **9.** Final del ejemplo, el resultado en binario es 110.
- **10.** Verificamos 110 en binario a decimal.

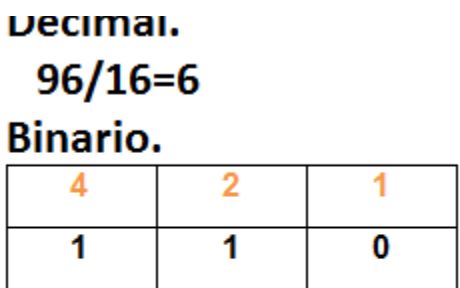

 $4x1 + 2x1 = 4 + 2=6$ 

Figura 28. Fuente: propia

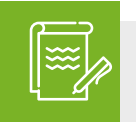

# Instrucción

Lo invitamos a visitar la carpeta de recursos de aprendizaje para practicar con las actividades de repaso 3, y 5.

Para finalizar procederemos a realizar la actividad evaluativa del eje 3.

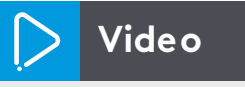

De igual forma para fortalecer los aprendizajes le invitamos a observar el vídeo de ejemplo de conversión decimal.

Almendarez, A. (1989). *Circuitos lógicos combinatorios.* Ciudad de México, México: Instituto Politécnico Nacional.

Redondo, G. (2010). *Cuaderno del alumno: electrónic digital I.* Madrid, España: Editorial CEP.

# LÓGICA

# Dacarth Sarmiento Porto

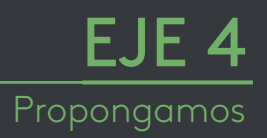

*Fundación Universitaria del Área Andina* 77

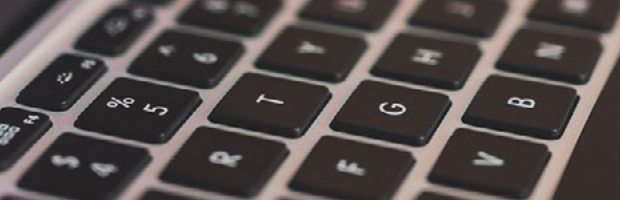

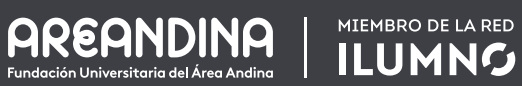

¿Cómo puede la lógica matemática y de programación consolidarse como una herramienta de comunicación que permita formular soluciones a los problemas que el futuro ingeniero se enfrentará?

La mente lógica, creatividad, trabajo metódico, maneras de crear código, educar nuestra lógica, habilidades matemáticas, capacidades para solucionar problemas, talento, gustar de las nuevas tecnologías, autodidacta, perseverancia, dedicación y todas las disposiciones del caso para emplear todos estos valores para ir afinando nuestros modos de pensamientos para resolver un problema .

Esto nos prepara para tomar esta asignatura como una forma de ver la lógica matemática como la semilla para sembrar en nosotros el espíritu de amar los números, que es el eje central de nuestra actividad en el campo profesional.

INTRODUCCIÓN

Teoría de los números

La teoría elemental de los números estudia los mismos y es la base para entender teoremas y algoritmos; por ejemplo, números primos y demostraciones que lo enmarcan en el mundo de las matemáticas, esta asignatura no está destinada para demostraciones, es un recordar de la importancia de estos principios, reglas y teoremas .

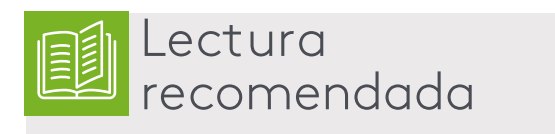

*Introducción a la teoría de los números.*  Walter Mora F.

http://bit .ly/2za9PlQ

Los números son los elementos de nuestro sistema empleado para cuantificar las cosas del mundo real, representado a través de una simbología numérica 0, 1, 2, 3, 4, 5, 6, 7, 8, 9 y 0 en nuestro caso es el sistema decimal, la humanidad se expresa en forma numérica, hacemos cálculos matemáticos, empleamos fórmulas, ecuaciones y algoritmos matemáticos .

Hablando de algoritmo podemos mencionar el de Euclides para calcular el máximo común divisor y otros algoritmos como, el de generar la serie de Fibonacci, factorial y otros más .

# **Tipos de números**

La teoría de los números trata principalmente sobre los números naturales representados por **N**, empleados para contar incluyendo los números negativos; este grupo hace referencias a los números enteros representados por **Z** .

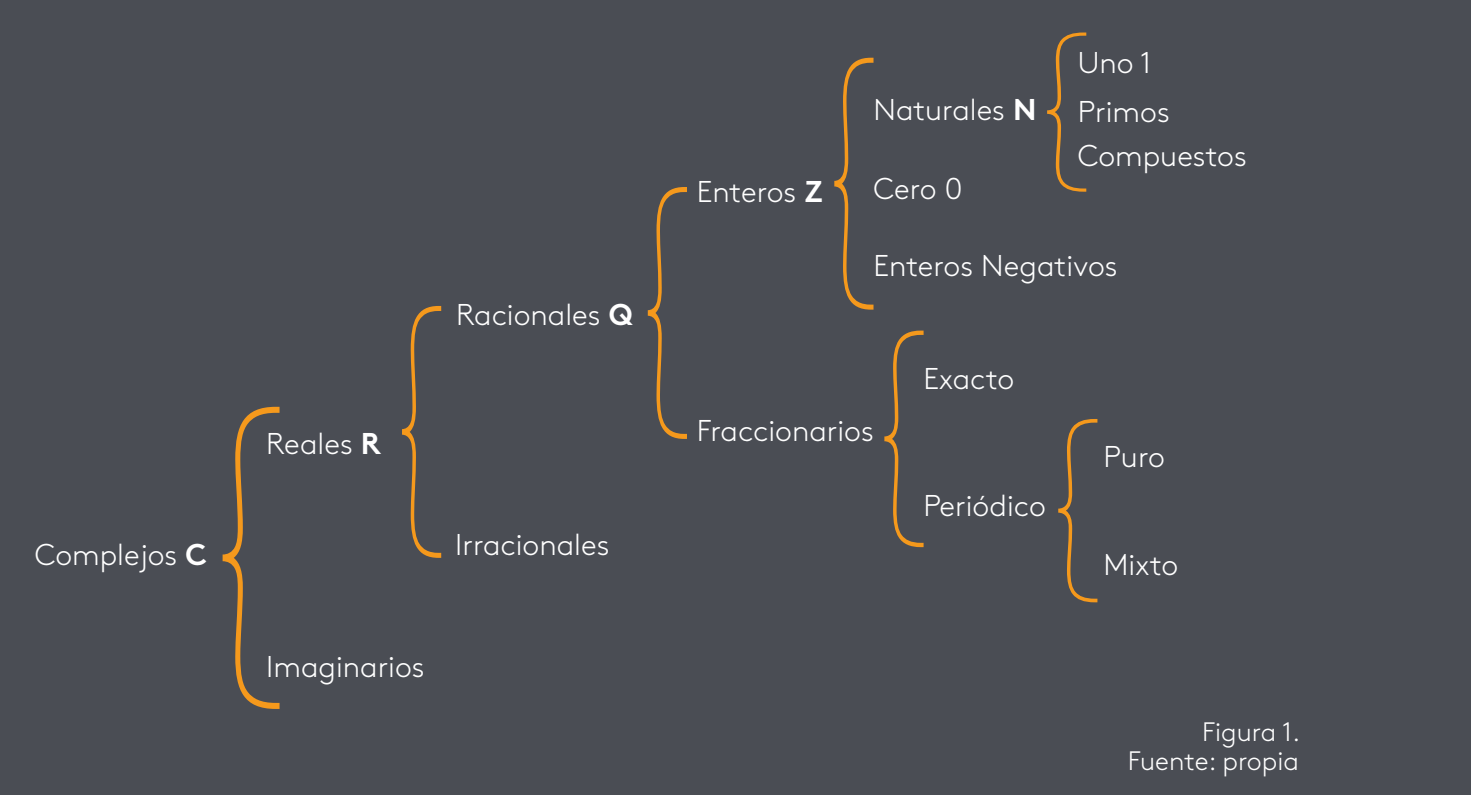

# **Algoritmo de Euclides**

Es un procedimiento para calcular el máximo común divisor de dos números (MCD) .

El MCD de un conjunto de números naturales es el número más grande que los divide exactamente, es decir el divisor entre todos ellos.

# **Ejemplo**:

Para resolver un MCD hay varios métodos para hacerlo, yo empleo el siguiente por descomposición en números primos.

Encontrar el máximo común divisor de los números 48, 80 y 12.

Lo representamos de la siguiente forma.

### **MCD (48, 80,12)**

Tomamos los tres números y los colocamos así .

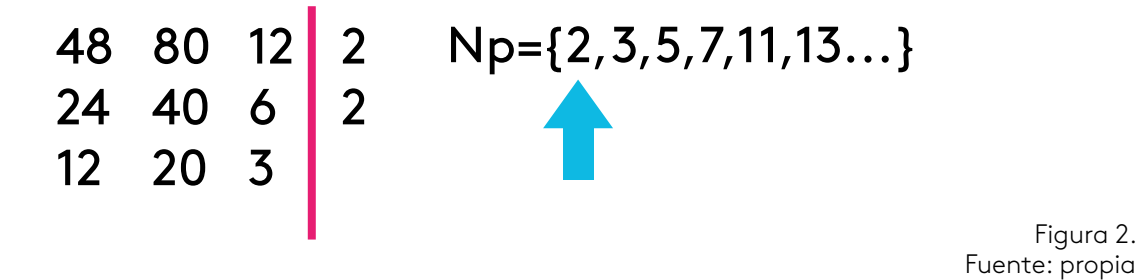

Observamos los tres números y recordamos el conjunto de los números primos (Np) .

Todos los tres números son pares, iniciamos con el 2 colocándolo a la derecha de la barra vertical y dividimos con un resultado de 24, 40 y 6 respectivamente, seguimos dividiendo por 2 si es posible y notamos que se puede, con un resultado de 12, 20 y 3 .

Como ya no se puede seguir dividiendo por dos (2), porque el tres (3) es impar, seguimos con el primo tres (3) pero el 20 no es división exacta y dejamos porque ya no se puede, seguimos con el cuatro (4), pero no se puede porque es mayor que el número tres (3) y no seguimos dividiendo por los números primos .

 $\blacktriangleright$  A la derecha entonces nos quedó 2 y 2, los tomamos, los multiplicamos y su resultado es el MCD.

Figura 2.

#### **El máximo común divisor de 48, 80 y 12 es 4.**

#### **Ejemplo 2:**

Encontrar el máximo común divisor de los números 72, 108 y 180.

Lo representamos de la siguiente forma.

#### **MCD (72, 108, 180)** .

Tomamos los tres números y los colocamos así .

Paso a paso.

Tomar 72, 108 y 180 colocando como se ve en la figura de abajo.

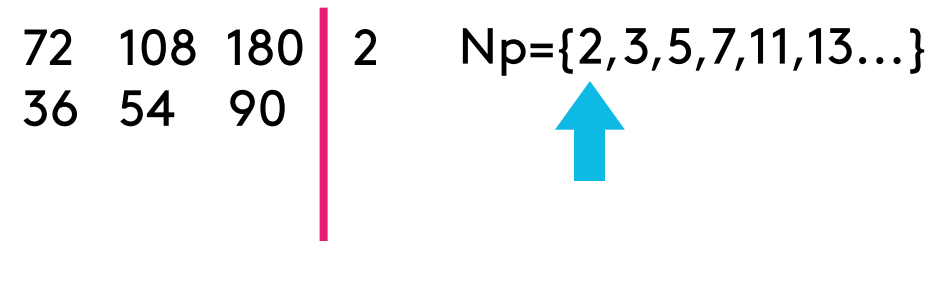

Figura 3. Fuente: propia

Tomamos nuestro primer número primo el **2** y probamos si es divisible con los tres números, confirmando que, si lo es y nos quedan las divisiones exactas con los números 36, 54 y 90 colocándolos por debajo de cada uno .

Miramos que los resultados anteriores son divisibles por **2**, 36 ÷ 2 = 18, 54 ÷ 2 = 27 y 90 ÷ 2 = 45, cumple ser divisibles por **2**, armamos los números en nuestra tabla .

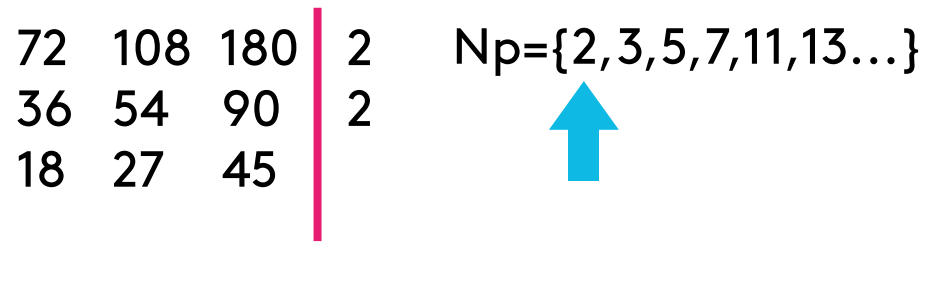

Figura 4. Fuente: propia Colocando los resultados y se arma nuestra tercera fila con los valores exactos, miramos si podemos seguir dividiendo por 2 y notamos que hay dos números impares el **27** y el **45** . Como no se puede seguimos con el conjunto de números impares Np, tomando el número **3** .

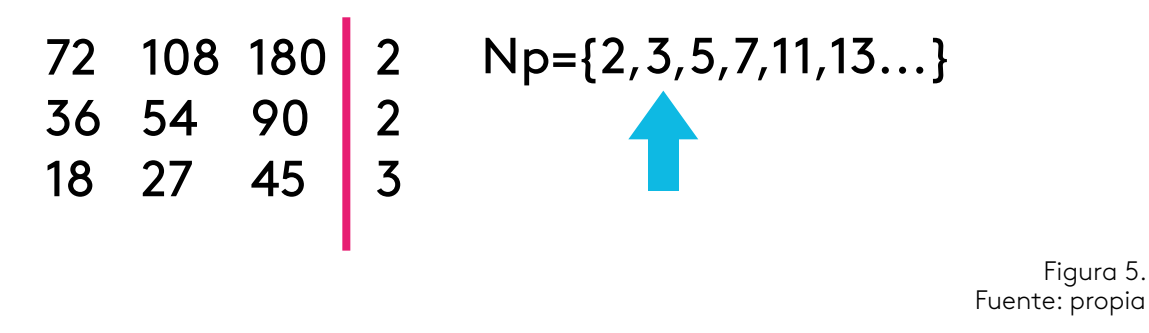

Sacamos las divisiones exactas por **3** y todos los números de esa fila son divisibles exactamente y colocamos sus resultados .

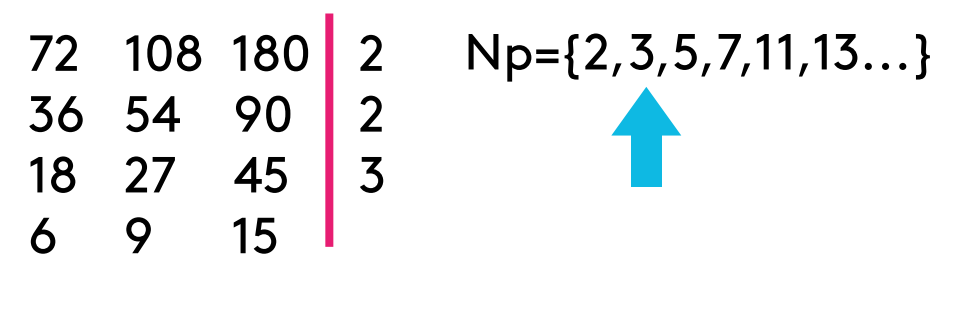

Figura 6. Fuente: propia

Al colocar los resultados seguimos con el número **3**, para ver si es divisible la fila número 4, a simple vista notamos que se cumple que son exactamente divisibles por **3** y procedemos a colocar la fila 5 con las divisiones exactas .

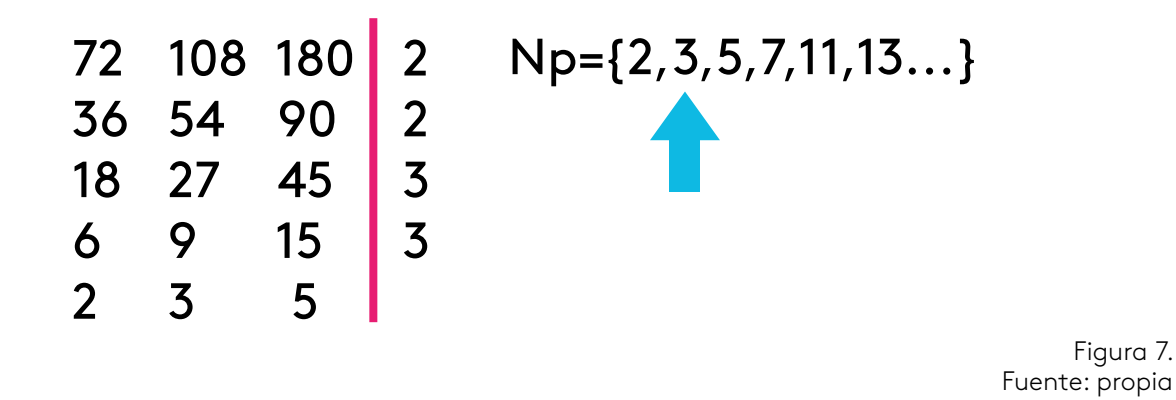

Al colocar los valores podemos observar que la fila 5 con los números 2, 3 y 5, no tienen un divisor común, por lo tanto, no continuamos dividiendo .

Figura 7.

Como ya no se pueden sacar más divisores comunes para esta fila, se procede a dar la respuesta del MCD de la siguiente forma, se toma los números que se encuentran a la derecha de la línea vertical, que son 2, 2, 3 y 3, multiplicándose cada uno de ellos con el que sigue, es decir  $2 \times 2 \times 3 \times 3$ .

72/36

108/36

180/36

 $2 \times 2 = 4$ 

 $4 \times 3 = 12$ 

 $12 \times 3 = 36$ 

Nuestro máximo común divisor es **36**.

> Figura 8. Fuente: propia

**MCD (72, 108, 180) =36.**

**Podemos jugar con los números.**

# **Número narcisista o Armstrong**

Un **número narcisista** es un **número** de n dígitos, que coincide con la suma de las potencias n-ésimas de sus dígitos.

Los primeros **números narcisistas** de un dígito son 0, 1, 2, 3, 4, 5, 6, 7, 8 y 9.

Los primeros **números narcisistas** de tres dígitos son 153, 370, 371 y 407 .

Los primeros **números narcisistas** de cuatro dígitos son 1634, 8208, 9474 .

El **número narcisistas** de cinco dígitos es 54748 .

El **número narcisistas** de seis dígitos es 548834 .

El número narcisista más grande que se conoce se obtiene elevando cada uno de sus dígitos a la potencia 39 y sumando los resultados es 115 .132 .219 .018 .763 .992 .565 . 095 .597 .973 .971 .522 .401

Los números de un solo dígito son narcisistas .

## **n1 =n → Ʉ n ϵ {0,1,2,3,4,5,6,7,8,9}**

Sin embargo, si nos olvidamos por un momento de estos números narcisistas triviales, y nos centramos en los números que tienen más de una cifra, ¿Qué ocurre con los números de dos cifras?

No existe número narcisista de dos cifras n = ab entonces n=  $a^2 + b^2$ .

Probaremos los siguientes números si son narcisistas:

El número **153** lo tomamos y aplicando lo que dice que un número narcisista es aquel donde se toma la cantidad de cifras del número, en nuestro caso son (3) y se toma cada cifra elevado al exponente de tres  $(3)$  y se suman.

- $\bullet$  153 = 1<sup>3</sup> + 5<sup>3</sup> + 3<sup>3</sup>
- Operaciones .
- **153 = 1 x 1 + 5 x 5 x 5 + 3 x 3 x 3**
- Hacemos las multiplicaciones .
- **153 = 1 + 125 + 27**
- Seguimos con la suma .

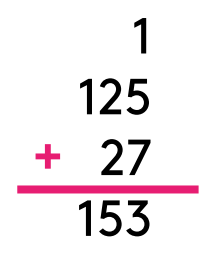

Figura 9. Fuente: propia

• **153 = 153.**

#### **Ejemplo 2:**

El número **407** lo tomamos y aplicando lo que dice que un número narcisista es aquel donde se toma la cantidad de cifras del número, en nuestro caso son (3) y se toma cada cifra elevado al exponente de tres  $(3)$  y se suman.

- $\bullet$  407 = 4<sup>3</sup> + 0<sup>3</sup> + 7<sup>3</sup>
- Operaciones .
- **407 = 4x4x4 + 0 + 7x7x7**
- Hacemos las multiplicaciones .

**407 = 64 + 0 + 343**

Seguimos con la suma.

$$
\begin{array}{r} 64 \\ 0 \\ +343 \\ \hline 407 \end{array}
$$

Figura 10. Fuente: propia

**407 = 407.**

#### **Ejemplo 3:**

El número **9474** lo tomamos y aplicando lo que dice que un número narcisista es aquel donde se toma la cantidad de cifras del número, en nuestro caso son (4) y se toma cada cifra elevado al exponente de cuatro  $(4)$  y se suman.

$$
\sqrt{9474} = 9^4 + 4^4 + 7^4 + 4^4
$$

**Operaciones.**

**9474 = 9x9x9x9 + 4x4x4x4 + 7x7x7x7+ 4x4x4x4**

#### **Hacemos las multiplicaciones.**

$$
9474 = 6561 + 256 + 2401 + 256
$$

Seguimos con la suma .

**9474 = 9474.**

## **Series numéricas**

Las series numéricas son un grupo de números ordenados, que guardan relación consecutiva entre sí, y de ese modo una serie numérica puede ir de un número hasta otro de acuerdo a un patrón.

#### **Los términos y el patrón**

Los términos son cada uno de los números que están presentes en la serie numérica y el patrón es la cantidad que deberás ser fija al sumar, restar, multiplicar, dividir o elevar a un exponente .

Una serie puede ser a partir de 1, 3, 5…, siga la serie .

Notamos que la serie se comporta con un patrón de suma de 2 . Por lo tanto, tenemos 1, 3, 5, 7, 9, 11 hasta un límite .

Esta serie numérica se realiza sumando, también hay series numéricas que se realizan restando, como en el ejemplo.

#### **Los tipos de series numéricas**

**Regresiva:** es cuando la serie numérica está organizada de mayor a menor y el patrón siempre consiste en restar.

**Progresiva:** es cuando la serie va de menor a mayor y la característica principal es que el patrón es sumando números de la serie según el patrón .

La serie numérica se trata de estimular el pensamiento lógico matemático del estudiante para que siga una sucesión de números o se investiga según unos números dados, es posible que sea un reto para el estudiante analizar cuál es el patrón que sigue una serie numérica, por deducción y observación el estudiante podrá determinarlo.

Cada número que sigue es el resultado de la suma de los dos últimos números en caso de progresiones .

**Ejemplo: 0, 1, 1, 2, 3, 5, 8, 13, 21, 34, 55…**

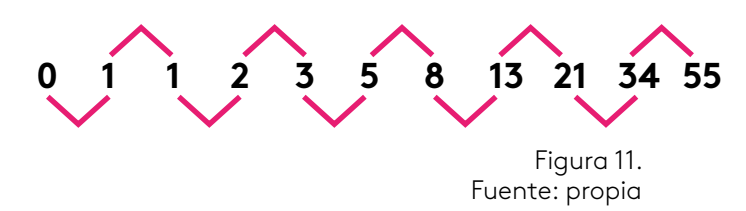

Esta es la famosa serie Fibonacci, que es un ejercicio clásico en programación para explicar las series . Secuencias lógicas para analizar con la observación y el análisis de su comportamiento y nos ayuda para agilizar nuestros procesos mentales de pensamiento lógico.

# **2 4 6 8 10...**

Se suma 2 al anterior y así sucesivamente

> Figura 12. Fuente: propia

# **2 8 32 128...**

El patrón es 4 multiplicando el número generado.

> Figura 13. Fuente: propia

Cuál es el patrón de las siguientes series .

a) 1, 2, 4, 8, 16, 32…

b) 7, 15, 31, 63, 127…

## **Raciocinio lógico**

El raciocinio es la razón lógica de los seres pensantes, es el comportamiento de la capacidad mental para generar a través de premisas, conocimiento deductivo y formar juicios .

El desarrollo de un pensamiento lógico se deriva de la razón, analizando los hechos sobre el discurso metódico y la complejidad de las actividades de nuestro cerebro como motor de premisas y proposiciones lógicas matemáticas .

Estos mecanismos de raciocinio son procedentes de la inteligencia de cada persona haciendo juicios de formulación de deducciones, generando conocimiento; esta capacidad de pensar, enlazar las ideas y tomar una decisión en la formulación de premisas nos diferencia de las demás especies en la tierra .

Las ideas generadas por nuestro cerebro en la actividad mental al generar un conocimiento y a partir de este conocimiento poder generar o construir otro nuevo .

Podemos hablar que hay un raciocinio deductivo y un raciocinio inductivo, el primero habla de los juicios que se obtienen de una conclusión a través de los juicios que cuenta . El segundo genera las conclusiones en forma general a partir de lo particular.

Los juicios tienen un extremo cuando compara dos juicios que son los antecedentes con el tercero que es la medida y recibe el nombre de consiguiente .

Si bien es cierto al comparar el antecedente con el consiguiente se genera una consecuencia que la podemos validar como cierta o falsa .

### **Series y sucesiones numéricas**

Podemos decir que una serie es una es sucesión de elementos que guardan un patrón que se repite entre cada número . Este patrón se puede observar como una serie de sumas, restas, multiplicación o potencias donde a partir de una serie numérica se puede llegar a una fórmula .

Podemos decir que una sucesión numérica es también progresión aritmética, donde encontramos un conjunto de números ordenados para poder seguir la continuidad del término en la sucesión .

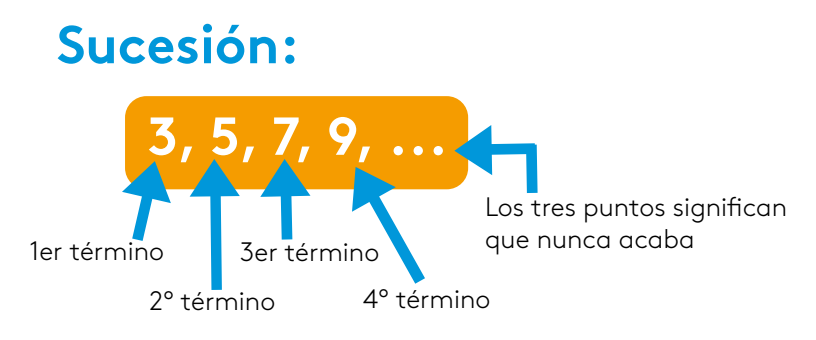

("término", "elemento" y "miembro" signican lo mismo)

Figura 14. Fuente: http://bit .ly/1uF795u

'n

#### **Tenemos la siguiente serie 1, 3, 5, 7, 9…**

Podemos trabajar un algoritmo para generar esta serie con el programa *Pseint* .

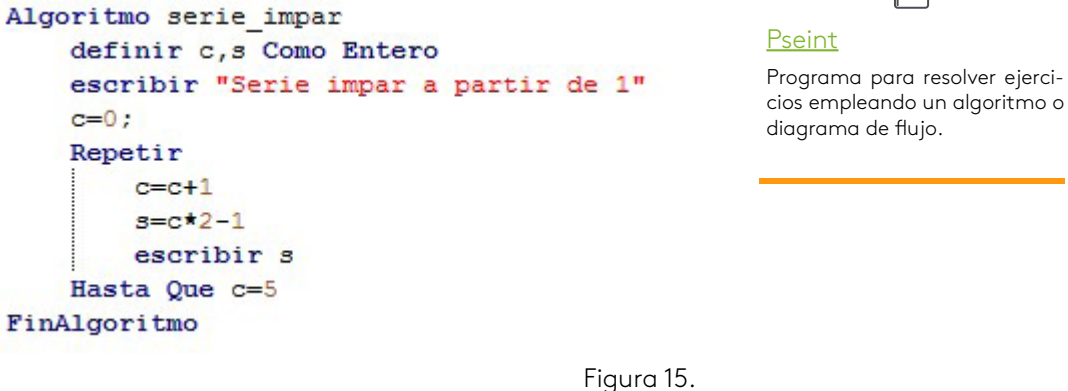

Fuente: *Pseint*

Definimos dos variables de tipo entero **c** y **s**, donde **c** es el contador de términos y **s** almacena la serie a través de la fórmula, por lógica todo número multiplicado por 2, genera par y al restar 1, queda un número impar . Ejecutamos el algoritmo y muestra la siguiente .

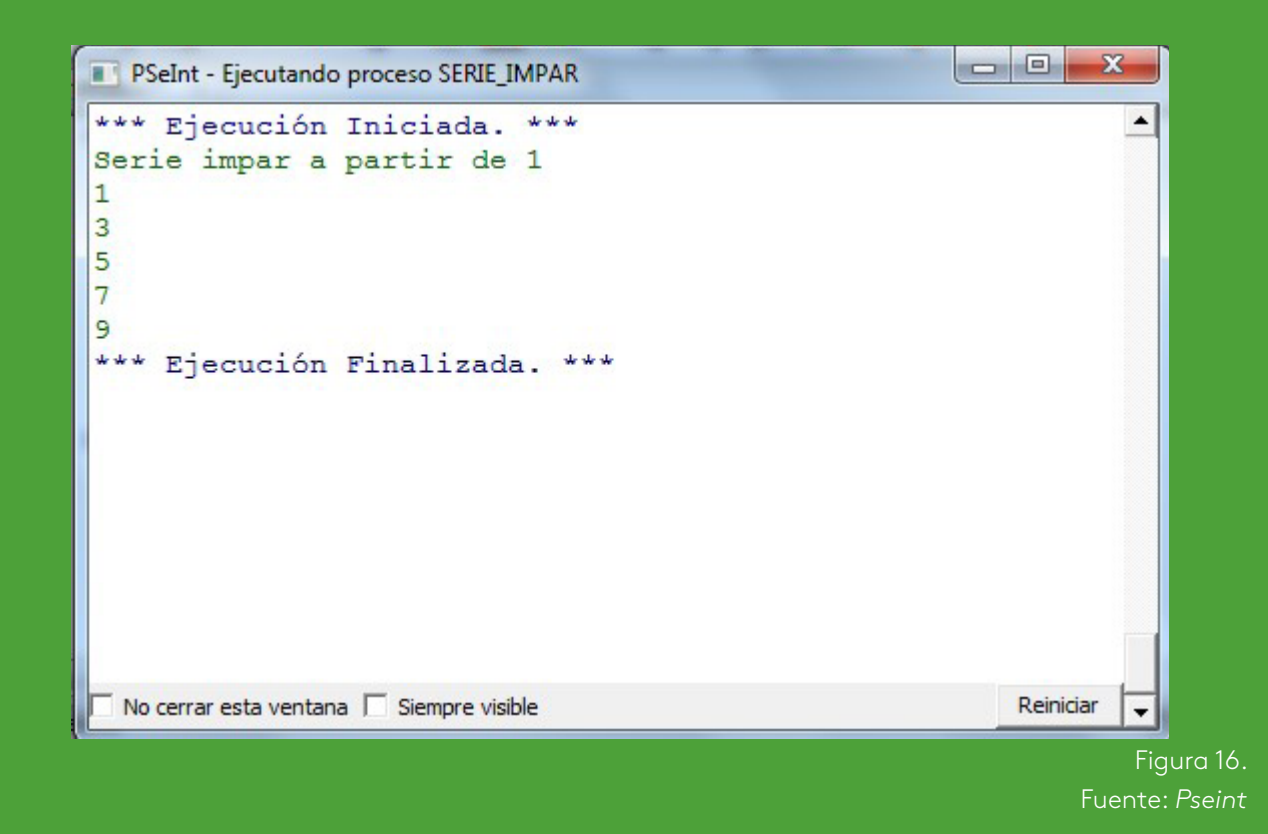

Este algoritmo se puede representar también en un diagrama con la misma herramienta.<br>La misma herramienta .

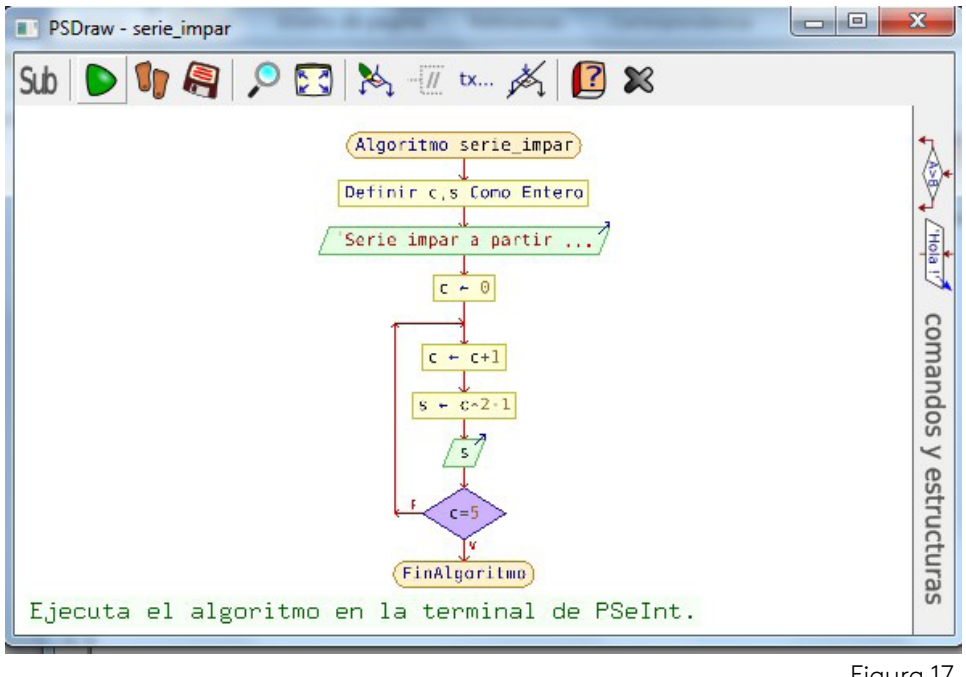

Figura 17. Fuente: *Pseint*

#### Algoritmo

en forma hablada o escrita para solucionar un problema.

r i

#### **Diagrama**

Conjunto de símbolos en orden lógico para solucionar un problema .

Al ejecutar el diagrama genera el mismo resultado que el algoritmo .

La serie de Fibonacci.

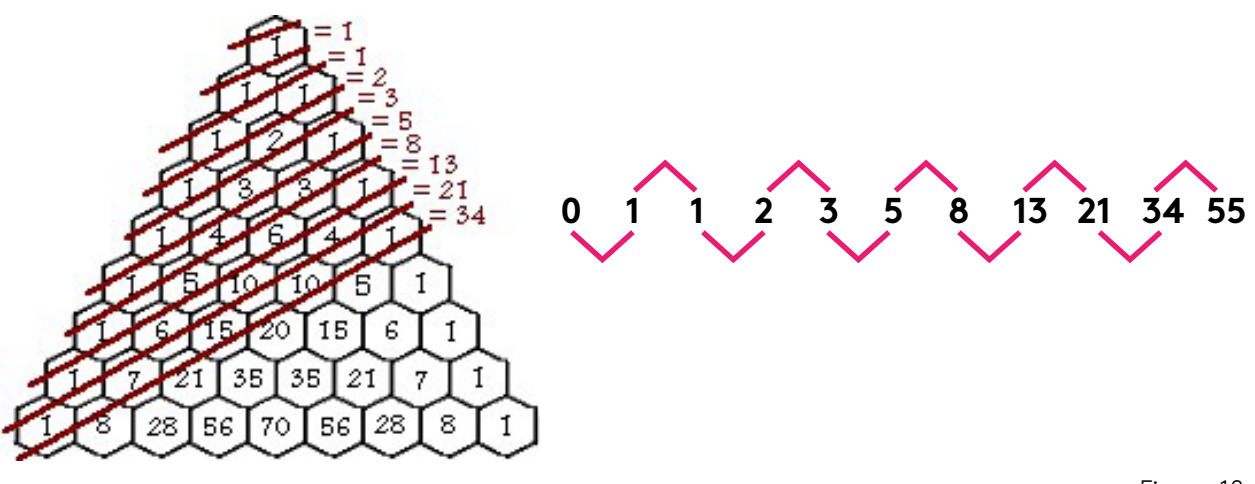

Figura 18 . Fuente: http://bit .ly/2hZrXdX

Realizamos el algoritmo con la herramienta de *PseInt*, como lo pueden visualizar en la imagen de abajo.

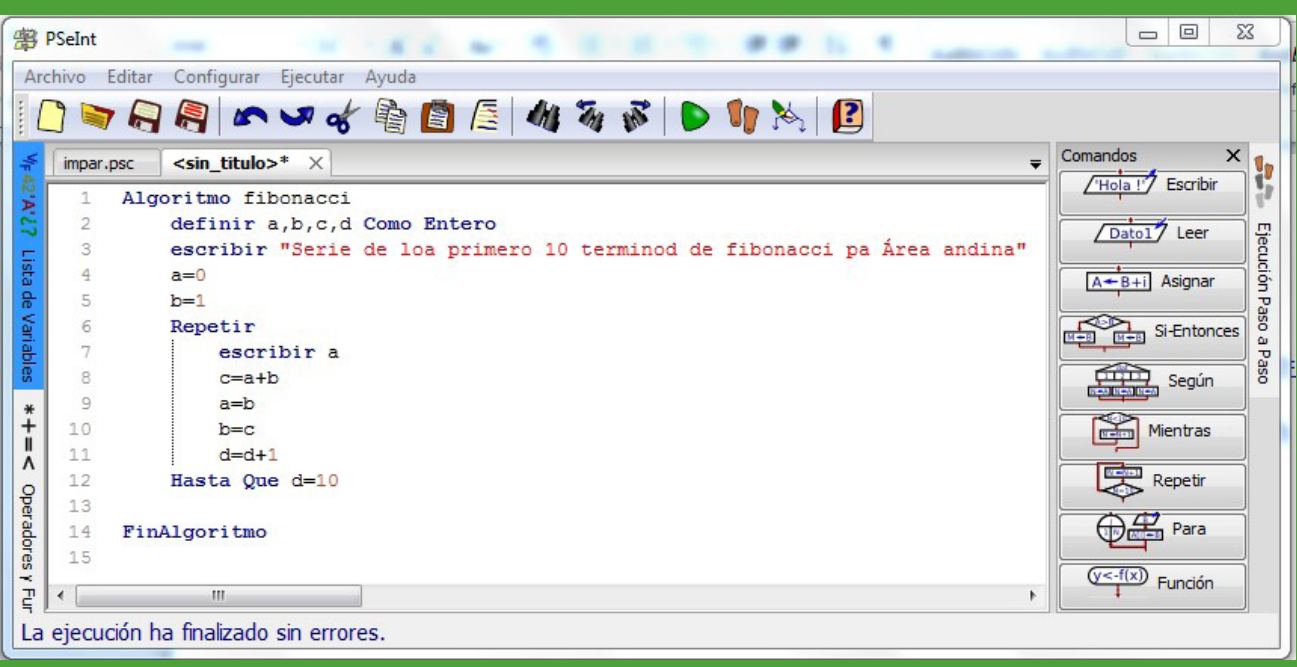

Figura 19. Fuente: *Pseint* Lo presentamos en diagrama también empleando la misma herramienta .

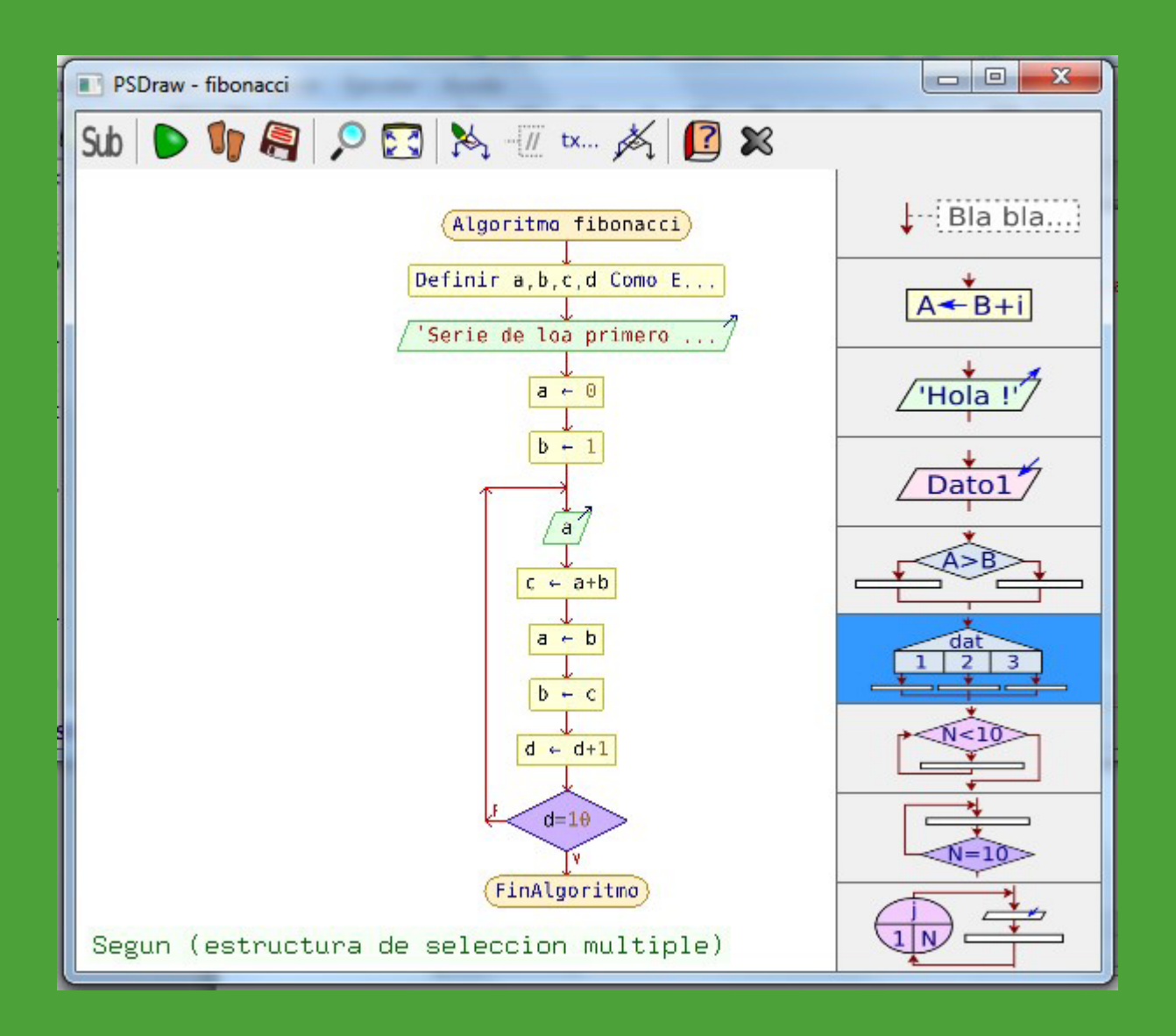

Figura 20. Fuente: *Pseint* Ejecutamos para mirar los resultados, lo observamos en la siguiente figura .

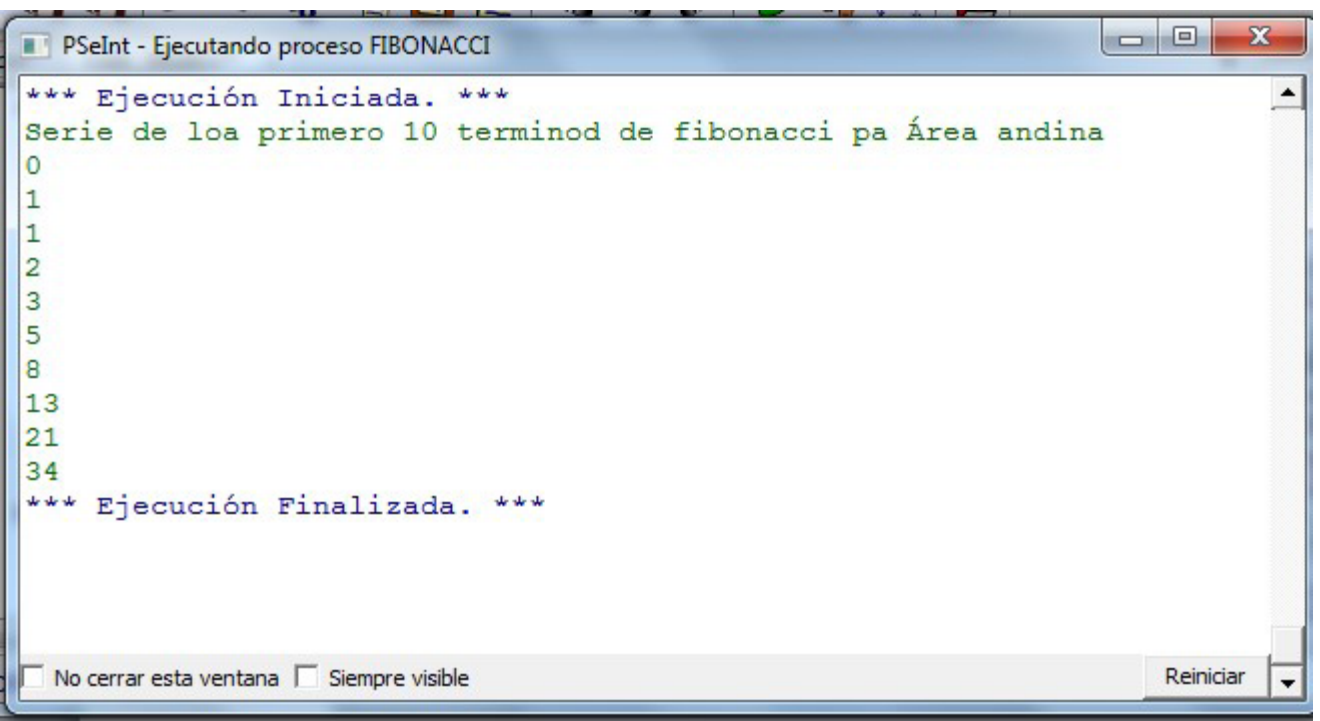

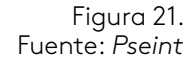

Miramos el resultado en forma vertical y se comporta como la serie de Fibonacci.

Los procesos lógicos de encontrar el patrón de una serie o sucesión lo aplicamos a través de una formula y generamos el número de n términos a imprimir, estas series son infinitas .

Empleando la algoritmia y los diagramas de flujo y los procesos lógicos de cada uno de nosotros, abstrayendo y llevándolo a esta herramienta como el Pseint o un lenguaje de programación como el Java .

Trabajaremos este ejercicio con la plataforma de desarrollo Java-Netbeans empleando el algoritmo realizado en Pseint, donde se abstrae la lógica y se lleva a la herramienta, se realiza el programa con Java para mirar la imagen .

#### Fibonacci

"Leonardo de Pisa, también conocido como Leonardo Fibonacci, fue un destacado matemático de origen italiano que saltó al reconocimiento mundial como consecuencia de haber promovido y difundido por toda Europa el sistema de numeración indo arábigo" (Quien.Net, s. f.).

b

#### **Netbeans**

Netbeans, es un IDE o entorno de desarrollo en Java de la casa Oracle .

# **Plataforma Java-***Netbeans*

Digitaremos el código en java en esta plataforma, pasando el algoritmo de la serie de Fibonacci, esto permitirá mirar que la lógica se abstrae para representarla en este entorno de programación, por eso debemos ir cada día afinando nuestros procesos de pensamiento lógico, para así poder facilitar nuestras ideas y plasmarlas en cualquier momento.

En la imagen tenemos el pantallazo del entorno completo, donde está digitado el programa libre de errores de sintaxis, para que lo analicen.

Este código está desarrollado con el objetivo de ejecutar el algoritmo de la serie de Fibonacci. El proponent de la serie de Figura 22.

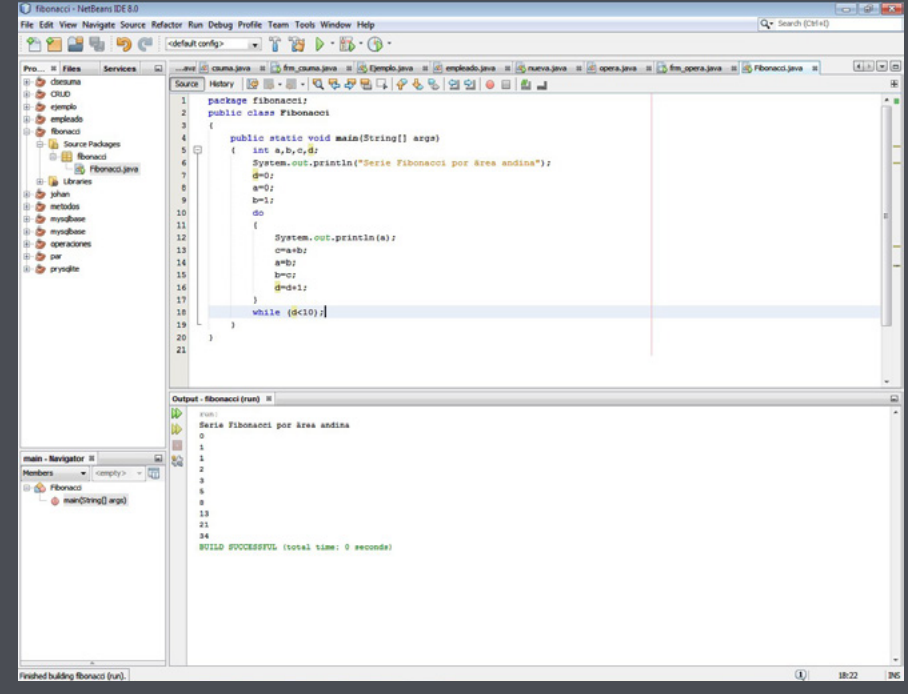

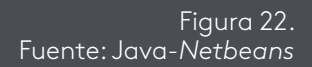

La imagen de abajo muestra una pantalla del entorno con el código solamente.

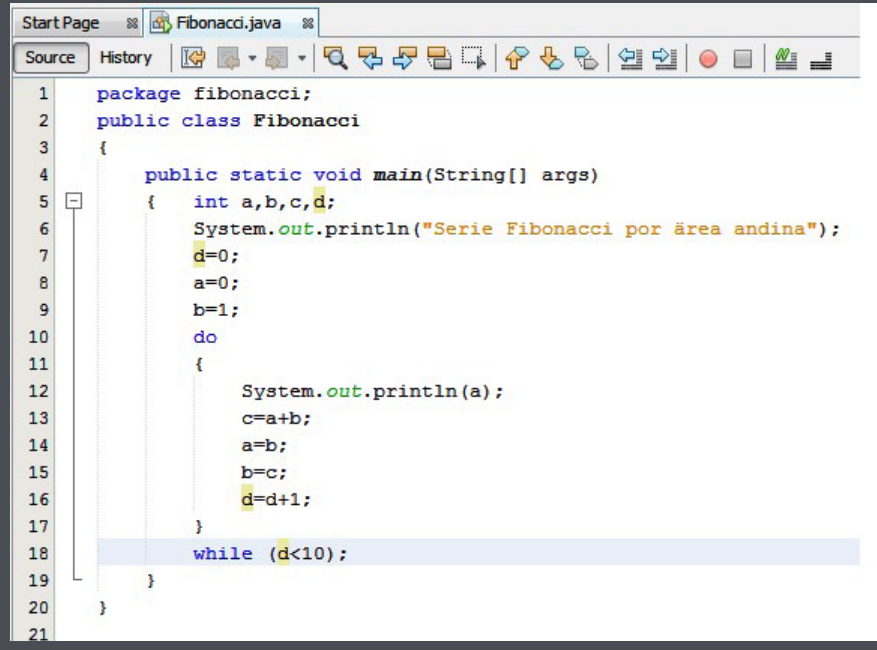

Figura 23. Fuente: Java-Netbeans

En la imagen de abajo está la ejecución y el resultado .

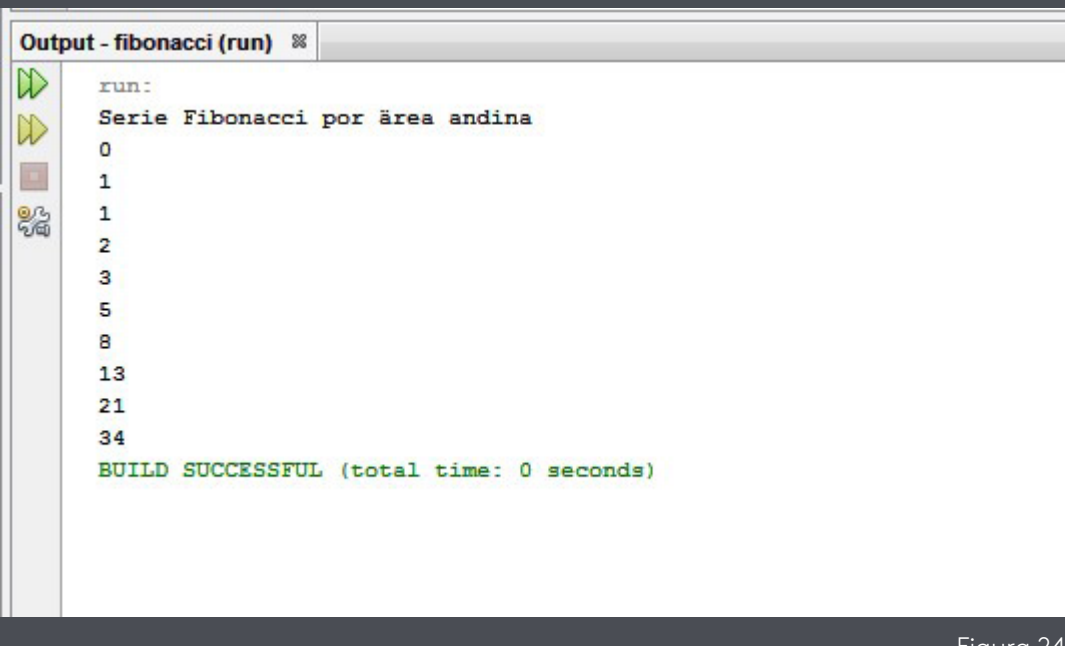

Figura 24 . Fuente: Java-*Netbeans*

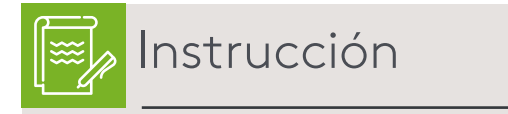

Antes de la evaluación lo invitamos a realizar estas actividades de repaso del eje 4.

Finalmente le invitamos a realizar la actividad evaluativa del eje 4 .

Moura W. (2014). *Introducción a la teoría de los números.* Recuperado de https://tecdigital.tec.ac.cr/revistamatematica/Libros/WMora\_ TeoriaNumeros/W\_Mora\_TeoriaNumeros.pdf

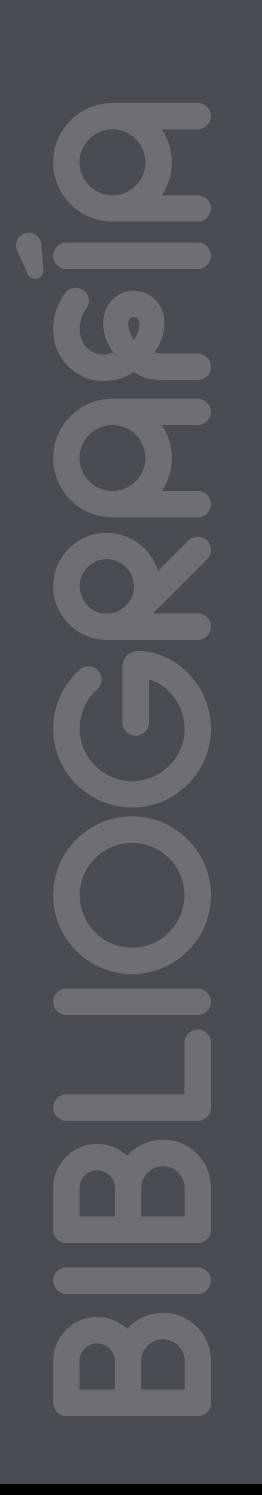

Esta obra se terminó de editar en el mes de Septiembre 2018 Tipografá BrownStd Light, 12 puntos Bogotá D.C,-Colombia.

# **AREANDINA** Fundación Universitaria del Área Andina

# MIEMBRO DE LA RED ILUMNG